# **[MS-OXWSCOS]:**

# **Unified Contact Store Web Service Protocol**

#### **Intellectual Property Rights Notice for Open Specifications Documentation**

- **Technical Documentation.** Microsoft publishes Open Specifications documentation ("this documentation") for protocols, file formats, data portability, computer languages, and standards support. Additionally, overview documents cover inter-protocol relationships and interactions.
- **Copyrights**. This documentation is covered by Microsoft copyrights. Regardless of any other terms that are contained in the terms of use for the Microsoft website that hosts this documentation, you can make copies of it in order to develop implementations of the technologies that are described in this documentation and can distribute portions of it in your implementations that use these technologies or in your documentation as necessary to properly document the implementation. You can also distribute in your implementation, with or without modification, any schemas, IDLs, or code samples that are included in the documentation. This permission also applies to any documents that are referenced in the Open Specifications documentation.
- **No Trade Secrets**. Microsoft does not claim any trade secret rights in this documentation.
- **Patents**. Microsoft has patents that might cover your implementations of the technologies described in the Open Specifications documentation. Neither this notice nor Microsoft's delivery of this documentation grants any licenses under those patents or any other Microsoft patents. However, a given [Open](https://go.microsoft.com/fwlink/?LinkId=214445) Specifications document might be covered by the Microsoft Open [Specifications Promise](https://go.microsoft.com/fwlink/?LinkId=214445) or the [Microsoft Community Promise.](https://go.microsoft.com/fwlink/?LinkId=214448) If you would prefer a written license, or if the technologies described in this documentation are not covered by the Open Specifications Promise or Community Promise, as applicable, patent licenses are available by contacting [iplg@microsoft.com.](mailto:iplg@microsoft.com)
- **License Programs**. To see all of the protocols in scope under a specific license program and the associated patents, visit the [Patent Map.](https://aka.ms/AA9ufj8)
- **Trademarks**. The names of companies and products contained in this documentation might be covered by trademarks or similar intellectual property rights. This notice does not grant any licenses under those rights. For a list of Microsoft trademarks, visit [www.microsoft.com/trademarks.](https://www.microsoft.com/trademarks)
- **Fictitious Names**. The example companies, organizations, products, domain names, email addresses, logos, people, places, and events that are depicted in this documentation are fictitious. No association with any real company, organization, product, domain name, email address, logo, person, place, or event is intended or should be inferred.

**Reservation of Rights**. All other rights are reserved, and this notice does not grant any rights other than as specifically described above, whether by implication, estoppel, or otherwise.

**Tools**. The Open Specifications documentation does not require the use of Microsoft programming tools or programming environments in order for you to develop an implementation. If you have access to Microsoft programming tools and environments, you are free to take advantage of them. Certain Open Specifications documents are intended for use in conjunction with publicly available standards specifications and network programming art and, as such, assume that the reader either is familiar with the aforementioned material or has immediate access to it.

**Support.** For questions and support, please contact [dochelp@microsoft.com.](mailto:dochelp@microsoft.com)

## **Revision Summary**

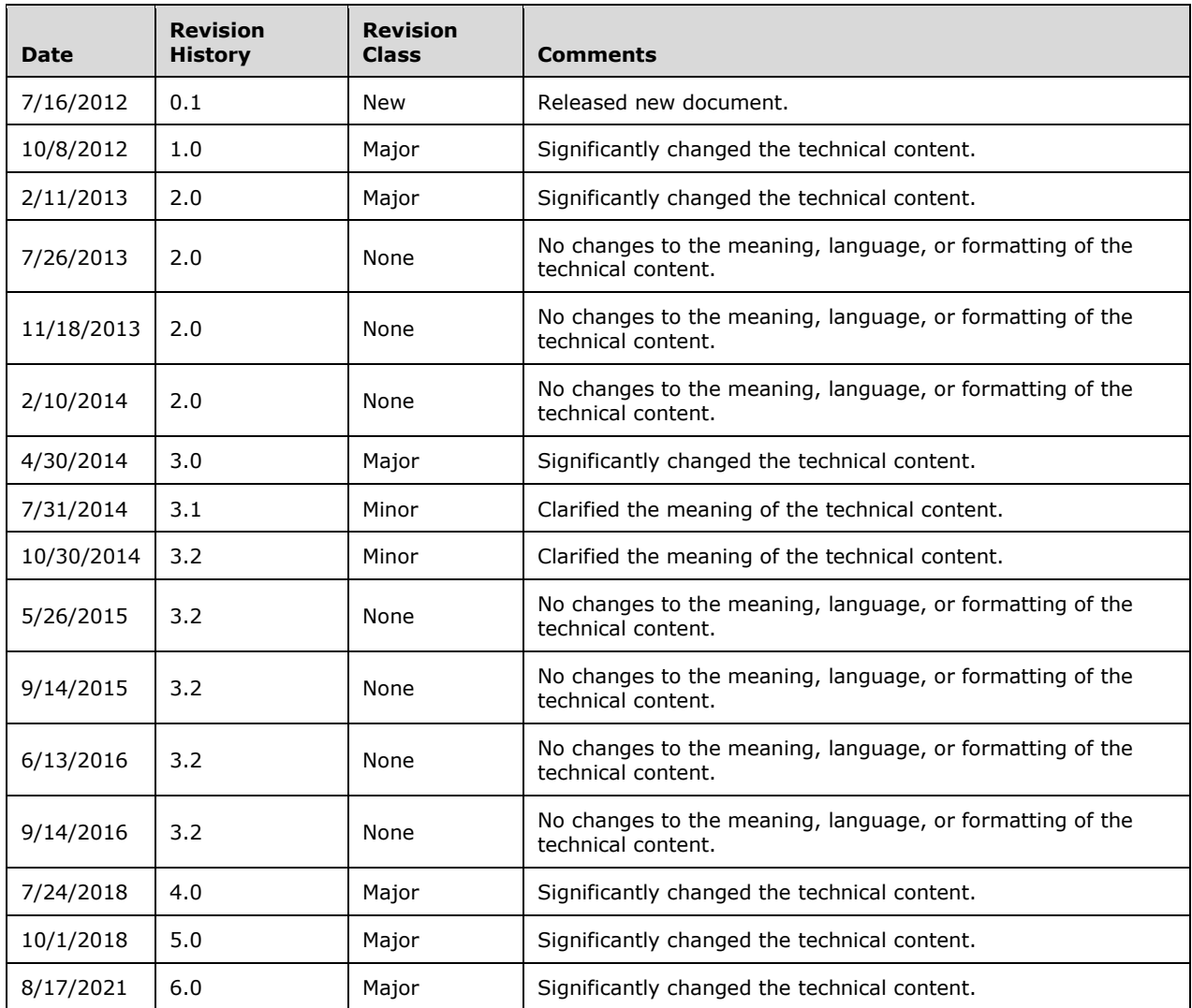

# **Table of Contents**

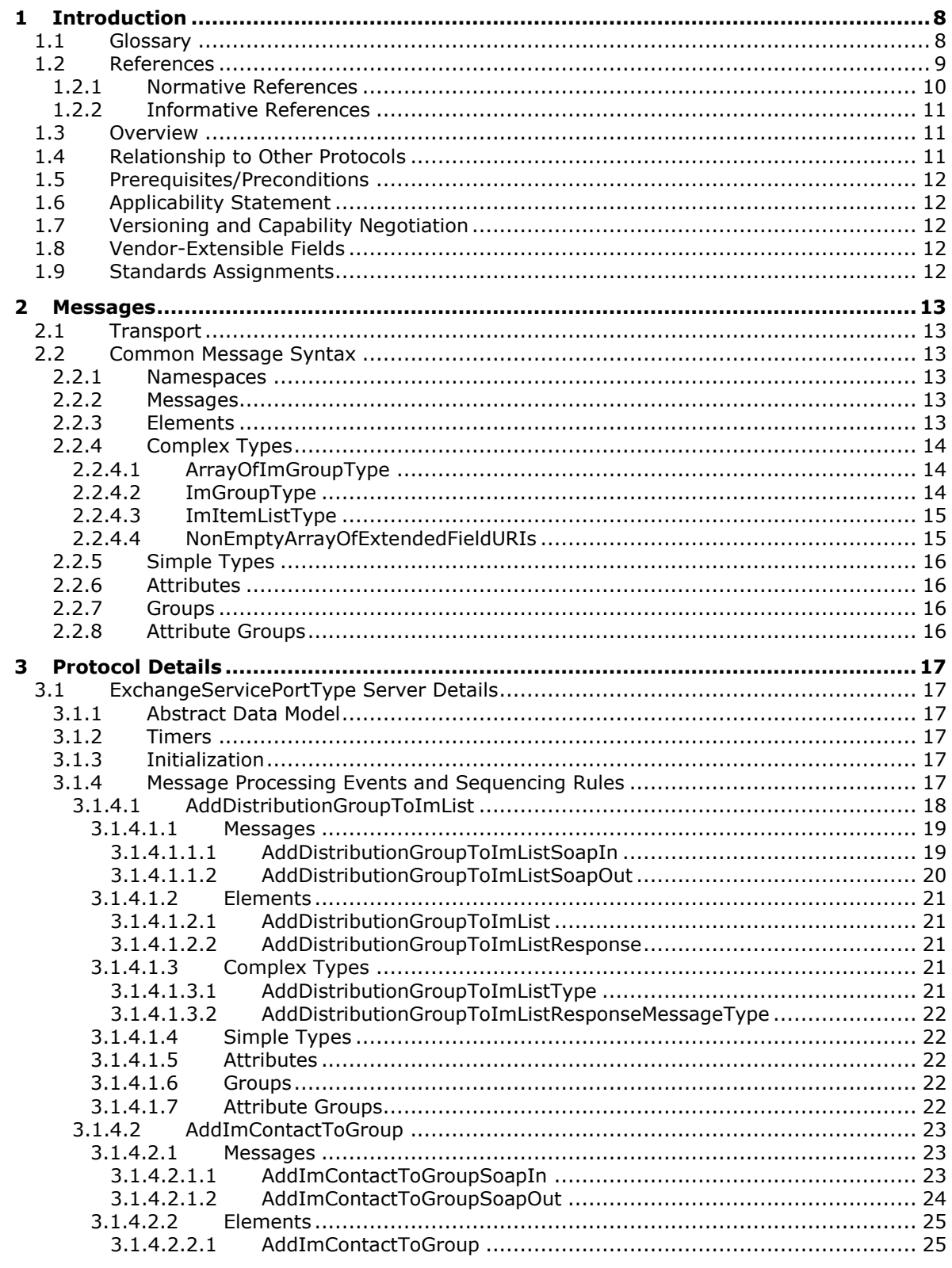

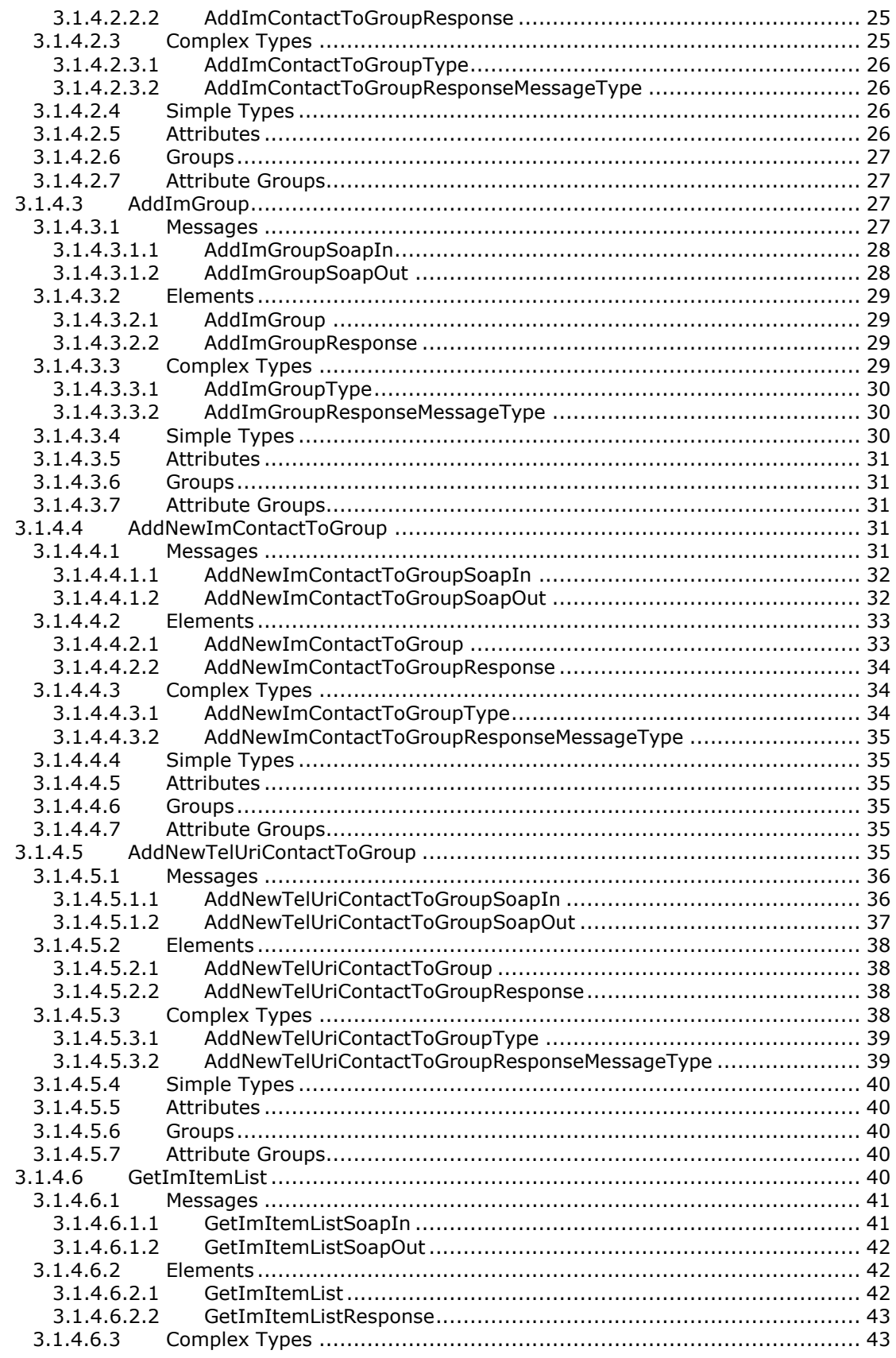

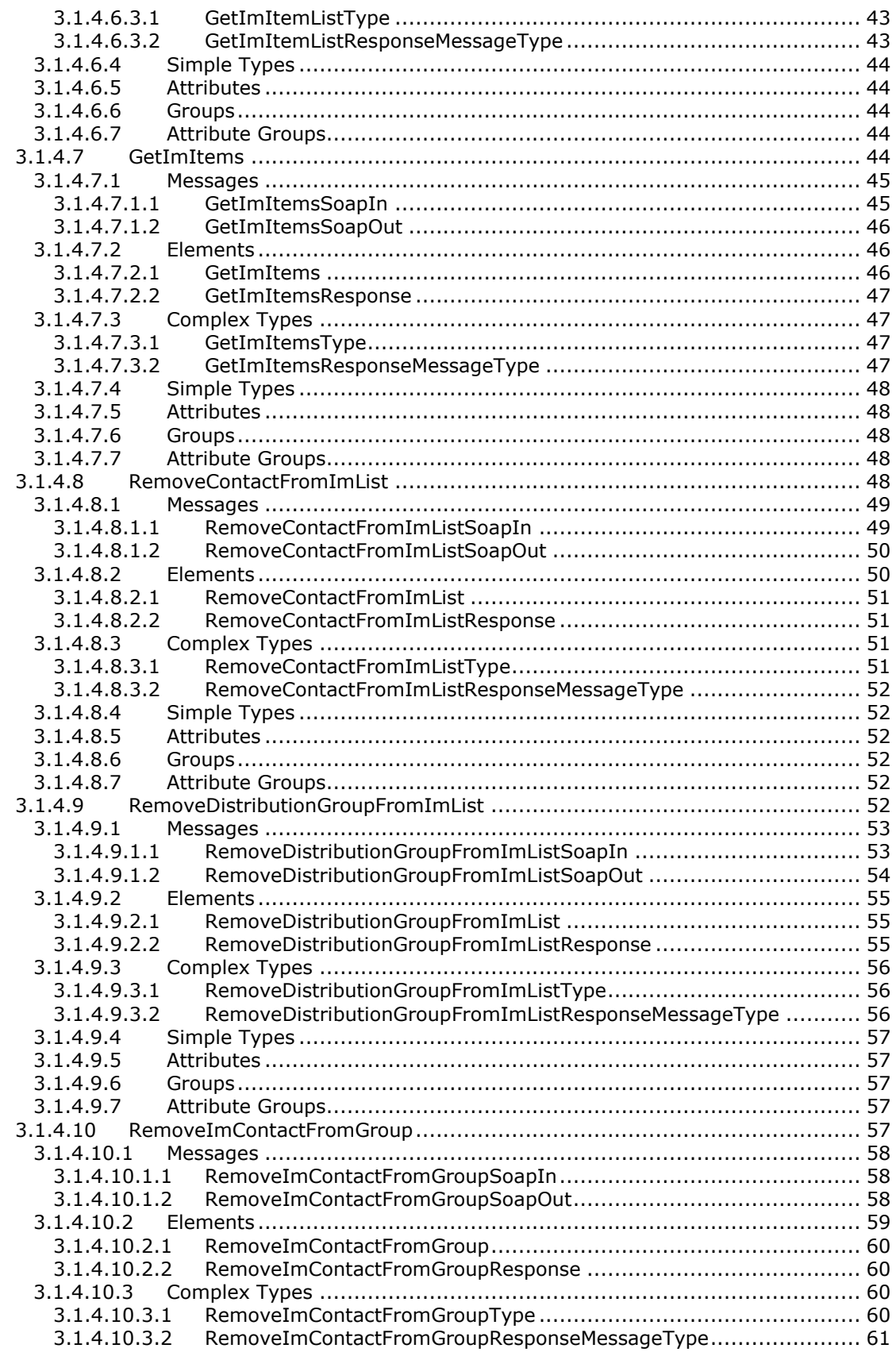

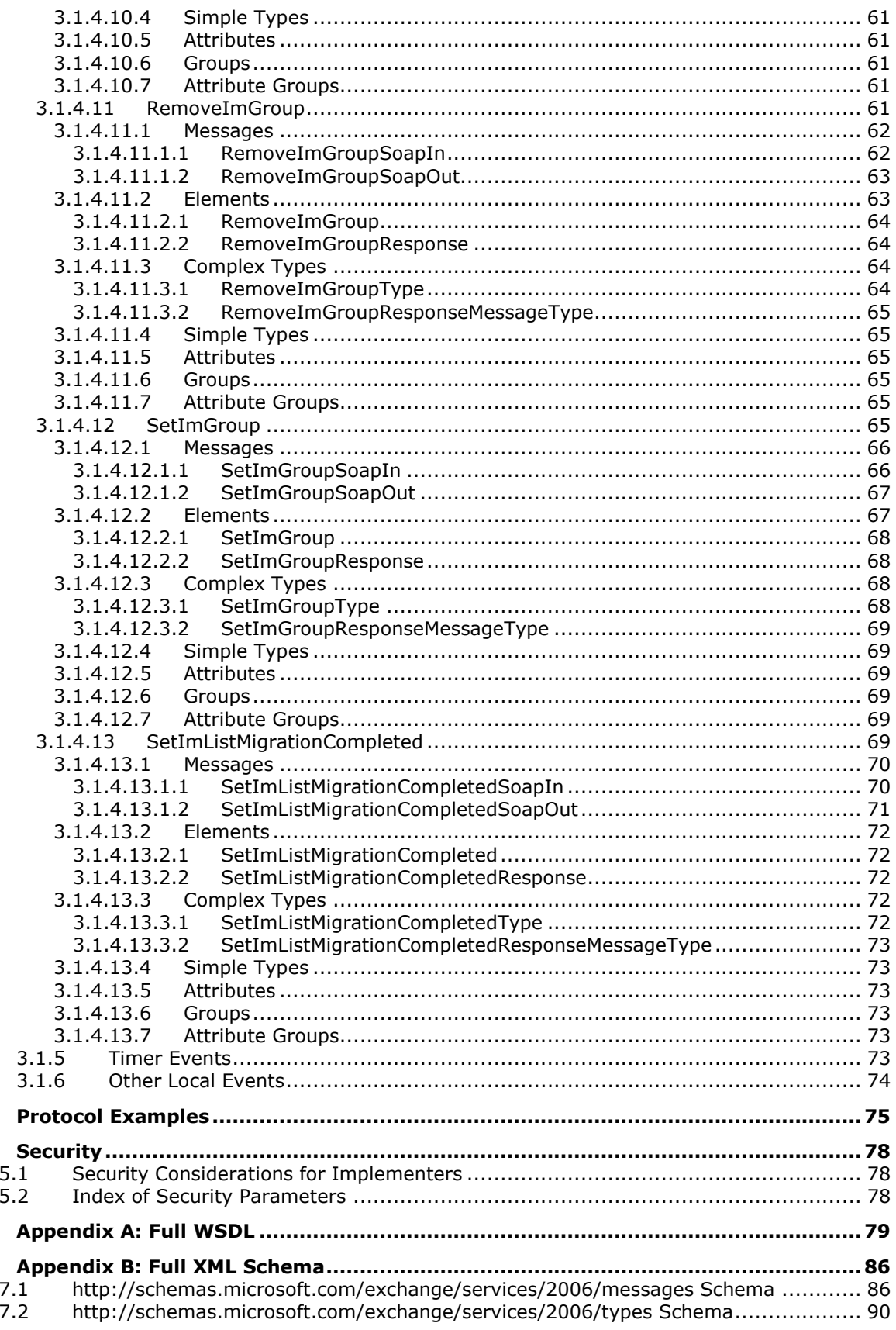

 $\overline{\mathbf{4}}$ 5

 $\bf 6$  $\overline{\mathbf{z}}$ 

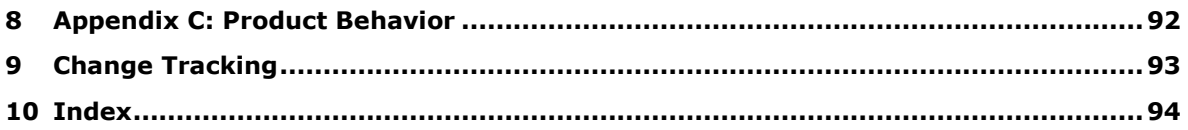

## <span id="page-7-0"></span>**1 Introduction**

The Unified Contact Store Web Service Protocol enables clients to use a **[web service](#page-8-1)** to create, retrieve, update, and delete **[instant messaging](#page-7-2) [contacts \(2\)](#page-7-3)** and groups.

Sections 1.5, 1.8, 1.9, 2, and 3 of this specification are normative. All other sections and examples in this specification are informative.

#### <span id="page-7-1"></span>**1.1 Glossary**

This document uses the following terms:

- <span id="page-7-4"></span>**Active Directory object**: A set of directory objects that are used within Active Directory as defined in [\[MS-ADTS\]](%5bMS-ADTS%5d.pdf#Section_d243592709994c628c6d13ba31a52e1a) section 3.1.1. An **[Active Directory object](#page-7-4)** can be identified by a dsname. See also directory object.
- <span id="page-7-3"></span>**contact**: (1) A presence entity (presentity) whose presence information can be tracked.

(2) A person, company, or other entity that is stored in a directory and is associated with one or more unique identifiers and attributes, such as an Internet message address or login name.

- <span id="page-7-9"></span>**endpoint**: A communication port that is exposed by an application server for a specific shared service and to which messages can be addressed.
- <span id="page-7-7"></span>**Hypertext Transfer Protocol (HTTP)**: An application-level protocol for distributed, collaborative, hypermedia information systems (text, graphic images, sound, video, and other multimedia files) on the World Wide Web.
- <span id="page-7-10"></span>**Hypertext Transfer Protocol Secure (HTTPS)**: An extension of HTTP that securely encrypts and decrypts web page requests. In some older protocols, "Hypertext Transfer Protocol over Secure Sockets Layer" is still used (Secure Sockets Layer has been deprecated). For more information, see [\[SSL3\]](https://go.microsoft.com/fwlink/?LinkId=90534) and [\[RFC5246\].](https://go.microsoft.com/fwlink/?LinkId=129803)
- <span id="page-7-2"></span>**instant messaging**: A method of real-time communication over the Internet in which a sender types a message to one or more recipients and the recipient immediately receives the message in a pop-up window.
- <span id="page-7-11"></span>**mailbox**: A message store that contains email, calendar items, and other Message objects for a single recipient.
- <span id="page-7-5"></span>**Session Initiation Protocol (SIP)**: An application-layer control (signaling) protocol for creating, modifying, and terminating sessions with one or more participants. **[SIP](#page-7-5)** is defined in [\[RFC3261\].](https://go.microsoft.com/fwlink/?LinkId=90410)
- <span id="page-7-8"></span>**Simple Mail Transfer Protocol (SMTP)**: A member of the TCP/IP suite of protocols that is used to transport Internet messages, as described in [\[RFC5321\].](https://go.microsoft.com/fwlink/?LinkId=144740)
- <span id="page-7-6"></span>**SOAP**: A lightweight protocol for exchanging structured information in a decentralized, distributed environment. **[SOAP](#page-7-6)** uses XML technologies to define an extensible messaging framework, which provides a message construct that can be exchanged over a variety of underlying protocols. The framework has been designed to be independent of any particular programming model and other implementation-specific semantics. SOAP 1.2 supersedes SOAP 1.1. See [\[SOAP1.2-](https://go.microsoft.com/fwlink/?LinkId=90521) [1/2003\].](https://go.microsoft.com/fwlink/?LinkId=90521)
- <span id="page-7-12"></span>**SOAP action**: The HTTP request header field used to indicate the intent of the **[SOAP](#page-7-6)** request, using a **[URI](#page-8-2)** value. See [\[SOAP1.1\]](https://go.microsoft.com/fwlink/?LinkId=90520) section 6.1.1 for more information.
- <span id="page-7-13"></span>**SOAP body**: A container for the payload data being delivered by a SOAP message to its recipient. See [\[SOAP1.2-1/2007\]](https://go.microsoft.com/fwlink/?LinkId=94664) section 5.3 for more information.
- <span id="page-8-11"></span>**SOAP header**: A mechanism for implementing extensions to a SOAP message in a decentralized manner without prior agreement between the communicating parties. See [SOAP1.2-1/2007] section 5.2 for more information.
- <span id="page-8-2"></span>**Uniform Resource Identifier (URI)**: A string that identifies a resource. The URI is an addressing mechanism defined in Internet Engineering Task Force (IETF) Uniform Resource Identifier (URI): Generic Syntax [\[RFC3986\].](https://go.microsoft.com/fwlink/?LinkId=90453)
- <span id="page-8-8"></span>**web server**: A server computer that hosts websites and responds to requests from applications.
- <span id="page-8-1"></span>**web service**: A unit of application logic that provides data and services to other applications and can be called by using standard Internet transport protocols such as **[HTTP](#page-7-7)**, **[Simple Mail](#page-7-8)  [Transfer Protocol \(SMTP\)](#page-7-8)**, or File Transfer Protocol (FTP). Web services can perform functions that range from simple requests to complicated business processes.
- <span id="page-8-4"></span>**Web Services Description Language (WSDL)**: An XML format for describing network services as a set of endpoints that operate on messages that contain either document-oriented or procedure-oriented information. The operations and messages are described abstractly and are bound to a concrete network protocol and message format in order to define an endpoint. Related concrete endpoints are combined into abstract endpoints, which describe a network service. WSDL is extensible, which allows the description of endpoints and their messages regardless of the message formats or network protocols that are used.
- <span id="page-8-10"></span>**WSDL message**: An abstract, typed definition of the data that is communicated during a **[WSDL](#page-8-3)  [operation](#page-8-3)** [\[WSDL\].](https://go.microsoft.com/fwlink/?LinkId=90577) Also, an element that describes the data being exchanged between web service providers and clients.
- <span id="page-8-3"></span>**WSDL operation**: A single action or function of a web service. The execution of a WSDL operation typically requires the exchange of messages between the service requestor and the service provider.
- <span id="page-8-7"></span>**WSDL port type**: A named set of logically-related, abstract **[Web Services Description](#page-8-4)  [Language \(WSDL\)](#page-8-4)** operations and messages.
- <span id="page-8-5"></span>**XML namespace**: A collection of names that is used to identify elements, types, and attributes in XML documents identified in a URI reference [RFC3986]. A combination of XML namespace and local name allows XML documents to use elements, types, and attributes that have the same names but come from different sources. For more information, see [\[XMLNS-2ED\].](https://go.microsoft.com/fwlink/?LinkId=90602)
- <span id="page-8-9"></span>**XML namespace prefix**: An abbreviated form of an **[XML namespace](#page-8-5)**, as described in [\[XML\].](https://go.microsoft.com/fwlink/?LinkId=90598)
- <span id="page-8-6"></span>**XML schema**: A description of a type of XML document that is typically expressed in terms of constraints on the structure and content of documents of that type, in addition to the basic syntax constraints that are imposed by XML itself. An XML schema provides a view of a document type at a relatively high level of abstraction.
- **MAY, SHOULD, MUST, SHOULD NOT, MUST NOT:** These terms (in all caps) are used as defined in [\[RFC2119\].](https://go.microsoft.com/fwlink/?LinkId=90317) All statements of optional behavior use either MAY, SHOULD, or SHOULD NOT.

## <span id="page-8-0"></span>**1.2 References**

Links to a document in the Microsoft Open Specifications library point to the correct section in the most recently published version of the referenced document. However, because individual documents in the library are not updated at the same time, the section numbers in the documents may not match. You can confirm the correct section numbering by checking the [Errata.](https://go.microsoft.com/fwlink/?linkid=850906)

## <span id="page-9-0"></span>**1.2.1 Normative References**

We conduct frequent surveys of the normative references to assure their continued availability. If you have any issue with finding a normative reference, please contact [dochelp@microsoft.com.](mailto:dochelp@microsoft.com) We will assist you in finding the relevant information.

[MS-OXDSCLI] Microsoft Corporation, ["Autodiscover Publishing and Lookup Protocol"](%5bMS-OXDSCLI%5d.pdf#Section_78530279d0424eb0a1f403b18143cd19).

[MS-OXWSADISC] Microsoft Corporation, ["Autodiscover Publishing and Lookup SOAP-Based Web](%5bMS-OXWSADISC%5d.pdf#Section_b239dc06c52c4259bc491ff88d22ae3c)  [Service Protocol"](%5bMS-OXWSADISC%5d.pdf#Section_b239dc06c52c4259bc491ff88d22ae3c).

[MS-OXWSBTRF] Microsoft Corporation, ["Bulk Transfer Web Service Protocol"](%5bMS-OXWSBTRF%5d.pdf#Section_516f059349214f3e9c24fa642b7d0873).

[MS-OXWSCDATA] Microsoft Corporation, ["Common Web Service Data Types"](%5bMS-OXWSCDATA%5d.pdf#Section_138909444c814debb95f6d717e1438cd).

[MS-OXWSCORE] Microsoft Corporation, ["Core Items Web Service Protocol"](%5bMS-OXWSCORE%5d.pdf#Section_7a113138a0db4168a164bf8b05cc4e6d).

[MS-OXWSPERS] Microsoft Corporation, ["Persona Web Service Protocol"](%5bMS-OXWSPERS%5d.pdf#Section_58a9eadc6db44099baa4da6d7ec9392b).

[MS-OXWSXPROP] Microsoft Corporation, ["Extended Properties Structure"](%5bMS-OXWSXPROP%5d.pdf#Section_1e0ae5e6c5164ad1ad12c19fee04860a).

[RFC2119] Bradner, S., "Key words for use in RFCs to Indicate Requirement Levels", BCP 14, RFC 2119, March 1997, [http://www.rfc-editor.org/rfc/rfc2119.txt](https://go.microsoft.com/fwlink/?LinkId=90317)

[RFC2616] Fielding, R., Gettys, J., Mogul, J., et al., "Hypertext Transfer Protocol -- HTTP/1.1", RFC 2616, June 1999, [http://www.rfc-editor.org/rfc/rfc2616.txt](https://go.microsoft.com/fwlink/?LinkId=90372)

[RFC2818] Rescorla, E., "HTTP Over TLS", RFC 2818, May 2000, [http://www.rfc](https://go.microsoft.com/fwlink/?LinkId=90383)[editor.org/rfc/rfc2818.txt](https://go.microsoft.com/fwlink/?LinkId=90383)

[RFC3066] Alvestrand, H., "Tags for the Identification of Languages", BCP 47, RFC 3066, January 2001, [http://www.ietf.org/rfc/rfc3066.txt](https://go.microsoft.com/fwlink/?LinkId=90404)

[RFC3966] Schulzrinne, H., "The tel URI for Telephone Numbers", RFC 3966, December 2004, [http://www.rfc-editor.org/rfc/rfc3966.txt](https://go.microsoft.com/fwlink/?LinkId=114246)

[SOAP1.1] Box, D., Ehnebuske, D., Kakivaya, G., et al., "Simple Object Access Protocol (SOAP) 1.1", W3C Note, May 2000, [http://www.w3.org/TR/2000/NOTE-SOAP-20000508/](https://go.microsoft.com/fwlink/?LinkId=90520)

[WSDL] Christensen, E., Curbera, F., Meredith, G., and Weerawarana, S., "Web Services Description Language (WSDL) 1.1", W3C Note, March 2001, [http://www.w3.org/TR/2001/NOTE-wsdl-20010315](https://go.microsoft.com/fwlink/?LinkId=90577)

[WSIBASIC] Ballinger, K., Ehnebuske, D., Gudgin, M., et al., Eds., "Basic Profile Version 1.0", Final Material, April 2004, [http://www.ws-i.org/Profiles/BasicProfile-1.0-2004-04-16.html](https://go.microsoft.com/fwlink/?LinkId=193333)

[XMLNS] Bray, T., Hollander, D., Layman, A., et al., Eds., "Namespaces in XML 1.0 (Third Edition)", W3C Recommendation, December 2009, [http://www.w3.org/TR/2009/REC-xml-names-20091208/](https://go.microsoft.com/fwlink/?LinkId=191840)

[XMLSCHEMA1/2] Thompson, H., Beech, D., Maloney, M., and Mendelsohn, N., Eds., "XML Schema Part 1: Structures Second Edition", W3C Recommendation, October 2004, [http://www.w3.org/TR/2004/REC-xmlschema-1-20041028/](https://go.microsoft.com/fwlink/?LinkId=90607)

[XMLSCHEMA1] Thompson, H., Beech, D., Maloney, M., and Mendelsohn, N., Eds., "XML Schema Part 1: Structures", W3C Recommendation, May 2001, [http://www.w3.org/TR/2001/REC-xmlschema-1-](https://go.microsoft.com/fwlink/?LinkId=90608) [20010502/](https://go.microsoft.com/fwlink/?LinkId=90608)

[XMLSCHEMA2/2] Biron, P., and Malhotra, A., Eds., "XML Schema Part 2: Datatypes Second Edition", W3C Recommendation, October 2004, [http://www.w3.org/TR/2004/REC-xmlschema-2-20041028/](https://go.microsoft.com/fwlink/?LinkId=90609)

[XMLSCHEMA2] Biron, P.V., Ed. and Malhotra, A., Ed., "XML Schema Part 2: Datatypes", W3C Recommendation, May 2001, [http://www.w3.org/TR/2001/REC-xmlschema-2-20010502/](https://go.microsoft.com/fwlink/?LinkId=90610)

## <span id="page-10-0"></span>**1.2.2 Informative References**

[MS-OXPROTO] Microsoft Corporation, ["Exchange Server Protocols System Overview"](%5bMS-OXPROTO%5d.pdf#Section_734ab967e43e425babe1974af56c0283).

[MS-OXWSEDISC] Microsoft Corporation, ["Electronic Discovery \(eDiscovery\) Web Service Protocol"](%5bMS-OXWSEDISC%5d.pdf#Section_93d038a91ae2490d920176a50fef4280).

## <span id="page-10-1"></span>**1.3 Overview**

The Unified Contact Store is a centralized storage mechanism for **[contacts \(2\)](#page-7-3)** for **[instant](#page-7-2)  [messaging](#page-7-2)** clients. It provides two folders: ImContactList and QuickContacts. The ImContactList folder contains groups, which in turn contain contacts (2). In a typical contact list, a user-created distribution list represents the groups in the contact list. The contacts are stored in the QuickContacts folder. These contacts contain the information displayed in the contact list; for example, display name, instant messaging address, phone number, and so on.

The Unified Contact Store Web Service Protocol simplifies integration with the Unified Contact Store. This protocol provides operations for adding and removing instant messaging groups by adding and removing user-created distribution lists in the ImContactList folder. It also provides operations for adding, removing, and changing the group of a contact (2) in the instant messaging groups by adding or removing a contact in the QuickContact folder, and then modifying the membership in the usercreated distribution list in the ImContactList folder. This enables instant messaging clients to store, access, and make changes to instant messaging contact lists without requiring additional calls and business logic.

## <span id="page-10-2"></span>**1.4 Relationship to Other Protocols**

A client that implements this protocol can use the Autodiscover Publishing and Lookup SOAP-Based Web Service Protocol, as described in [\[MS-OXWSADISC\],](%5bMS-OXWSADISC%5d.pdf#Section_b239dc06c52c4259bc491ff88d22ae3c) or the Autodiscover Publishing and Lookup Protocol, as described in [\[MS-OXDSCLI\],](%5bMS-OXDSCLI%5d.pdf#Section_78530279d0424eb0a1f403b18143cd19) to identify the target **[endpoint](#page-7-9)** to use for each operation.

This protocol uses **[SOAP](#page-7-6)**, as described in [\[SOAP1.1\],](https://go.microsoft.com/fwlink/?LinkId=90520) to specify the structure information that is exchanged between the client and the server. This protocol uses the **[XML schema](#page-8-6)**, as described in [\[XMLSCHEMA1\]](https://go.microsoft.com/fwlink/?LinkId=90608) and [\[XMLSCHEMA2\],](https://go.microsoft.com/fwlink/?LinkId=90610) to describe the message content that is sent to and from the server.

This protocol uses SOAP over **[HTTP](#page-7-7)**, as described in [\[RFC2616\],](https://go.microsoft.com/fwlink/?LinkId=90372) and SOAP over **[HTTPS](#page-7-10)**, as described in [\[RFC2818\],](https://go.microsoft.com/fwlink/?LinkId=90383) as shown in the following layering diagram.

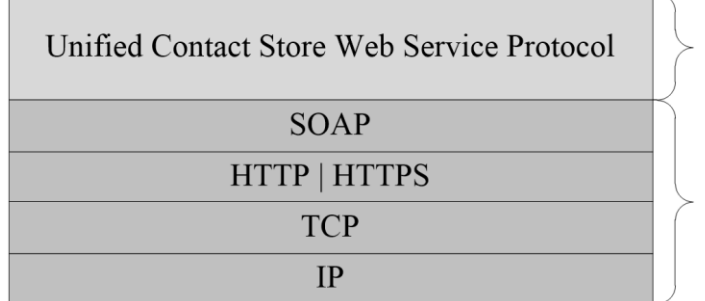

This Protocol

**Industry Standard** 

#### **Figure 1: This protocol in relation to other protocols**

The Electronic Discovery (eDiscovery) Web Service Protocol, as described in [\[MS-OXWSEDISC\],](%5bMS-OXWSEDISC%5d.pdf#Section_93d038a91ae2490d920176a50fef4280) uses the extended **[Uniform Resource Identifier \(URI\)](#page-8-2)** information provided by this protocol.

This protocol uses information about personas provided by the Persona Web Service Protocol, as described in [\[MS-OXWSPERS\].](%5bMS-OXWSPERS%5d.pdf#Section_58a9eadc6db44099baa4da6d7ec9392b)

For conceptual background information and overviews of the relationships and interactions between this and other protocols, see [\[MS-OXPROTO\].](%5bMS-OXPROTO%5d.pdf#Section_734ab967e43e425babe1974af56c0283)

## <span id="page-11-0"></span>**1.5 Prerequisites/Preconditions**

The operations that this protocol defines cannot be accessed unless the correct **[endpoint](#page-7-9)** is identified in the **[HTTP](#page-7-7)** web requests that target this protocol. This endpoint URL is returned by either the Autodiscover Publishing Lookup SOAP-Based Web Service Protocol, as specified in [\[MS-OXWSADISC\],](%5bMS-OXWSADISC%5d.pdf#Section_b239dc06c52c4259bc491ff88d22ae3c) or the Autodiscover Publishing and Lookup Protocol, as specified in [\[MS-OXDSCLI\].](%5bMS-OXDSCLI%5d.pdf#Section_78530279d0424eb0a1f403b18143cd19)

#### <span id="page-11-1"></span>**1.6 Applicability Statement**

This protocol is applicable to environments that use **[web services](#page-8-1)** to implement the Unified Contact Store. This protocol is applicable to all **[SOAP](#page-7-6)**-based clients, as described in [\[SOAP1.1\].](https://go.microsoft.com/fwlink/?LinkId=90520)

## <span id="page-11-2"></span>**1.7 Versioning and Capability Negotiation**

This document covers versioning issues in the following areas:

- **Supported Transports:** This protocol uses SOAP 1.1, as described in section [2.1.](#page-12-1)
- **Protocol Versions:** This protocol describes only one **[WSDL port type](#page-8-7)** version. The **RequestServerVersion** element, as described in [\[MS-OXWSCDATA\]](%5bMS-OXWSCDATA%5d.pdf#Section_138909444c814debb95f6d717e1438cd) section 2.2.3.9, identifies the WSDL port type version of the request. The **ServerVersionInfo** element, as described in [MS-OXWSCDATA] section 2.2.3.10, identifies the version of the server that is responding to the request.
- **Security and Authentication Methods:** This protocol relies on the **[web server](#page-8-8)** that is hosting it to perform authentication.
- **Localization:** This protocol uses the **MailboxCulture** element, as described in [MS-OXWSCDATA] section 2.2.3.6, to specify the culture of a **[mailbox](#page-7-11)**.
- **Capability Negotiation**: This protocol does not support version negotiation.

#### <span id="page-11-3"></span>**1.8 Vendor-Extensible Fields**

None.

#### <span id="page-11-4"></span>**1.9 Standards Assignments**

None.

## <span id="page-12-0"></span>**2 Messages**

In the following sections, the schema definition might differ from the processing rules imposed by the protocol. The **[Web Services Description Language \(WSDL\)](#page-8-4)** in this specification provides a base description of the protocol. The schema in this specification provides a base description of the message syntax. The text that specifies the WSDL and schema might specify restrictions that reflect actual protocol behavior. For example, the schema definition might allow for an element to be empty, null, or not present but the behavior of the protocol as specified restricts the same elements to being non-empty, not null, or present.

## <span id="page-12-1"></span>**2.1 Transport**

This protocol uses SOAP 1.1, as specified in  $[SOAP1.1]$ .

This protocol MUST support **[SOAP](#page-7-6)** over **[HTTP](#page-7-7)**, as specified in [\[RFC2616\].](https://go.microsoft.com/fwlink/?LinkId=90372) The protocol SHOULD use secure communications by means of **[HTTPS](#page-7-10)**, as specified in [\[RFC2818\].](https://go.microsoft.com/fwlink/?LinkId=90383)

#### <span id="page-12-2"></span>**2.2 Common Message Syntax**

This section contains common definitions that are used by this protocol. The syntax of the definitions uses **[XML schema](#page-8-6)**, as specified in [\[XMLSCHEMA1\]](https://go.microsoft.com/fwlink/?LinkId=90608) and [\[XMLSCHEMA2\],](https://go.microsoft.com/fwlink/?LinkId=90610) and **[WSDL](#page-8-4)**, as specified in [\[WSDL\].](https://go.microsoft.com/fwlink/?LinkId=90577)

#### <span id="page-12-3"></span>**2.2.1 Namespaces**

This specification defines and references various **[XML namespaces](#page-8-5)** using the mechanisms specified in [\[XMLNS\].](https://go.microsoft.com/fwlink/?LinkId=191840) Although this specification associates a specific **[XML namespace prefix](#page-8-9)** for each XML namespace that is used, the choice of any particular XML namespace prefix is implementation-specific and not significant for interoperability.

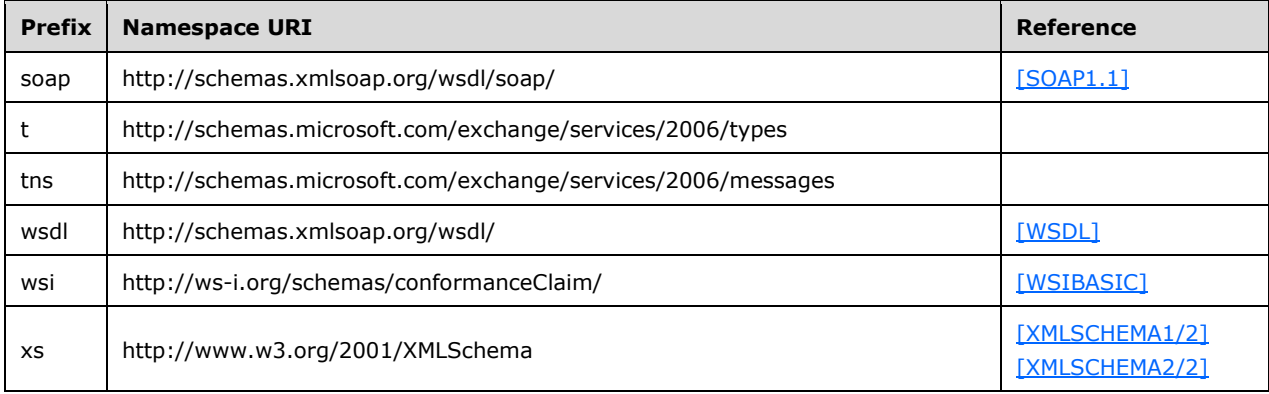

#### <span id="page-12-4"></span>**2.2.2 Messages**

This specification does not define any common **[WSDL message](#page-8-10)** definitions.

#### <span id="page-12-5"></span>**2.2.3 Elements**

This specification does not define any common **[XML schema](#page-8-6)** element definitions.

#### <span id="page-13-0"></span>**2.2.4 Complex Types**

The following table summarizes the set of common **[XML schema](#page-8-6)** complex type definitions defined by this specification. XML schema complex type definitions that are specific to a particular operation are described with the operation.

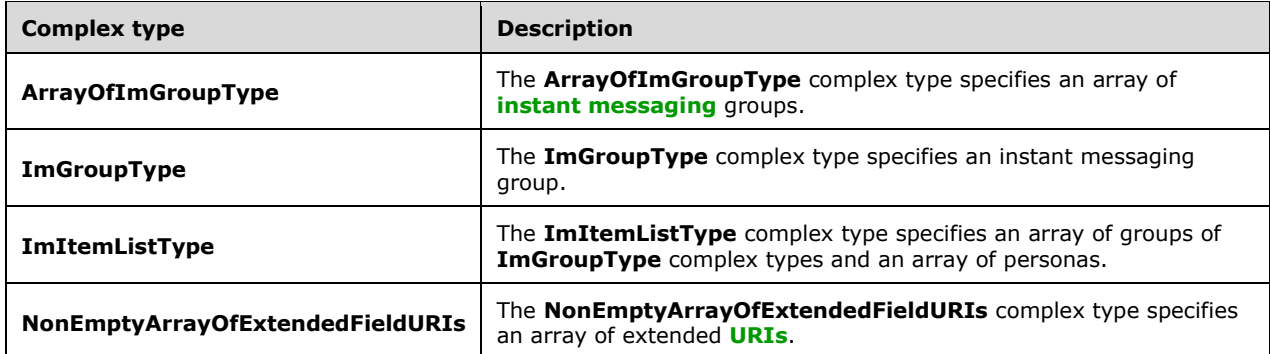

#### <span id="page-13-1"></span>**2.2.4.1 ArrayOfImGroupType**

**Namespace:** http://schemas.microsoft.com/exchange/services/2006/types

The **ArrayOfImGroupType** complex type specifies an array of **[instant messaging](#page-7-2)** groups.

```
<xs:complexType name="ArrayOfImGroupType" xmlns:xs="http://www.w3.org/2001/XMLSchema">
  <xs:choice minOccurs="0" maxOccurs="unbounded">
    <xs:element name="ImGroup" type="t:ImGroupType"/>
  </xs:choice>
</xs:complexType>
```
**ImGroup:** An element of type **ImGroupType**, as defined in section [2.2.4.2,](#page-13-2) that represents a single instant messaging group.

#### <span id="page-13-2"></span>**2.2.4.2 ImGroupType**

**Namespace:** http://schemas.microsoft.com/exchange/services/2006/types

The **ImGroupType** complex type specifies an **[instant messaging](#page-7-2)** group.

```
<xs:complexType name="ImGroupType" xmlns:xs="http://www.w3.org/2001/XMLSchema">
  <xs:sequence>
    <xs:element name="DisplayName" type="t:NonEmptyStringType"/>
     <xs:element name="GroupType" type="t:NonEmptyStringType"/>
    <xs:element minOccurs="0" name="ExchangeStoreId" type="t:ItemIdType"/>
    <xs:element minOccurs="0" name="MemberCorrelationKey" 
type="t:NonEmptyArrayOfItemIdsType"/>
    <xs:element minOccurs="0" name="ExtendedProperties" 
type="t:NonEmptyArrayOfExtendedPropertyType"/>
    <xs:element minOccurs="0" name="SmtpAddress" type="xs:string"/>
  </xs:sequence>
</xs:complexType>
```
**DisplayName:** A element of type **NonEmptyStringType**, as defined in [\[MS-OXWSCDATA\]](%5bMS-OXWSCDATA%5d.pdf#Section_138909444c814debb95f6d717e1438cd) section 2.2.5.20, that represents the display name for a new instant messaging group.

**GroupType:** An element of type **NonEmptyStringType**, as defined in [MS-OXWSCDATA] section 2.2.5.20, that identifies the group class. The following table lists the allowable values for this string.

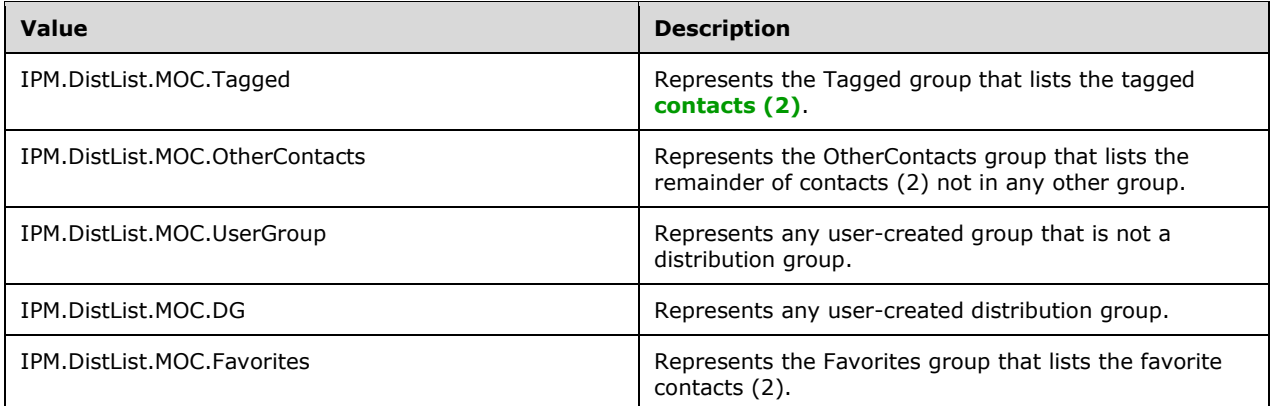

The value can contain only one Tagged group, one OtherContacts group, and one Favorites group.

**ExchangeStoreId:** An element of type **ItemIdType**, as defined in [\[MS-OXWSCORE\]](%5bMS-OXWSCORE%5d.pdf#Section_7a113138a0db4168a164bf8b05cc4e6d) section 2.2.4.25,that represents the instant messaging group identifier.

**MemberCorrelationKey:** An element of type **NonEmptyArrayOfItemIdsType**, as defined in [\[MS-](%5bMS-OXWSBTRF%5d.pdf#Section_516f059349214f3e9c24fa642b7d0873)[OXWSBTRF\]](%5bMS-OXWSBTRF%5d.pdf#Section_516f059349214f3e9c24fa642b7d0873) section 3.1.4.1.3.4, that represents the identifiers of the contacts (2) that are part of the group.

**ExtendedProperties:** An element of type **NonEmptyArrayOfExtendedPropertyType**, as defined in [\[MS-OXWSXPROP\]](%5bMS-OXWSXPROP%5d.pdf#Section_1e0ae5e6c5164ad1ad12c19fee04860a) section 2.1.3, that contains an array of additional properties.

**SmtpAddress:** An element of type **xs:string**, as defined in [\[XMLSCHEMA2\],](https://go.microsoft.com/fwlink/?LinkId=90610) that represents the **[SMTP](#page-7-8)** address of the group.

#### <span id="page-14-0"></span>**2.2.4.3 ImItemListType**

**Namespace:** http://schemas.microsoft.com/exchange/services/2006/types

The **ImItemListType** complex type specifies an array of groups of **ImGroupType** complex types and an array of personas.

```
<xs:complexType name="ImItemListType" xmlns:xs="http://www.w3.org/2001/XMLSchema">
   <xs:sequence>
    <xs:element minOccurs="0" name="Groups" type="t:ArrayOfImGroupType"/>
     <xs:element minOccurs="0" name="Personas" type="t:ArrayOfPeopleType"/>
   </xs:sequence>
</xs:complexType>
```
**Groups:** An element of type **ArrayOfImGroupType**, as defined in section [2.2.4.1,](#page-13-1) that represents an array of **[instant messaging](#page-7-2)** groups.

**Personas:** An element of type **ArrayOfPeopleType**, as defined in [\[MS-OXWSPERS\]](%5bMS-OXWSPERS%5d.pdf#Section_58a9eadc6db44099baa4da6d7ec9392b) section 3.1.4.1.3.4, that represents an array of **[contacts \(2\)](#page-7-3)**.

#### <span id="page-14-1"></span>**2.2.4.4 NonEmptyArrayOfExtendedFieldURIs**

**Namespace:** http://schemas.microsoft.com/exchange/services/2006/types

The **NonEmptyArrayOfExtendedFieldURIs** complex type specifies an array of extended **[URIs](#page-8-2)**.

```
<xs:complexType name="NonEmptyArrayOfExtendedFieldURIs" 
xmlns:xs="http://www.w3.org/2001/XMLSchema">
  <xs:choice maxOccurs="unbounded">
    <xs:element name="ExtendedProperty" type="t:PathToExtendedFieldType"/>
   </xs:choice>
</xs:complexType>
```
**ExtendedProperty:** An element of type **PathToExtendedFieldType**, as defined in [\[MS-](%5bMS-OXWSXPROP%5d.pdf#Section_1e0ae5e6c5164ad1ad12c19fee04860a)[OXWSXPROP\]](%5bMS-OXWSXPROP%5d.pdf#Section_1e0ae5e6c5164ad1ad12c19fee04860a) section 2.1.6, that represents an extended property for the Unified Contact Store. Extended properties are typically private properties on **[contacts \(2\)](#page-7-3)** that are used for applicationspecific functions.

## <span id="page-15-0"></span>**2.2.5 Simple Types**

This specification does not define any common **[XML schema](#page-8-6)** simple type definitions.

## <span id="page-15-1"></span>**2.2.6 Attributes**

This specification does not define any common **[XML schema](#page-8-6)** attribute definitions.

## <span id="page-15-2"></span>**2.2.7 Groups**

This specification does not define any common **[XML schema](#page-8-6)** group definitions.

## <span id="page-15-3"></span>**2.2.8 Attribute Groups**

This specification does not define any common **[XML schema](#page-8-6)** attribute group definitions.

## <span id="page-16-0"></span>**3 Protocol Details**

The client side of this protocol is simply a pass-through. That is, no additional timers or other state is required on the client side of this protocol. Calls made by the higher-layer protocol or application are passed directly to the transport, and the results returned by the transport are passed directly back to the higher-layer protocol or application

In the following sections, the schema definition might be less restrictive than the processing rules imposed by the protocol. The **[WSDL](#page-8-4)** in this specification matches the WSDL that shipped with the product and provides a base description of the schema. The text that introduces the WSDL specifies additional restrictions that reflect actual Microsoft product behavior. For example, the schema definition might allow for an element to be empty, null, or not present but the behavior of the protocol as specified restricts the same elements to being non-empty, not null and present.

## <span id="page-16-1"></span>**3.1 ExchangeServicePortType Server Details**

This protocol defines a single **[WSDL port type](#page-8-7)** and operations to manage **[instant messaging](#page-7-2)** contacts and distribution groups.

#### <span id="page-16-2"></span>**3.1.1 Abstract Data Model**

None.

## <span id="page-16-3"></span>**3.1.2 Timers**

None.

## <span id="page-16-4"></span>**3.1.3 Initialization**

None.

## <span id="page-16-5"></span>**3.1.4 Message Processing Events and Sequencing Rules**

The following table summarizes the list of operations as defined by this specification.

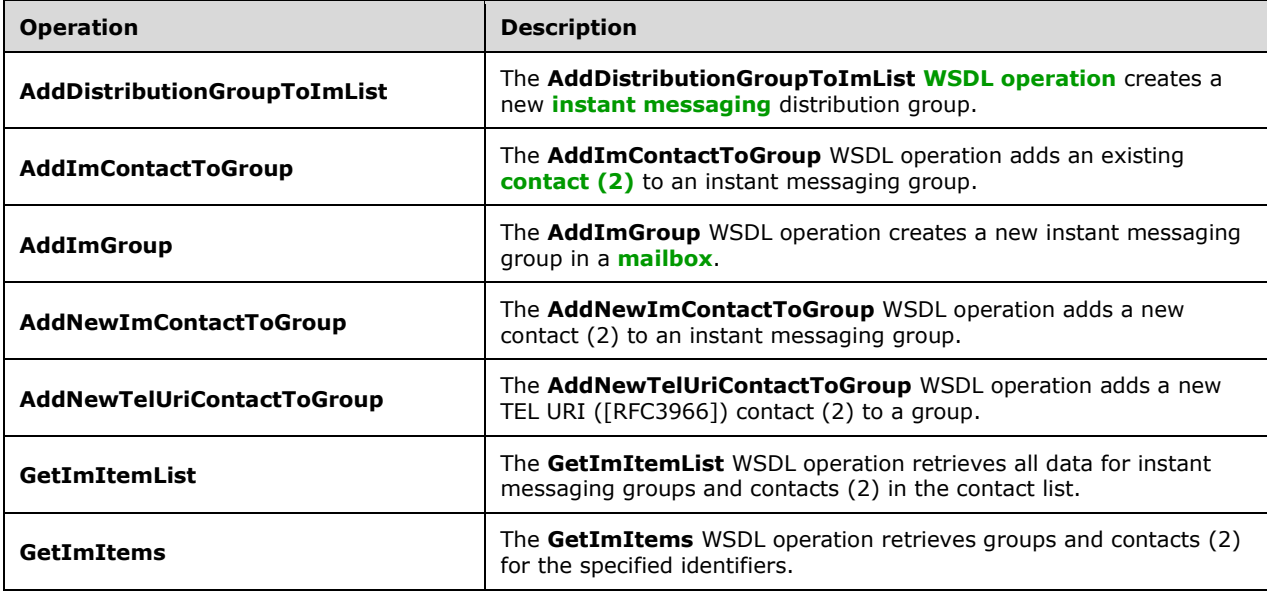

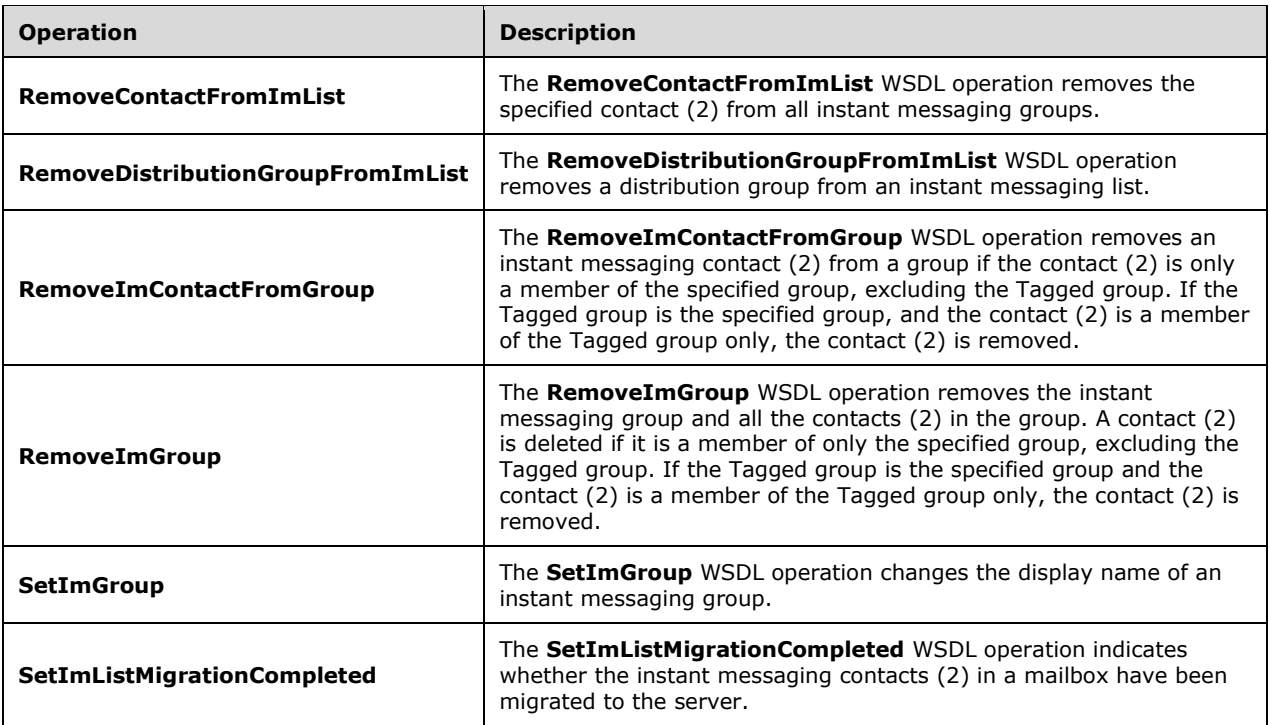

#### <span id="page-17-0"></span>**3.1.4.1 AddDistributionGroupToImList**

The **AddDistributionGroupToImList [WSDL operation](#page-8-3)** creates a new **[instant messaging](#page-7-2)** distribution group.

The following is the **[WSDL](#page-8-4)** port type specification of the **AddDistributionGroupToImList** WSDL operation.

```
<wsdl:operation name="AddDistributionGroupToImList" 
xmlns:wsdl="http://schemas.xmlsoap.org/wsdl/">
  <wsdl:input message="tns:AddDistributionGroupToImListSoapIn"/>
   <wsdl:output message="tns:AddDistributionGroupToImListSoapOut"/>
</wsdl:operation>
```
The following is the WSDL binding specification of the **AddDistributionGroupToImList** WSDL operation.

```
<wsdl:operation name="AddDistributionGroupToImList" 
xmlns:wsdl="http://schemas.xmlsoap.org/wsdl/">
   <soap:operation 
soapAction="http://schemas.microsoft.com/exchange/services/2006/messages/AddDistributionGroup
ToImList" xmlns:soap="http://schemas.xmlsoap.org/wsdl/soap/"/>
   <wsdl:input>
     <soap:header message="tns:AddDistributionGroupToImListSoapIn" part="Impersonation" 
use="literal" xmlns:soap="http://schemas.xmlsoap.org/wsdl/soap/"/>
     <soap:header message="tns:AddDistributionGroupToImListSoapIn" part="MailboxCulture" 
use="literal" xmlns:soap="http://schemas.xmlsoap.org/wsdl/soap/"/>
     <soap:header message="tns:AddDistributionGroupToImListSoapIn" part="RequestVersion" 
use="literal" xmlns:soap="http://schemas.xmlsoap.org/wsdl/soap/"/>
     <soap:body use="literal" parts="request" 
xmlns:soap="http://schemas.xmlsoap.org/wsdl/soap/"/>
   </wsdl:input>
```
*[MS-OXWSCOS] - v20210817 Unified Contact Store Web Service Protocol Copyright © 2021 Microsoft Corporation Release: August 17, 2021*

```
 <wsdl:output>
     <soap:body use="literal" parts="AddDistributionGroupToImListResult" 
xmlns:soap="http://schemas.xmlsoap.org/wsdl/soap/"/>
    <soap:header message="tns:AddDistributionGroupToImListSoapOut" part="ServerVersion" 
use="literal" xmlns:soap="http://schemas.xmlsoap.org/wsdl/soap/"/>
   </wsdl:output>
</wsdl:operation>
```
This operation does not create a distribution group if a distribution group exists that has the same **[SMTP](#page-7-8)** address.

The protocol client sends an **AddDistributionGroupToImListSoapIn** request **[WSDL message](#page-8-10)** and the protocol server responds with an **AddDistributionGroupToImListSoapOut** response WSDL message.

#### <span id="page-18-0"></span>**3.1.4.1.1 Messages**

The following table summarizes the set of **[WSDL message](#page-8-10)** definitions that are specific to this operation.

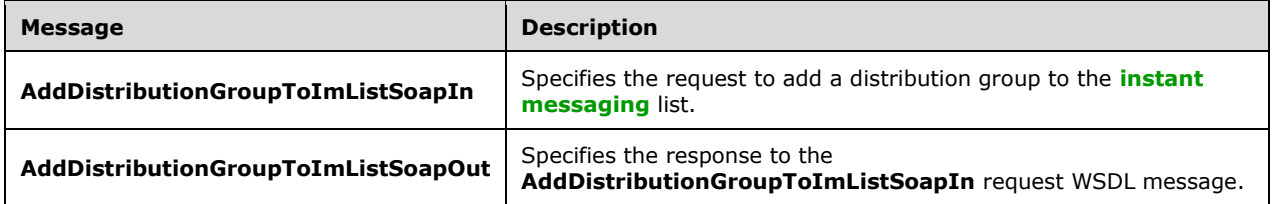

#### <span id="page-18-1"></span>**3.1.4.1.1.1 AddDistributionGroupToImListSoapIn**

The **AddDistributionGroupToImListSoapIn [WSDL message](#page-8-10)** specifies the request to add a distribution group to the **[instant messaging](#page-7-2)** list.

The following is the **AddDistributionGroupToImListSoapIn** WSDL message specification.

```
<wsdl:message name="AddDistributionGroupToImListSoapIn" 
xmlns:wsdl="http://schemas.xmlsoap.org/wsdl/">
  <wsdl:part name="request" element="tns:AddDistributionGroupToImList"/>
  <wsdl:part name="Impersonation" element="t:ExchangeImpersonation"/>
  <wsdl:part name="MailboxCulture" element="t:MailboxCulture"/>
  <wsdl:part name="RequestVersion" element="t:RequestServerVersion"/>
</wsdl:message>
```
The **AddDistributionGroupToImListSoapIn** WSDL message is the input message for the **[SOAP](#page-7-12)  [action](#page-7-12)**

http://schemas.microsoft.com/exchange/services/2006/messages/AddDistributionGroupToImList.

The parts of the **AddDistributionGroupToImListSoapIn** WSDL message are described in the following table.

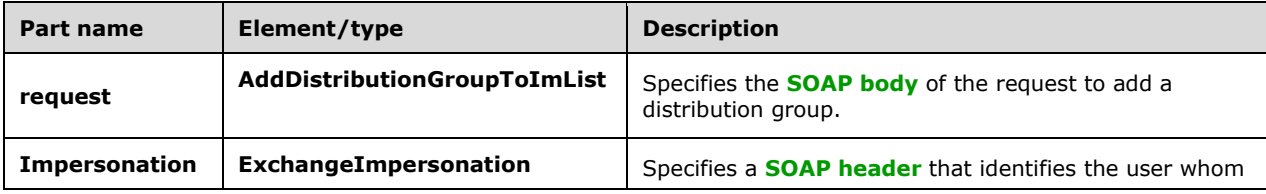

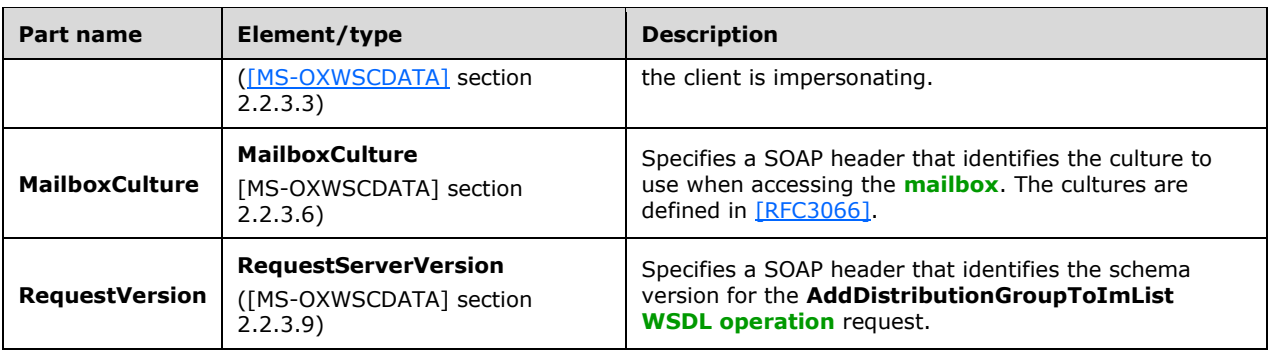

## <span id="page-19-0"></span>**3.1.4.1.1.2 AddDistributionGroupToImListSoapOut**

The **AddDistributionGroupToImListSoapOut [WSDL message](#page-8-10)** specifies the response to the **AddDistributionGroupToImListSoapIn** request WSDL message.

The following is the **AddDistributionGroupToImListSoapOut** WSDL message specification.

```
<wsdl:message name="AddDistributionGroupToImListSoapOut" 
xmlns:wsdl="http://schemas.xmlsoap.org/wsdl/">
   <wsdl:part name="AddDistributionGroupToImListResult" 
element="tns:AddDistributionGroupToImListResponse"/>
   <wsdl:part name="ServerVersion" element="t:ServerVersionInfo"/>
</wsdl:message>
```
#### The **AddDistributionGroupToImListSoapOut** WSDL message is the output message for the **[SOAP](#page-7-12)  [action](#page-7-12)**

http://schemas.microsoft.com/exchange/services/2006/messages/AddDistributionGroupToImList.

The parts of the **AddDistributionGroupToImListSoapOut** WSDL message are described in the following table.

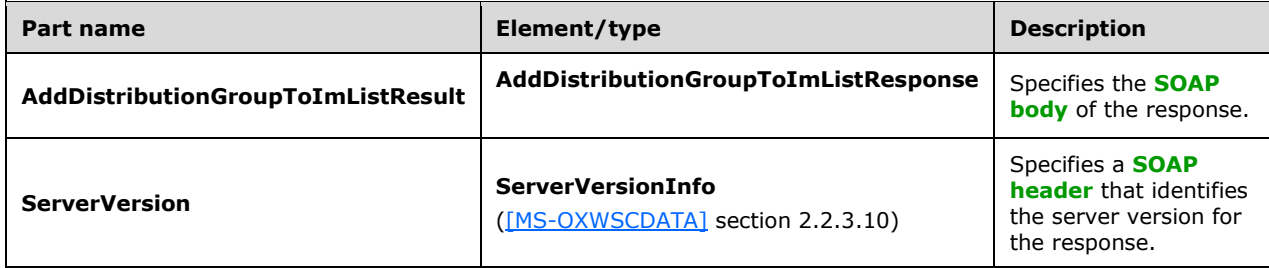

A successful **AddDistributionGroupToImList [WSDL operation](#page-8-3)** request returns an **AddDistributionGroupToImListResponse** element with the **ResponseClass** (as specified in [MS-OXWSCDATA] section 2.2.4.67) attribute set to "Success". The **ResponseCode** (as specified in [MS-OXWSCDATA] section 2.2.4.67) element of the **AddDistributionGroupToImListResponse** element is set to "NoError".

If the **AddDistributionGroupToImList** WSDL operation is not successful, it returns an **AddDistributionGroupToImListResponse** element with the **ResponseClass** (as specified in [MS-OXWSCDATA] section 2.2.4.67) attribute set to "Error". The **ResponseCode** (as specified in [MS-OXWSCDATA] section 2.2.4.67) element of the **AddDistributionGroupToImListResponse** element is set to one of the common errors defined in [MS-OXWSCDATA] section 2.2.5.24.

#### <span id="page-20-0"></span>**3.1.4.1.2 Elements**

The following table summarizes the **[XML schema](#page-8-6)** element definitions that are specific to this operation.

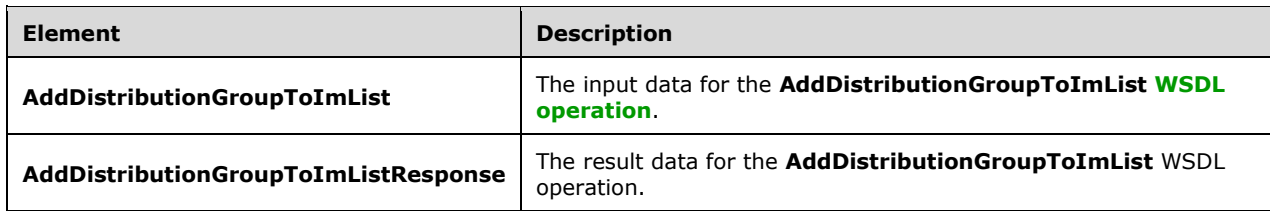

#### <span id="page-20-1"></span>**3.1.4.1.2.1 AddDistributionGroupToImList**

The **AddDistributionGroupToImList** element specifies the input data for the **AddDistributionGroupToImList [WSDL operation](#page-8-3)**.

```
<xs:element name="AddDistributionGroupToImList" type="tns:AddDistributionGroupToImListType" 
xmlns:xs="http://www.w3.org/2001/XMLSchema"/>
```
#### <span id="page-20-2"></span>**3.1.4.1.2.2 AddDistributionGroupToImListResponse**

The **AddDistributionGroupToImListResponse** element specifies the result data for the **AddDistributionGroupToImList [WSDL operation](#page-8-3)**.

```
<xs:element name="AddDistributionGroupToImListResponse" 
type="tns:AddDistributionGroupToImListResponseMessageType" 
xmlns:xs="http://www.w3.org/2001/XMLSchema"/>
```
#### <span id="page-20-3"></span>**3.1.4.1.3 Complex Types**

The following table summarizes the **[XML schema](#page-8-6)** complex type definitions that are specific to this operation.

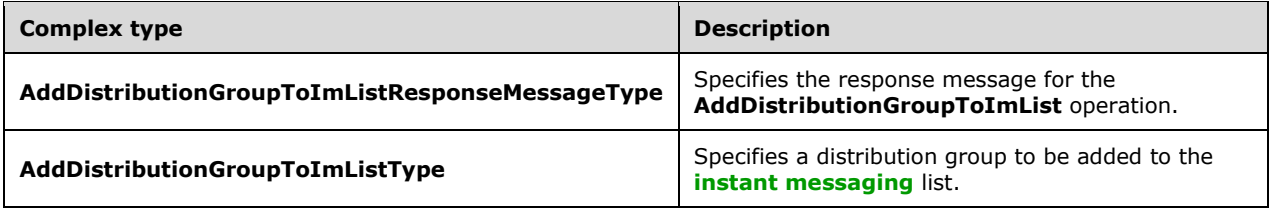

#### <span id="page-20-4"></span>**3.1.4.1.3.1 AddDistributionGroupToImListType**

**Namespace:** http://schemas.microsoft.com/exchange/services/2006/messages

The **AddDistributionGroupToImListType** complex type specifies a distribution group to be added to the **[instant messaging](#page-7-2)** list. The **AddDistributionGroupToImListType** complex type extends the **BaseRequestType** complex type, as specified in [\[MS-OXWSCDATA\]](%5bMS-OXWSCDATA%5d.pdf#Section_138909444c814debb95f6d717e1438cd) section 2.2.4.17.

```
<xs:complexType name="AddDistributionGroupToImListType" 
xmlns:xs="http://www.w3.org/2001/XMLSchema">
```

```
 <xs:complexContent mixed="false">
    <xs:extension base="tns:BaseRequestType">
       <xs:sequence>
        <xs:element name="SmtpAddress" type="t:NonEmptyStringType"/>
         <xs:element name="DisplayName" type="t:NonEmptyStringType"/>
       </xs:sequence>
     </xs:extension>
   </xs:complexContent>
</xs:complexType>
```
**SmtpAddress:** An element of type **NonEmptyStringType**, as defined in [MS-OXWSCDATA] section 2.2.5.20, that represents the **[SMTP](#page-7-8)** address of the group.

**DisplayName:** An element of type **NonEmptyStringType**, as defined in [MS-OXWSCDATA] section 2.2.5.20, that represents the display name of the group.

#### <span id="page-21-0"></span>**3.1.4.1.3.2 AddDistributionGroupToImListResponseMessageType**

**Namespace:** http://schemas.microsoft.com/exchange/services/2006/messages

The **AddDistributionGroupToImListResponseMessageType** complex type specifies the response message for the **AddDistributionGroupToImList** operation. The **AddDistributionGroupToImListResponseMessageType** complex type extends the **ResponseMessageType** complex type, as specified in [\[MS-OXWSCDATA\]](%5bMS-OXWSCDATA%5d.pdf#Section_138909444c814debb95f6d717e1438cd) section 2.2.4.67.

```
<xs:complexType name="AddDistributionGroupToImListResponseMessageType" 
xmlns:xs="http://www.w3.org/2001/XMLSchema">
   <xs:complexContent mixed="false">
     <xs:extension base="tns:ResponseMessageType">
       <xs:sequence>
         <xs:element minOccurs="0" name="ImGroup" type="t:ImGroupType"/>
       </xs:sequence>
     </xs:extension>
   </xs:complexContent>
</xs:complexType>
```
**ImGroup:** An element of type **ImGroupType**, as defined in section [2.2.4.2,](#page-13-2) that represents a single **[instant messaging](#page-7-2)** group.

#### <span id="page-21-1"></span>**3.1.4.1.4 Simple Types**

None.

#### <span id="page-21-2"></span>**3.1.4.1.5 Attributes**

None.

#### <span id="page-21-3"></span>**3.1.4.1.6 Groups**

None.

#### <span id="page-21-4"></span>**3.1.4.1.7 Attribute Groups**

None.

## <span id="page-22-0"></span>**3.1.4.2 AddImContactToGroup**

The **AddImContactToGroup [WSDL operation](#page-8-3)** adds an existing **[contact \(2\)](#page-7-3)** to an **[instant](#page-7-2)  [messaging](#page-7-2)** group.

The following is the **[WSDL](#page-8-4)** port type specification of the **AddImContactToGroup** WSDL operation.

```
<wsdl:operation name="AddImContactToGroup" xmlns:wsdl="http://schemas.xmlsoap.org/wsdl/">
   <wsdl:input message="tns:AddImContactToGroupSoapIn"/>
   <wsdl:output message="tns:AddImContactToGroupSoapOut"/>
</wsdl:operation>
```
The following is the WSDL binding specification of the **AddImContactToGroup** WSDL operation.

```
<wsdl:operation name="AddImContactToGroup" xmlns:wsdl="http://schemas.xmlsoap.org/wsdl/">
   <soap:operation 
soapAction="http://schemas.microsoft.com/exchange/services/2006/messages/AddImContactToGroup" 
xmlns:soap="http://schemas.xmlsoap.org/wsdl/soap/"/>
   <wsdl:input>
     <soap:header message="tns:AddImContactToGroupSoapIn" part="Impersonation" use="literal" 
xmlns:soap="http://schemas.xmlsoap.org/wsdl/soap/"/>
     <soap:header message="tns:AddImContactToGroupSoapIn" part="MailboxCulture" use="literal" 
xmlns:soap="http://schemas.xmlsoap.org/wsdl/soap/"/>
     <soap:header message="tns:AddImContactToGroupSoapIn" part="RequestVersion" use="literal" 
xmlns:soap="http://schemas.xmlsoap.org/wsdl/soap/"/>
    <soap:body use="literal" parts="request" 
xmlns:soap="http://schemas.xmlsoap.org/wsdl/soap/"/>
   </wsdl:input>
   <wsdl:output>
     <soap:body use="literal" parts="AddImContactToGroupResult" 
xmlns:soap="http://schemas.xmlsoap.org/wsdl/soap/"/>
     <soap:header message="tns:AddImContactToGroupSoapOut" part="ServerVersion" use="literal" 
xmlns:soap="http://schemas.xmlsoap.org/wsdl/soap/"/>
   </wsdl:output>
</wsdl:operation>
```
This operation accepts only existing contacts. The **AddNewImContactToGroup** (section [3.1.4.4\)](#page-30-3) or the **AddNewTelUriContactToGroup** (section [3.1.4.5\)](#page-34-5) operation can be used to add a new instant messaging contact (2) to the Unified Contact Store.

The protocol client sends an **AddImContactToGroupSoapIn** request **[WSDL message](#page-8-10)** and the protocol server responds with an **AddImContactToGroupSoapOut** response WSDL message.

#### <span id="page-22-1"></span>**3.1.4.2.1 Messages**

The following table summarizes the set of **[WSDL message](#page-8-10)** definitions that are specific to this operation.

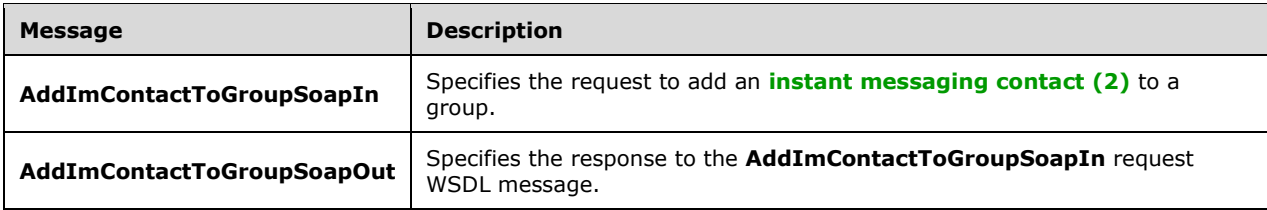

#### <span id="page-22-2"></span>**3.1.4.2.1.1 AddImContactToGroupSoapIn**

The **AddImContactToGroupSoapIn [WSDL message](#page-8-10)** specifies the request to add an **[instant](#page-7-2)  [messaging](#page-7-2) [contact \(2\)](#page-7-3)** to a group.

The following is the **AddImContactToGroupSoapIn** WSDL message specification.

```
<wsdl:message name="AddImContactToGroupSoapIn" xmlns:wsdl="http://schemas.xmlsoap.org/wsdl/">
  <wsdl:part name="request" element="tns:AddImContactToGroup"/>
   <wsdl:part name="Impersonation" element="t:ExchangeImpersonation"/>
  <wsdl:part name="MailboxCulture" element="t:MailboxCulture"/>
  <wsdl:part name="RequestVersion" element="t:RequestServerVersion"/>
</wsdl:message>
```
The **AddImContactToGroupSoapIn** WSDL message is the input message for the **[SOAP action](#page-7-12)** http://schemas.microsoft.com/exchange/services/2006/messages/AddImContactToGroup.

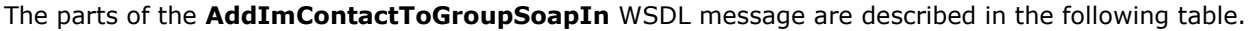

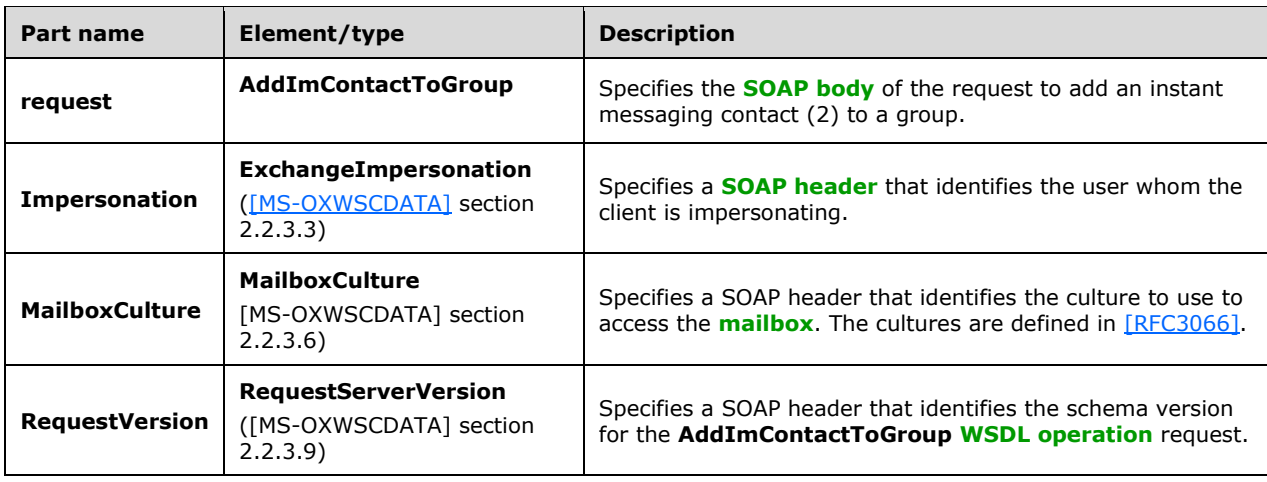

#### <span id="page-23-0"></span>**3.1.4.2.1.2 AddImContactToGroupSoapOut**

The **AddImContactToGroupSoapOut [WSDL message](#page-8-10)** specifies the response to the **AddImContactToGroupSoapIn** request WSDL message.

The following is the **AddImContactToGroupSoapOut** WSDL message specification.

```
<wsdl:message name="AddImContactToGroupSoapOut" 
xmlns:wsdl="http://schemas.xmlsoap.org/wsdl/">
   <wsdl:part name="AddImContactToGroupResult" element="tns:AddImContactToGroupResponse"/>
   <wsdl:part name="ServerVersion" element="t:ServerVersionInfo"/>
</wsdl:message>
```
The **AddImContactToGroupSoapOut** WSDL message is the output message for the **[SOAP action](#page-7-12)** http://schemas.microsoft.com/exchange/services/2006/messages/AddImContactToGroup.

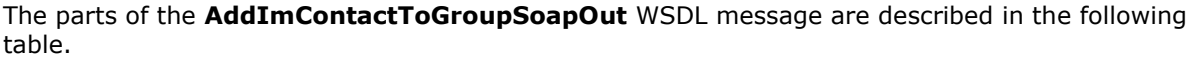

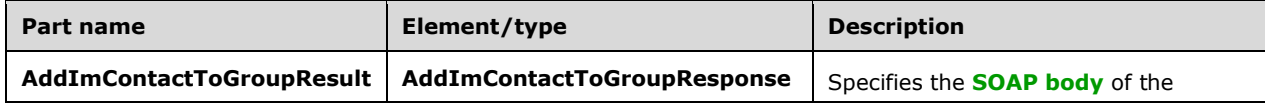

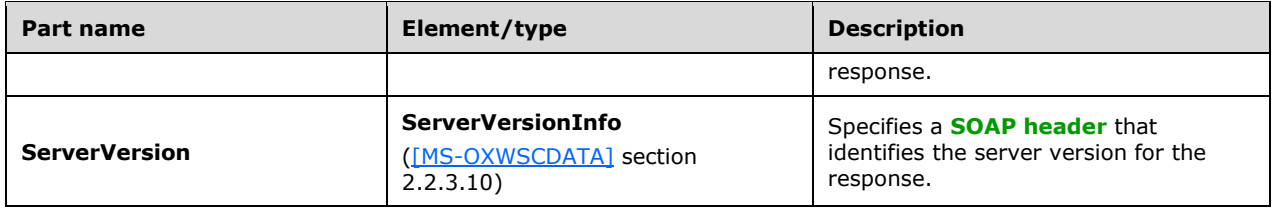

A successful **AddImContactToGroup [WSDL operation](#page-8-3)** request returns an

**AddImContactToGroupResponse** element with the **ResponseClass** (as specified in [MS-OXWSCDATA] section 2.2.4.67) attribute set to "Success". The **ResponseCode** (as specified in [MS-OXWSCDATA] section 2.2.4.67) element of the **AddImContactToGroupResponse** element is set to "NoError".

If the **AddImContactToGroup** WSDL operation is not successful, it returns an

**AddImContactToGroupResponse** element with the **ResponseClass** (as specified in [MS-OXWSCDATA] section 2.2.4.67) attribute set to "Error". The **ResponseCode** (as specified in [MS-OXWSCDATA] section 2.2.4.67) element of the **AddImContactToGroupResponse** element is set to one of the common errors defined in [MS-OXWSCDATA] section 2.2.5.24.

#### <span id="page-24-0"></span>**3.1.4.2.2 Elements**

The following table summarizes the **[XML schema](#page-8-6)** element definitions that are specific to this operation.

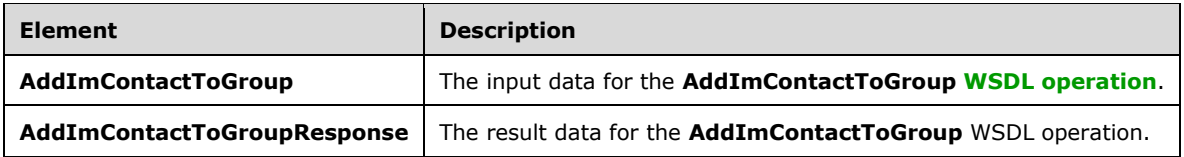

## <span id="page-24-1"></span>**3.1.4.2.2.1 AddImContactToGroup**

The **AddImContactToGroup** element specifies the input data for the **AddImContactToGroup [WSDL operation](#page-8-3)**.

```
<xs:element name="AddImContactToGroup" type="tns:AddImContactToGroupType" 
xmlns:xs="http://www.w3.org/2001/XMLSchema"/>
```
## <span id="page-24-2"></span>**3.1.4.2.2.2 AddImContactToGroupResponse**

The **AddImContactToGroupResponse** element specifies the result data for the **AddImContactToGroup [WSDL operation](#page-8-3)**.

```
<xs:element name="AddImContactToGroupResponse" 
type="tns:AddImContactToGroupResponseMessageType" 
xmlns:xs="http://www.w3.org/2001/XMLSchema"/>
```
## <span id="page-24-3"></span>**3.1.4.2.3 Complex Types**

The following table summarizes the **[XML schema](#page-8-6)** complex type definitions that are specific to this operation.

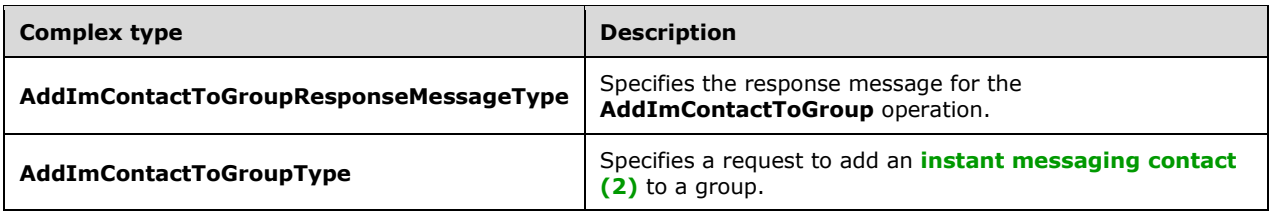

## <span id="page-25-0"></span>**3.1.4.2.3.1 AddImContactToGroupType**

**Namespace:** http://schemas.microsoft.com/exchange/services/2006/messages

The **AddImContactToGroupType** complex type specifies a request to add an **[instant messaging](#page-7-2) [contact \(2\)](#page-7-3)** to a group. The **AddImContactToGroupType** complex type extends the **BaseRequestType** complex type, as specified in [\[MS-OXWSCDATA\]](%5bMS-OXWSCDATA%5d.pdf#Section_138909444c814debb95f6d717e1438cd) section 2.2.4.17.

```
<xs:complexType name="AddImContactToGroupType" xmlns:xs="http://www.w3.org/2001/XMLSchema">
  <xs:complexContent mixed="false">
     <xs:extension base="tns:BaseRequestType">
       <xs:sequence>
        <xs:element name="ContactId" type="t:ItemIdType"/>
         <xs:element minOccurs="0" name="GroupId" type="t:ItemIdType"/>
       </xs:sequence>
     </xs:extension>
   </xs:complexContent>
</xs:complexType>
```
**ContactId:** An element of type **ItemIdType**, as defined in [\[MS-OXWSCORE\]](%5bMS-OXWSCORE%5d.pdf#Section_7a113138a0db4168a164bf8b05cc4e6d) section 2.2.4.25, that represents the identifier of the contact (2).

**GroupId:** An element of type **ItemIdType**, as defined in [MS-OXWSCORE] section 2.2.4.25, that represents the identifier of the group.

#### <span id="page-25-1"></span>**3.1.4.2.3.2 AddImContactToGroupResponseMessageType**

**Namespace:** http://schemas.microsoft.com/exchange/services/2006/messages

The **AddImContactToGroupResponseMessageType** complex type specifies the response message for the **AddImContactToGroup** operation. The **AddImContactToGroupResponseMessageType** complex type extends the **ResponseMessageType** complex type, as specified in [\[MS-OXWSCDATA\]](%5bMS-OXWSCDATA%5d.pdf#Section_138909444c814debb95f6d717e1438cd) section 2.2.4.67.

```
<xs:complexType name="AddImContactToGroupResponseMessageType" 
xmlns:xs="http://www.w3.org/2001/XMLSchema">
  <xs:complexContent mixed="false">
     <xs:extension base="tns:ResponseMessageType"/>
   </xs:complexContent>
</xs:complexType>
```
#### <span id="page-25-2"></span>**3.1.4.2.4 Simple Types**

None.

#### <span id="page-25-3"></span>**3.1.4.2.5 Attributes**

None.

## <span id="page-26-0"></span>**3.1.4.2.6 Groups**

None.

## <span id="page-26-1"></span>**3.1.4.2.7 Attribute Groups**

None.

## <span id="page-26-2"></span>**3.1.4.3 AddImGroup**

```
The AddImGroup WSDL operation creates a new instant messaging group in a mailbox.
```
The following is the **[WSDL](#page-8-4)** port type specification of the **AddImGroup** WSDL operation.

```
<wsdl:operation name="AddImGroup" xmlns:wsdl="http://schemas.xmlsoap.org/wsdl/">
   <wsdl:input message="tns:AddImGroupSoapIn"/>
   <wsdl:output message="tns:AddImGroupSoapOut"/>
</wsdl:operation>
```
The following is the WSDL binding specification of the **AddImGroup** WSDL operation.

```
<wsdl:operation name="AddImGroup" xmlns:wsdl="http://schemas.xmlsoap.org/wsdl/">
   <soap:operation 
soapAction="http://schemas.microsoft.com/exchange/services/2006/messages/AddImGroup" 
xmlns:soap="http://schemas.xmlsoap.org/wsdl/soap/"/>
   <wsdl:input>
    <soap:header message="tns:AddImGroupSoapIn" part="Impersonation" use="literal" 
xmlns:soap="http://schemas.xmlsoap.org/wsdl/soap/"/>
     <soap:header message="tns:AddImGroupSoapIn" part="MailboxCulture" use="literal" 
xmlns:soap="http://schemas.xmlsoap.org/wsdl/soap/"/>
    <soap:header message="tns:AddImGroupSoapIn" part="RequestVersion" use="literal" 
xmlns:soap="http://schemas.xmlsoap.org/wsdl/soap/"/>
     <soap:body use="literal" parts="request" 
xmlns:soap="http://schemas.xmlsoap.org/wsdl/soap/"/>
   </wsdl:input>
   <wsdl:output>
     <soap:body use="literal" parts="AddImGroupResult" 
xmlns:soap="http://schemas.xmlsoap.org/wsdl/soap/"/>
     <soap:header message="tns:AddImGroupSoapOut" part="ServerVersion" use="literal" 
xmlns:soap="http://schemas.xmlsoap.org/wsdl/soap/"/>
   </wsdl:output>
</wsdl:operation>
```
This operation takes only a single display name parameter. This operation returns the display name, group type, and store identifier of the new group.

If an instant messaging group with the same display name exists, this operation returns information about that group. The operation fails if the maximum 64 groups already exist, excluding Tagged, OtherContacts, and Favorites groups.

The protocol client sends an **AddImGroupSoapIn** request **[WSDL message](#page-8-10)** and the protocol server responds with an **AddImGroupSoapIn** response.

## <span id="page-26-3"></span>**3.1.4.3.1 Messages**

The following table summarizes the set of **[WSDL message](#page-8-10)** definitions that are specific to this operation.

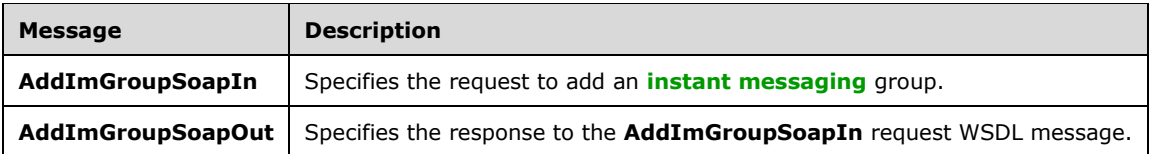

## <span id="page-27-0"></span>**3.1.4.3.1.1 AddImGroupSoapIn**

The **AddImGroupSoapIn [WSDL message](#page-8-10)** specifies the request to add an **[instant messaging](#page-7-2)** group.

The following is the **AddImGroupSoapIn** WSDL message specification.

```
<wsdl:message name="AddImGroupSoapIn" xmlns:wsdl="http://schemas.xmlsoap.org/wsdl/">
  <wsdl:part name="request" element="tns:AddImGroup"/>
  <wsdl:part name="Impersonation" element="t:ExchangeImpersonation"/>
  <wsdl:part name="MailboxCulture" element="t:MailboxCulture"/>
   <wsdl:part name="RequestVersion" element="t:RequestServerVersion"/>
</wsdl:message>
```
The **AddImGroupSoapIn** WSDL message is the input message for the **[SOAP action](#page-7-12)** http://schemas.microsoft.com/exchange/services/2006/messages/AddImGroup.

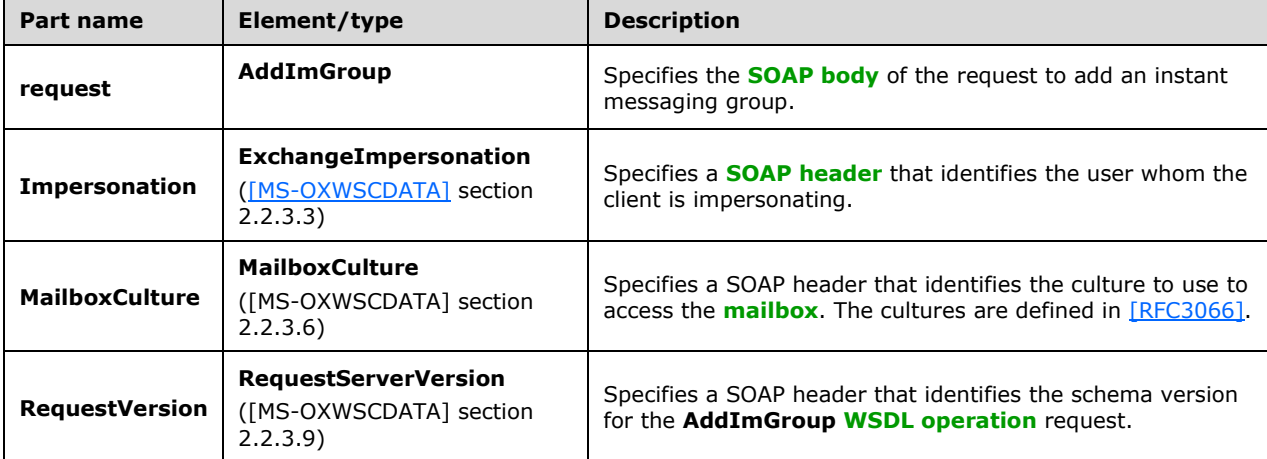

The parts of the **AddImGroupSoapIn** WSDL message are described in the following table.

#### <span id="page-27-1"></span>**3.1.4.3.1.2 AddImGroupSoapOut**

The **AddImGroupSoapOut [WSDL message](#page-8-10)** specifies the response to the **AddImGroupSoapIn** request WSDL message.

The following is the **AddImGroupSoapOut** WSDL message specification.

```
<wsdl:message name="AddImGroupSoapOut" xmlns:wsdl="http://schemas.xmlsoap.org/wsdl/">
  <wsdl:part name="AddImGroupResult" element="tns:AddImGroupResponse"/>
  <wsdl:part name="ServerVersion" element="t:ServerVersionInfo"/>
</wsdl:message>
```
The **AddImGroupSoapOut** WSDL message is the output message for the **[SOAP action](#page-7-12)** http://schemas.microsoft.com/exchange/services/2006/messages/AddImGroup.

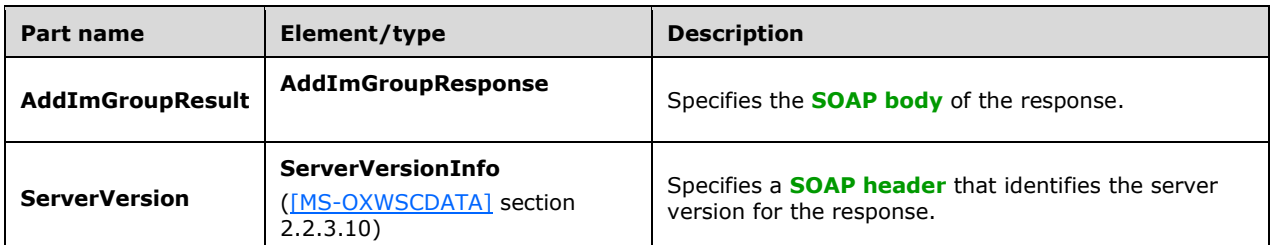

The parts of the **AddImGroupSoapOut** WSDL message are described in the following table.

A successful **AddImGroup [WSDL operation](#page-8-3)** request returns an **AddImGroupResponse** element with the **ResponseClass** (as specified in [MS-OXWSCDATA] section 2.2.4.67) attribute set to "Success". The **ResponseCode** (as specified in [MS-OXWSCDATA] section 2.2.4.67) element of the **AddImGroupResponse** element is set to "NoError".

If the **AddImGroup** WSDL operation is not successful, it returns an **AddImGroupResponse** element with the **ResponseClass** (as specified in [MS-OXWSCDATA] section 2.2.4.67) attribute set to "Error". The **ResponseCode** (as specified in [MS-OXWSCDATA] section 2.2.4.67) element of the **AddImGroupResponse** element is set to one of the common errors defined in [MS-OXWSCDATA] section 2.2.5.24.

#### <span id="page-28-0"></span>**3.1.4.3.2 Elements**

The following table summarizes the **[XML schema](#page-8-6)** element definitions that are specific to this operation.

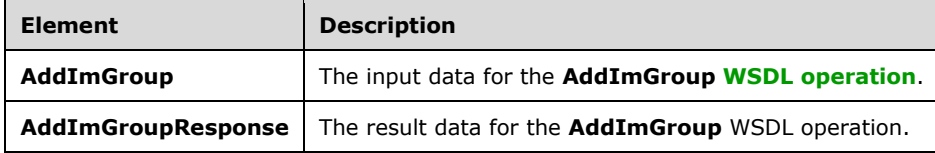

#### <span id="page-28-1"></span>**3.1.4.3.2.1 AddImGroup**

The **AddImGroup** element specifies the input data for the **AddImGroup [WSDL operation](#page-8-3)**.

```
<xs:element name="AddImGroup" type="tns:AddImGroupType" 
xmlns:xs="http://www.w3.org/2001/XMLSchema"/>
```
#### <span id="page-28-2"></span>**3.1.4.3.2.2 AddImGroupResponse**

The **AddImGroupResponse** element specifies the result data for the **AddImGroup [WSDL](#page-8-3)  [operation](#page-8-3)**.

```
<xs:element name="AddImGroupResponse" type="tns:AddImGroupResponseMessageType" 
xmlns:xs="http://www.w3.org/2001/XMLSchema"/>
```
#### <span id="page-28-3"></span>**3.1.4.3.3 Complex Types**

The following table summarizes the **[XML schema](#page-8-6)** complex type definitions that are specific to this operation.

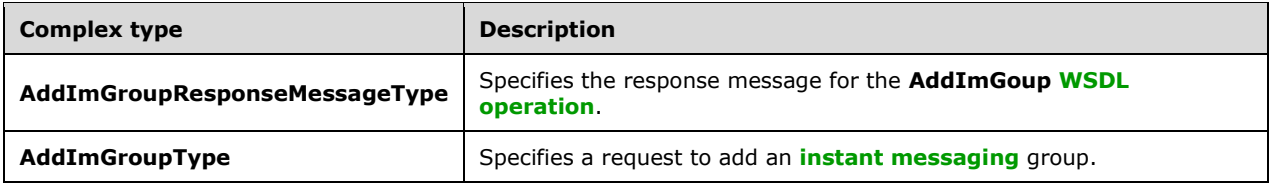

## <span id="page-29-0"></span>**3.1.4.3.3.1 AddImGroupType**

**Namespace:** http://schemas.microsoft.com/exchange/services/2006/messages

The **AddImGroupType** complex type specifies a request to add an **[instant messaging](#page-7-2)** group. The **AddImGroupType** complex type extends the **BaseRequestType** complex type, as specified in [\[MS-](%5bMS-OXWSCDATA%5d.pdf#Section_138909444c814debb95f6d717e1438cd)[OXWSCDATA\]](%5bMS-OXWSCDATA%5d.pdf#Section_138909444c814debb95f6d717e1438cd) section 2.2.4.17.

```
<xs:complexType name="AddImGroupType" xmlns:xs="http://www.w3.org/2001/XMLSchema">
  <xs:complexContent mixed="false">
    <xs:extension base="tns:BaseRequestType">
       <xs:sequence>
        <xs:element name="DisplayName" type="t:NonEmptyStringType"/>
      </xs:sequence>
     </xs:extension>
  </xs:complexContent>
</xs:complexType>
```
**DisplayName:** An element of type **NonEmptyStringType**, as defined in [MS-OXWSCDATA] section 2.2.5.20, that represents the display name of the instant messaging group.

#### <span id="page-29-1"></span>**3.1.4.3.3.2 AddImGroupResponseMessageType**

**Namespace:** http://schemas.microsoft.com/exchange/services/2006/messages

The **AddImGroupResponseMessageType** complex type specifies the response message for the **AddImGoup [WSDL operation](#page-8-3)**. The **AddImGroupResponseMessageType** complex type extends the **ResponseMessageType** complex type, as specified in [\[MS-OXWSCDATA\]](%5bMS-OXWSCDATA%5d.pdf#Section_138909444c814debb95f6d717e1438cd) section 2.2.4.67.

```
<xs:complexType name="AddImGroupResponseMessageType" 
xmlns:xs="http://www.w3.org/2001/XMLSchema">
   <xs:complexContent mixed="false">
     <xs:extension base="tns:ResponseMessageType">
       <xs:sequence>
         <xs:element minOccurs="0" name="ImGroup" type="t:ImGroupType"/>
      </xs:sequence>
    </xs:extension>
   </xs:complexContent>
</xs:complexType>
```
**ImGroup:** An element of type **ImGroupType**, as defined in section [2.2.4.2,](#page-13-2) that represents a single **[instant messaging](#page-7-2)** group.

#### <span id="page-29-2"></span>**3.1.4.3.4 Simple Types**

None.

#### <span id="page-30-0"></span>**3.1.4.3.5 Attributes**

None.

#### <span id="page-30-1"></span>**3.1.4.3.6 Groups**

None.

#### <span id="page-30-2"></span>**3.1.4.3.7 Attribute Groups**

None.

#### <span id="page-30-3"></span>**3.1.4.4 AddNewImContactToGroup**

The **AddNewImContactToGroup [WSDL operation](#page-8-3)** adds a new **[contact \(2\)](#page-7-3)** to an **[instant](#page-7-2)  [messaging](#page-7-2)** group.

The following is the **[WSDL](#page-8-4)** port type specification of the **AddNewImContactToGroup** WSDL operation.

```
<wsdl:operation name="AddNewImContactToGroup" xmlns:wsdl="http://schemas.xmlsoap.org/wsdl/">
  <wsdl:input message="tns:AddNewImContactToGroupSoapIn"/>
   <wsdl:output message="tns:AddNewImContactToGroupSoapOut"/>
</wsdl:operation>
```
The following is the WSDL binding specification of the **AddNewImContactToGroup** WSDL operation.

```
<wsdl:operation name="AddNewImContactToGroup" xmlns:wsdl="http://schemas.xmlsoap.org/wsdl/">
   <soap:operation 
soapAction="http://schemas.microsoft.com/exchange/services/2006/messages/AddNewImContactToGro
up" xmlns:soap="http://schemas.xmlsoap.org/wsdl/soap/"/>
   <wsdl:input>
     <soap:header message="tns:AddNewImContactToGroupSoapIn" part="Impersonation" 
use="literal" xmlns:soap="http://schemas.xmlsoap.org/wsdl/soap/"/>
     <soap:header message="tns:AddNewImContactToGroupSoapIn" part="MailboxCulture" 
use="literal" xmlns:soap="http://schemas.xmlsoap.org/wsdl/soap/"/>
     <soap:header message="tns:AddNewImContactToGroupSoapIn" part="RequestVersion" 
use="literal" xmlns:soap="http://schemas.xmlsoap.org/wsdl/soap/"/>
     <soap:body use="literal" parts="request" 
xmlns:soap="http://schemas.xmlsoap.org/wsdl/soap/"/>
   </wsdl:input>
   <wsdl:output>
     <soap:body use="literal" parts="AddNewImContactToGroupResult" 
xmlns:soap="http://schemas.xmlsoap.org/wsdl/soap/"/>
     <soap:header message="tns:AddNewImContactToGroupSoapOut" part="ServerVersion" 
use="literal" xmlns:soap="http://schemas.xmlsoap.org/wsdl/soap/"/>
   </wsdl:output>
</wsdl:operation>
```
If the group contains more than the maximum 1000 contacts (2), this operation fails and **ErrorImContactLimitReached** (as specified in [\[MS-OXWSCDATA\]](%5bMS-OXWSCDATA%5d.pdf#Section_138909444c814debb95f6d717e1438cd) section 2.2.5.24) will be returned. If a contact (3) already exists that has the same instant messaging address, this operation does nothing.

The protocol client sends an **AddNewImContactToGroupSoapIn** request **[WSDL message](#page-8-10)** and the protocol server responds with an **AddNewImContactToGroupSoapOut** response WSDL message.

#### <span id="page-30-4"></span>**3.1.4.4.1 Messages**

The following table summarizes the set of **[WSDL message](#page-8-10)** definitions that are specific to this operation.

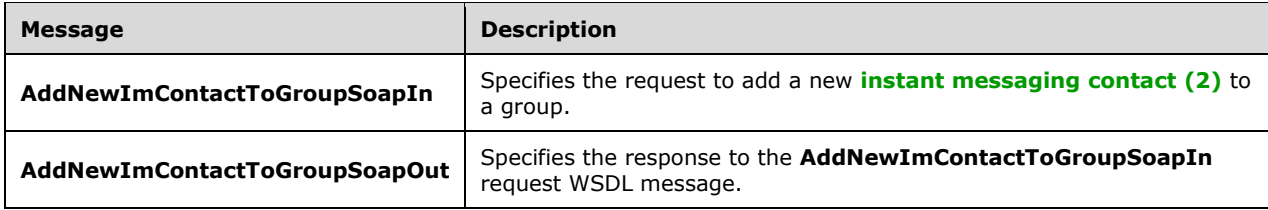

## <span id="page-31-0"></span>**3.1.4.4.1.1 AddNewImContactToGroupSoapIn**

The **AddNewImContactToGroupSoapIn [WSDL message](#page-8-10)** specifies the request to add a new **[instant messaging](#page-7-2) [contact \(2\)](#page-7-3)** to a group.

The following is the **AddNewImContactToGroupSoapIn** WSDL message specification.

```
<wsdl:message name="AddNewImContactToGroupSoapIn" 
xmlns:wsdl="http://schemas.xmlsoap.org/wsdl/">
  <wsdl:part name="request" element="tns:AddNewImContactToGroup"/>
   <wsdl:part name="Impersonation" element="t:ExchangeImpersonation"/>
  <wsdl:part name="MailboxCulture" element="t:MailboxCulture"/>
   <wsdl:part name="RequestVersion" element="t:RequestServerVersion"/>
</wsdl:message>
```
The **AddNewImContactToGroupSoapIn** WSDL message is the input message for the **[SOAP action](#page-7-12)** http://schemas.microsoft.com/exchange/services/2006/messages/AddNewImContactToGroup.

The parts of the **AddNewImContactToGroupSoapIn** WSDL message are described in the following table.

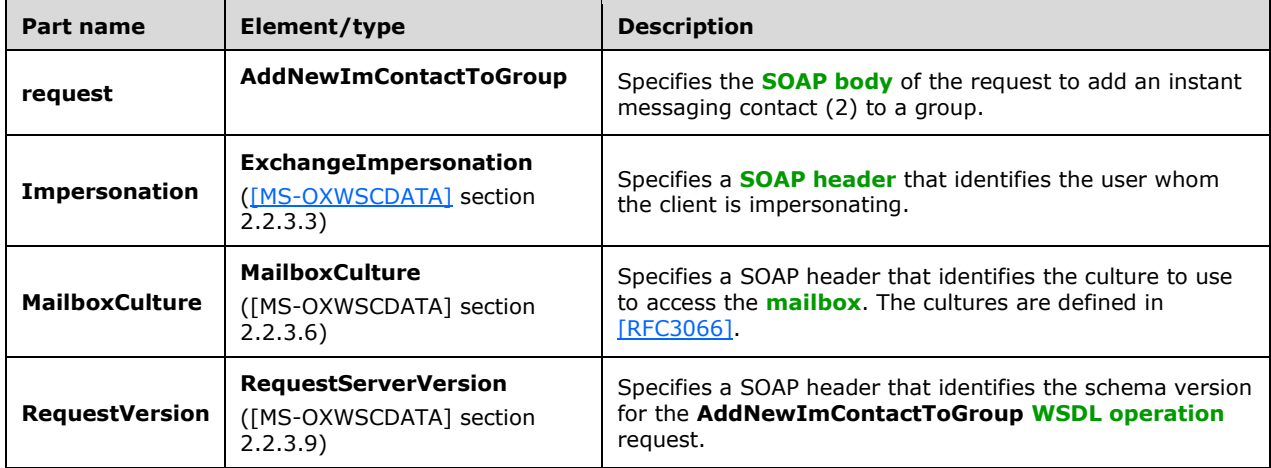

## <span id="page-31-1"></span>**3.1.4.4.1.2 AddNewImContactToGroupSoapOut**

The **AddNewImContactToGroupSoapOut [WSDL message](#page-8-10)** specifies the response to the **AddNewImContactToGroupSoapIn** request WSDL message.

The following is the **AddNewImContactToGroupSoapOut** WSDL message specification.

```
<wsdl:message name="AddNewImContactToGroupSoapOut" 
xmlns:wsdl="http://schemas.xmlsoap.org/wsdl/">
  <wsdl:part name="AddNewImContactToGroupResult" 
element="tns:AddNewImContactToGroupResponse"/>
   <wsdl:part name="ServerVersion" element="t:ServerVersionInfo"/>
</wsdl:message>
```
The **AddNewImContactToGroupSoapOut** WSDL message is the output message for the **[SOAP](#page-7-12)  [action](#page-7-12)** http://schemas.microsoft.com/exchange/services/2006/messages/AddNewImContactToGroup.

The parts of the **AddNewImContactToGroupSoapOut** WSDL message are described in the following table.

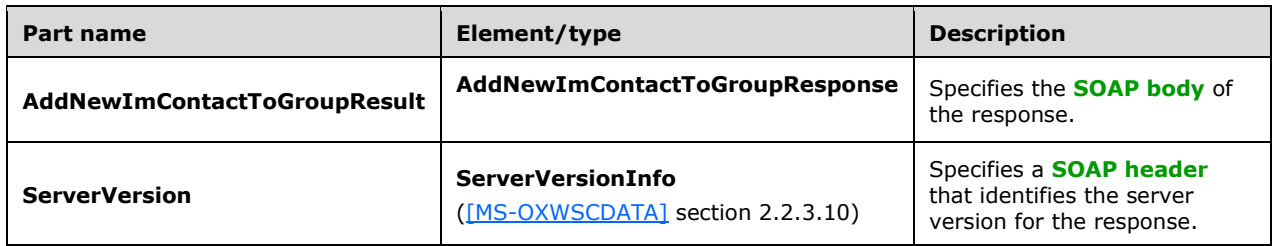

A successful **AddNewImContactToGroup [WSDL operation](#page-8-3)** request returns an **AddNewImContactToGroupResponse** element with the **ResponseClass** (as specified in [MS-OXWSCDATA] section 2.2.4.67) attribute set to "Success". The **ResponseCode** (as specified in [MS-OXWSCDATA] section 2.2.4.67) element of the **AddNewImContactToGroupResponse** element is set to "NoError".

If the **AddNewImContactToGroup** WSDL operation is not successful, it returns an **AddNewImContactToGroupResponse** element with the **ResponseClass** (as specified in [MS-OXWSCDATA] section 2.2.4.67) attribute set to "Error". The **ResponseCode** (as specified in [MS-OXWSCDATA] section 2.2.4.67) element of the **AddNewImContactToGroupResponse** element is set to one of the common errors defined in [MS-OXWSCDATA] section 2.2.5.24.

#### <span id="page-32-0"></span>**3.1.4.4.2 Elements**

The following table summarizes the **[XML schema](#page-8-6)** element definitions that are specific to this operation.

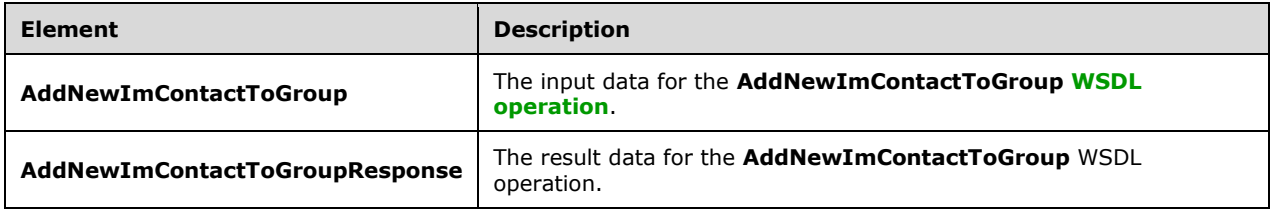

#### <span id="page-32-1"></span>**3.1.4.4.2.1 AddNewImContactToGroup**

The **AddNewImContactToGroup** element specifies the input data for the **AddNewImContactToGroup [WSDL operation](#page-8-3)**.

<xs:element name="AddNewImContactToGroup" type="tns:AddNewImContactToGroupType" xmlns:xs="http://www.w3.org/2001/XMLSchema"/>

## <span id="page-33-0"></span>**3.1.4.4.2.2 AddNewImContactToGroupResponse**

The **AddNewImContactToGroupResponse** element specifies the result data for the **AddNewImContactToGroup [WSDL operation](#page-8-3)**.

```
<xs:element name="AddNewImContactToGroupResponse" 
type="tns:AddNewImContactToGroupResponseMessageType" 
xmlns:xs="http://www.w3.org/2001/XMLSchema"/>
```
#### <span id="page-33-1"></span>**3.1.4.4.3 Complex Types**

The following table summarizes the **[XML schema](#page-8-6)** complex type definitions that are specific to this operation.

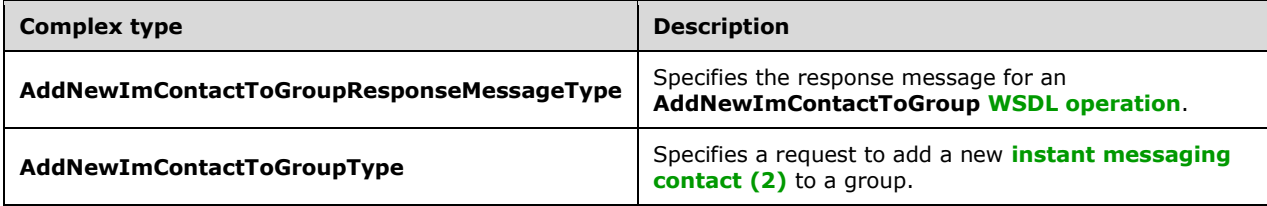

#### <span id="page-33-2"></span>**3.1.4.4.3.1 AddNewImContactToGroupType**

**Namespace:** http://schemas.microsoft.com/exchange/services/2006/messages

The **AddNewImContactToGroupType** complex type specifies a request to add a new **[instant](#page-7-2)  [messaging](#page-7-2) [contact \(2\)](#page-7-3)** to a group. The **AddNewImContactToGroupType** complex type extends the **BaseRequestType** complex type, as specified in [\[MS-OXWSCDATA\]](%5bMS-OXWSCDATA%5d.pdf#Section_138909444c814debb95f6d717e1438cd) section 2.2.4.17.

```
<xs:complexType name="AddNewImContactToGroupType" 
xmlns:xs="http://www.w3.org/2001/XMLSchema">
   <xs:complexContent mixed="false">
     <xs:extension base="tns:BaseRequestType">
       <xs:sequence>
         <xs:element name="ImAddress" type="t:NonEmptyStringType"/>
         <xs:element minOccurs="0" name="DisplayName" type="t:NonEmptyStringType"/>
         <xs:element minOccurs="0" name="GroupId" type="t:ItemIdType"/>
       </xs:sequence>
     </xs:extension>
   </xs:complexContent>
</xs:complexType>
```
**ImAddress:** An element of type **NonEmptyStringType**, as defined in [MS-OXWSCDATA] section 2.2.5.20, that represents the instant messaging address of the contact (2).

**DisplayName:** An element of type **NonEmptyStringType**, as defined in [MS-OXWSCDATA] section 2.2.5.20, that represents the display name of the contact (2).

**GroupId:** An element of type **ItemIdType**, as defined in [\[MS-OXWSCORE\]](%5bMS-OXWSCORE%5d.pdf#Section_7a113138a0db4168a164bf8b05cc4e6d) section 2.2.4.25, that represents the identifier of the group. If this element is not specified, the contact is added to the OtherContacts group.

## <span id="page-34-0"></span>**3.1.4.4.3.2 AddNewImContactToGroupResponseMessageType**

**Namespace:** http://schemas.microsoft.com/exchange/services/2006/messages

The **AddnewImContactToGroupResponseMessageType** complex type specifies the response message for an **AddNewImContactToGroup [WSDL operation](#page-8-3)**. The **AddNewImContactToGroupResponseMessageType** complex type extends the **ResponseMessageType** complex type, as specified in [\[MS-OXWSCDATA\]](%5bMS-OXWSCDATA%5d.pdf#Section_138909444c814debb95f6d717e1438cd) section 2.2.4.67.

```
<xs:complexType name="AddNewImContactToGroupResponseMessageType"
xmlns:xs="http://www.w3.org/2001/XMLSchema">
  <xs:complexContent mixed="false">
     <xs:extension base="tns:ResponseMessageType">
       <xs:sequence>
        <xs:element minOccurs="0" name="Persona" type="t:PersonaType"/>
      </xs:sequence>
     </xs:extension>
  </xs:complexContent>
</xs:complexType>
```
**Persona:** An element of type **PersonaType**, as specified in [\[MS-OXWSPERS\]](%5bMS-OXWSPERS%5d.pdf#Section_58a9eadc6db44099baa4da6d7ec9392b) section 2.2.4.19, that represents an **[instant messaging](#page-7-2) [contact \(2\)](#page-7-3)**.

#### <span id="page-34-1"></span>**3.1.4.4.4 Simple Types**

None.

#### <span id="page-34-2"></span>**3.1.4.4.5 Attributes**

None.

#### <span id="page-34-3"></span>**3.1.4.4.6 Groups**

None.

#### <span id="page-34-4"></span>**3.1.4.4.7 Attribute Groups**

None.

#### <span id="page-34-5"></span>**3.1.4.5 AddNewTelUriContactToGroup**

```
The AddNewTelUriContactToGroup WSDL operation adds a new TEL URI ([RFC3966]) contact 
(2) to a group.
```
The following is the **[WSDL](#page-8-4)** port type specification of the **AddNewTelUriContactToGroup** WSDL operation.

```
<wsdl:operation name="AddNewTelUriContactToGroup" 
xmlns:wsdl="http://schemas.xmlsoap.org/wsdl/">
   <wsdl:input message="tns:AddNewTelUriContactToGroupSoapIn"/>
   <wsdl:output message="tns:AddNewTelUriContactToGroupSoapOut"/>
</wsdl:operation>
```
The following is the WSDL binding specification of the **AddNewTelUriContactToGroup** WSDL operation.

```
<wsdl:operation name="AddNewTelUriContactToGroup" 
xmlns:wsdl="http://schemas.xmlsoap.org/wsdl/">
```

```
 <soap:operation
soapAction="http://schemas.microsoft.com/exchange/services/2006/messages/AddNewTelUriContactT
oGroup" xmlns:soap="http://schemas.xmlsoap.org/wsdl/soap/"/>
   <wsdl:input>
     <soap:header message="tns:AddNewTelUriContactToGroupSoapIn" part="Impersonation" 
use="literal" xmlns:soap="http://schemas.xmlsoap.org/wsdl/soap/"/>
    <soap:header message="tns:AddNewTelUriContactToGroupSoapIn" part="MailboxCulture" 
use="literal" xmlns:soap="http://schemas.xmlsoap.org/wsdl/soap/"/>
     <soap:header message="tns:AddNewTelUriContactToGroupSoapIn" part="RequestVersion" 
use="literal" xmlns:soap="http://schemas.xmlsoap.org/wsdl/soap/"/>
     <soap:body use="literal" parts="request" 
xmlns:soap="http://schemas.xmlsoap.org/wsdl/soap/"/>
   </wsdl:input>
   <wsdl:output>
     <soap:body use="literal" parts="AddNewTelUriContactToGroupResult" 
xmlns:soap="http://schemas.xmlsoap.org/wsdl/soap/"/>
     <soap:header message="tns:AddNewTelUriContactToGroupSoapOut" part="ServerVersion" 
use="literal" xmlns:soap="http://schemas.xmlsoap.org/wsdl/soap/"/>
   </wsdl:output>
</wsdl:operation>
```
The protocol client sends an **AddNewTelUriContactToGroupSoapIn** request **[WSDL message](#page-8-10)** and the protocol server responds with an **AddNewTelUriContactToGroupSoapOut** response WSDL message.

This operation fails and **ErrorImContactLimitReached** (as specified in [\[MS-OXWSCDATA\]](%5bMS-OXWSCDATA%5d.pdf#Section_138909444c814debb95f6d717e1438cd) section 2.2.5.24) will be returned if the maximum 1000 contacts (2) already exist and none of them has the same TEL URI address with the new added contact (2).

#### <span id="page-35-0"></span>**3.1.4.5.1 Messages**

The following table summarizes the set of **[WSDL message](#page-8-10)** definitions that are specific to this operation.

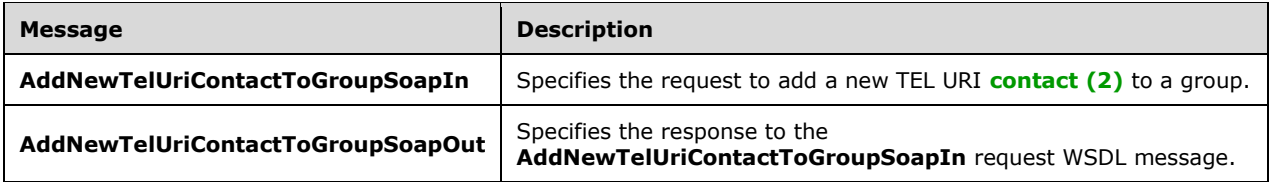

#### <span id="page-35-1"></span>**3.1.4.5.1.1 AddNewTelUriContactToGroupSoapIn**

The **AddNewTelUriContactToGroupSoapIn [WSDL message](#page-8-10)** specifies the request to add a new TEL URI contact (3) to a group.

The following is the **AddNewTelUriContactToGroupSoapIn** WSDL message specification.

```
<wsdl:message name="AddNewTelUriContactToGroupSoapIn" 
xmlns:wsdl="http://schemas.xmlsoap.org/wsdl/">
   <wsdl:part name="request" element="tns:AddNewTelUriContactToGroup"/>
   <wsdl:part name="Impersonation" element="t:ExchangeImpersonation"/>
   <wsdl:part name="MailboxCulture" element="t:MailboxCulture"/>
   <wsdl:part name="RequestVersion" element="t:RequestServerVersion"/>
</wsdl:message>
```
The **AddNewTelUriContactToGroupSoapIn** WSDL message is the input message for the **[SOAP](#page-7-0)  [action](#page-7-0)**

http://schemas.microsoft.com/exchange/services/2006/messages/AddNewTelUriContactToGroup.

The parts of the **AddNewTelUriContactToGroupSoapIn** WSDL message are described in the following table.

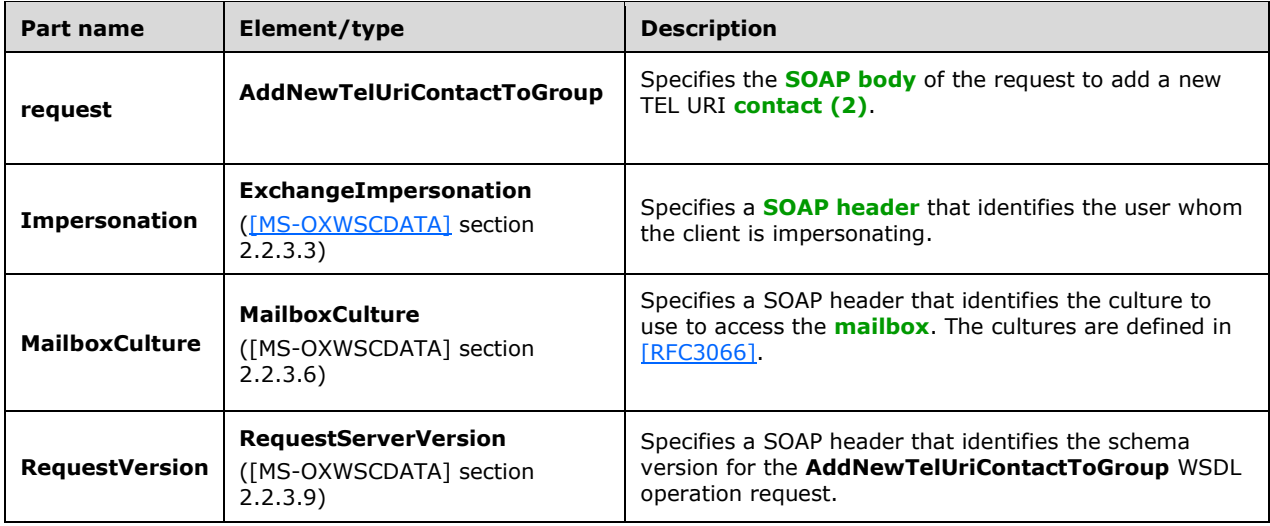

# **3.1.4.5.1.2 AddNewTelUriContactToGroupSoapOut**

The **AddNewTelUriContactToGroupSoapOut [WSDL message](#page-8-1)** specifies the response to the **AddNewTelUriContactToGroupSoapIn** request WSDL message.

The following is the **AddNewTelUriContactToGroupSoapOut** WSDL message specification.

```
<wsdl:message name="AddNewTelUriContactToGroupSoapOut" 
xmlns:wsdl="http://schemas.xmlsoap.org/wsdl/">
   <wsdl:part name="AddNewTelUriContactToGroupResult" 
element="tns:AddNewTelUriContactToGroupResponse"/>
   <wsdl:part name="ServerVersion" element="t:ServerVersionInfo"/>
</wsdl:message>
```
#### The **AddNewTelUriContactToGroupSoapOut** WSDL message is the output message for the **[SOAP](#page-7-0)  [action](#page-7-0)**

http://schemas.microsoft.com/exchange/services/2006/messages/AddNewTelUriContactToGroup.

The parts of the **AddNewTelUriContactToGroupSoapOut** WSDL message are described in the following table.

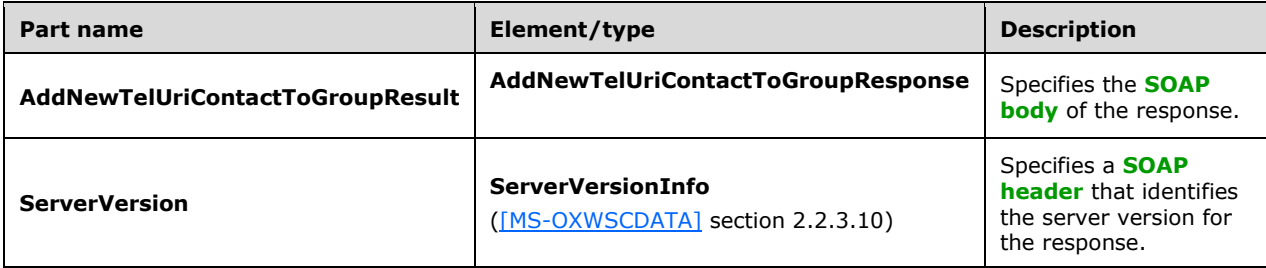

A successful **AddNewTelUriContactToGroup [WSDL operation](#page-8-2)** request returns an **AddNewTelUriContactToGroupResponse** element with the **ResponseClass** (as specified in [MS-OXWSCDATA] section 2.2.4.67) attribute set to "Success". The **ResponseCode** (as specified in [MS-OXWSCDATA] section 2.2.4.67) element of the **AddNewTelUriContactToGroupResponse** element is set to "NoError".

If the **AddNewTelUriContactToGroup** WSDL operation is not successful, it returns an **AddNewTelUriContactToGroupResponse** element with the **ResponseClass** (as specified in [MS-OXWSCDATA] section 2.2.4.67) attribute set to "Error". The **ResponseCode** (as specified in [MS-OXWSCDATA] section 2.2.4.67) element of the **AddNewTelUriContactToGroupResponse** element is set to one of the common errors defined in [MS-OXWSCDATA] section 2.2.5.24.

## **3.1.4.5.2 Elements**

The following table summarizes the **[XML schema](#page-8-3)** element definitions that are specific to this operation.

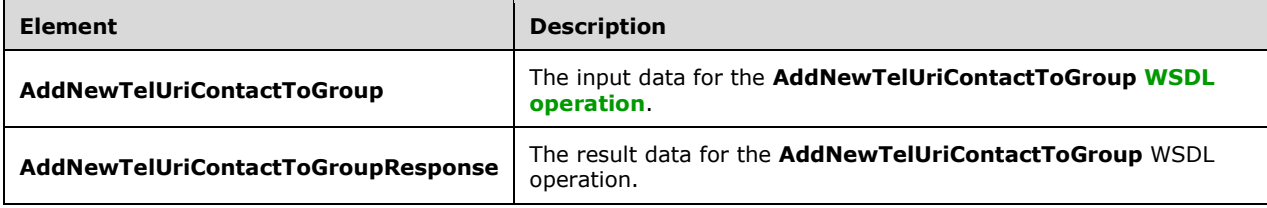

# **3.1.4.5.2.1 AddNewTelUriContactToGroup**

The **AddNewTelUriContactToGroup** element specifies the input data for the **AddNewTelUriContactToGroup [WSDL operation](#page-8-2)**.

```
<xs:element name="AddNewTelUriContactToGroup" type="tns:AddNewTelUriContactToGroupType" 
xmlns:xs="http://www.w3.org/2001/XMLSchema"/>
```
# **3.1.4.5.2.2 AddNewTelUriContactToGroupResponse**

The **AddNewTelUriContactToGroupResponse** element specifies the result data for the **AddNewTelUriContactToGroup [WSDL operation](#page-8-2)**.

```
<xs:element name="AddNewTelUriContactToGroupResponse" 
type="tns:AddNewTelUriContactToGroupResponseMessageType" 
xmlns:xs="http://www.w3.org/2001/XMLSchema"/>
```
# **3.1.4.5.3 Complex Types**

The following table summarizes the **[XML schema](#page-8-3)** complex type definitions that are specific to this operation.

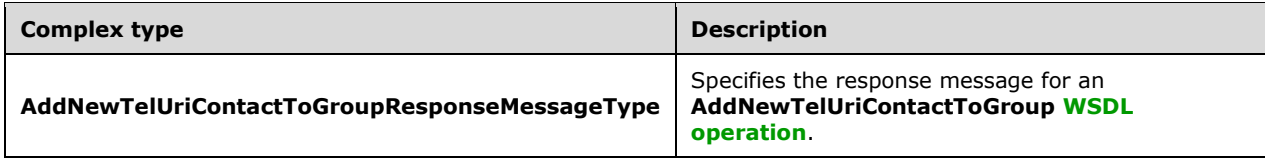

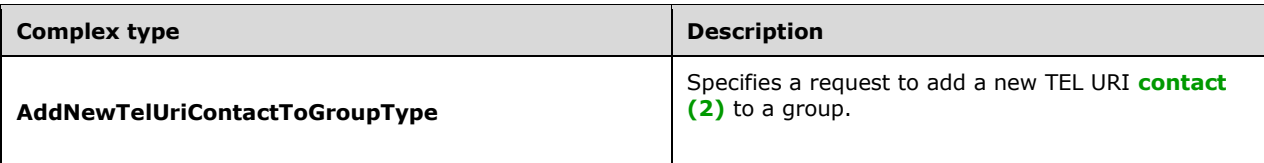

# **3.1.4.5.3.1 AddNewTelUriContactToGroupType**

**Namespace:** http://schemas.microsoft.com/exchange/services/2006/messages

The **AddNewTelUriContactToGroupType** complex type specifies a request to add a new TEL URI **[contact \(2\)](#page-7-2)** to a group. The **AddNewTelUriContactToGroupType** complex type extends the **BaseRequestType** complex type, as specified in [\[MS-OXWSCDATA\]](%5bMS-OXWSCDATA%5d.pdf#Section_138909444c814debb95f6d717e1438cd) section 2.2.4.17.

```
<xs:complexType name="AddNewTelUriContactToGroupType" 
xmlns:xs="http://www.w3.org/2001/XMLSchema">
  <xs:complexContent mixed="false">
     <xs:extension base="tns:BaseRequestType">
       <xs:sequence>
         <xs:element name="TelUriAddress" type="t:NonEmptyStringType"/>
         <xs:element name="ImContactSipUriAddress" type="t:NonEmptyStringType"/>
         <xs:element name="ImTelephoneNumber" type="t:NonEmptyStringType"/>
         <xs:element minOccurs="0" name="GroupId" type="t:ItemIdType"/>
       </xs:sequence>
     </xs:extension>
   </xs:complexContent>
</xs:complexType>
```
**TelUriAddress:** An element of type **NonEmptyStringType**, as defined in [MS-OXWSCDATA] section 2.2.5.20, that represents the TEL URI address of the contact (2).

**ImContactSipUriAddress:** An element of type **NonEmptyStringType**, as defined in [MS-OXWSCDATA] section 2.2.5.20, that represents the **[SIP](#page-7-4)** URI address of the contact.

**ImTelephoneNumber:** An element of type **NonEmptyStringType**, as defined in [MS-OXWSCDATA] section 2.2.5.20, that represents the telephone number for the contact.

**GroupId:** An element of type **ItemIdType**, as defined in [\[MS-OXWSCORE\]](%5bMS-OXWSCORE%5d.pdf#Section_7a113138a0db4168a164bf8b05cc4e6d) section 2.2.4.25, that represents the identifier of the group. If this element is not specified, the contact is added to the OtherContacts group.

## **3.1.4.5.3.2 AddNewTelUriContactToGroupResponseMessageType**

**Namespace:** http://schemas.microsoft.com/exchange/services/2006/messages

The **AddNewTelUriContactToGroupResponseMessageType** complex type specifies the response message for an **AddNewImTelUriContactToGroup [WSDL operation](#page-8-2)**. The **AddNewTelUriContactToGroupResponseMessageType** complex type extends the **ResponseMessageType** complex type, as specified in [\[MS-OXWSCDATA\]](%5bMS-OXWSCDATA%5d.pdf#Section_138909444c814debb95f6d717e1438cd) section 2.2.4.67.

```
<xs:complexType name="AddNewTelUriContactToGroupResponseMessageType" 
xmlns:xs="http://www.w3.org/2001/XMLSchema">
   <xs:complexContent mixed="false">
     <xs:extension base="tns:ResponseMessageType">
       <xs:sequence>
         <xs:element minOccurs="0" name="Persona" type="t:PersonaType"/>
       </xs:sequence>
     </xs:extension>
```

```
 </xs:complexContent>
</xs:complexType>
```
**Persona:** An element of type **PersonaType**, as defined in [\[MS-OXWSPERS\]](%5bMS-OXWSPERS%5d.pdf#Section_58a9eadc6db44099baa4da6d7ec9392b) section 2.2.4.19, that represents the TEL URI **[contact \(2\)](#page-7-2)**.

### **3.1.4.5.4 Simple Types**

None.

#### **3.1.4.5.5 Attributes**

None.

### **3.1.4.5.6 Groups**

None.

### **3.1.4.5.7 Attribute Groups**

None.

### **3.1.4.6 GetImItemList**

The **GetImItemList [WSDL operation](#page-8-2)** retrieves all data for **[instant messaging](#page-7-5)** groups and **[contacts \(2\)](#page-7-2)** in the contact list.

The following is the **[WSDL](#page-8-4)** port type specification of the **GetImItemList** WSDL operation.

```
<wsdl:operation name="GetImItemList" xmlns:wsdl="http://schemas.xmlsoap.org/wsdl/">
  <wsdl:input message="tns:GetImItemListSoapIn"/>
   <wsdl:output message="tns:GetImItemListSoapOut"/>
</wsdl:operation>
```
The following is the WSDL binding specification of the **GetImItemList** WSDL operation.

```
<wsdl:operation name="GetImItemList" xmlns:wsdl="http://schemas.xmlsoap.org/wsdl/">
  <soap:operation 
soapAction="http://schemas.microsoft.com/exchange/services/2006/messages/GetImItemList" 
xmlns:soap="http://schemas.xmlsoap.org/wsdl/soap/"/>
   <wsdl:input>
     <soap:header message="tns:GetImItemListSoapIn" part="Impersonation" use="literal" 
xmlns:soap="http://schemas.xmlsoap.org/wsdl/soap/"/>
     <soap:header message="tns:GetImItemListSoapIn" part="MailboxCulture" use="literal" 
xmlns:soap="http://schemas.xmlsoap.org/wsdl/soap/"/>
     <soap:header message="tns:GetImItemListSoapIn" part="RequestVersion" use="literal" 
xmlns:soap="http://schemas.xmlsoap.org/wsdl/soap/"/>
    <soap:body use="literal" parts="request" 
xmlns:soap="http://schemas.xmlsoap.org/wsdl/soap/"/>
  \langle/wsdl\cdotinput>
   <wsdl:output>
     <soap:body use="literal" parts="GetImItemListResult" 
xmlns:soap="http://schemas.xmlsoap.org/wsdl/soap/"/>
     <soap:header message="tns:GetImItemListSoapOut" part="ServerVersion" use="literal" 
xmlns:soap="http://schemas.xmlsoap.org/wsdl/soap/"/>
   </wsdl:output>
</wsdl:operation>
```
This operation will not return contact (2) groups in the ImContactList folder if the user manually creates a group that is not recognized. This operation will not return contacts (2) in the QuickContacts folder that are not members of any of the groups in the ImContactList folder that are returned.

The protocol client sends a **GetImItemListSoapIn** request **[WSDL message](#page-8-1)** and the protocol server responds with a **GetImItemListSoapOut** response WSDL message.

# **3.1.4.6.1 Messages**

The following table summarizes the set of **[WSDL message](#page-8-1)** definitions that are specific to this operation.

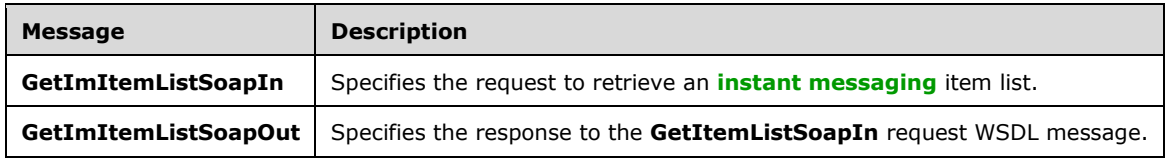

# **3.1.4.6.1.1 GetImItemListSoapIn**

The **GetImItemListSoapIn [WSDL message](#page-8-1)** specifies the request to retrieve an **[instant](#page-7-5)  [messaging](#page-7-5)** item list.

The following is the **GetImItemListSoapIn** WSDL message specification.

```
<wsdl:message name="GetImItemListSoapIn" xmlns:wsdl="http://schemas.xmlsoap.org/wsdl/">
   <wsdl:part name="request" element="tns:GetImItemList"/>
   <wsdl:part name="Impersonation" element="t:ExchangeImpersonation"/>
   <wsdl:part name="MailboxCulture" element="t:MailboxCulture"/>
   <wsdl:part name="RequestVersion" element="t:RequestServerVersion"/>
</wsdl:message>
```
The **GetImItemListSoapIn** WSDL message is the input message for the **[SOAP action](#page-7-0)** http://schemas.microsoft.com/exchange/services/2006/messages/GetImItemList.

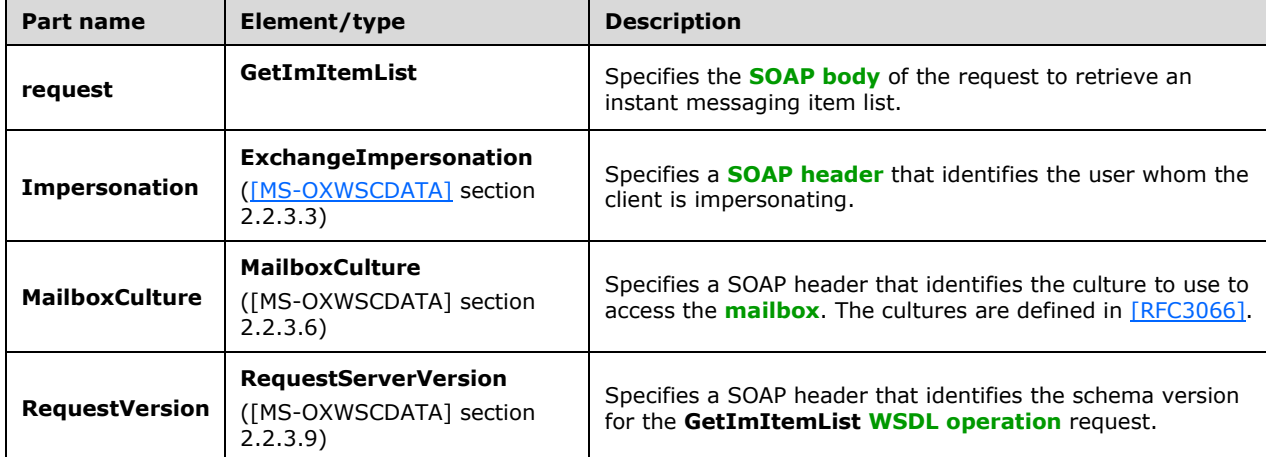

The parts of the **GetImItemListSoapIn** WSDL message are described in the following table.

# **3.1.4.6.1.2 GetImItemListSoapOut**

The **GetImItemListSoapOut [WSDL message](#page-8-1)** specifies the response to the **GetItemListSoapIn** request WSDL message.

The following is the **GetImItemListSoapOut** WSDL message specification.

```
<wsdl:message name="GetImItemListSoapOut" xmlns:wsdl="http://schemas.xmlsoap.org/wsdl/">
   <wsdl:part name="GetImItemListResult" element="tns:GetImItemListResponse"/>
   <wsdl:part name="ServerVersion" element="t:ServerVersionInfo"/>
</wsdl:message>
```
The **GetImItemListSoapOut** WSDL message is the output message for the **[SOAP action](#page-7-0)** http://schemas.microsoft.com/exchange/services/2006/messages/GetImItemList.

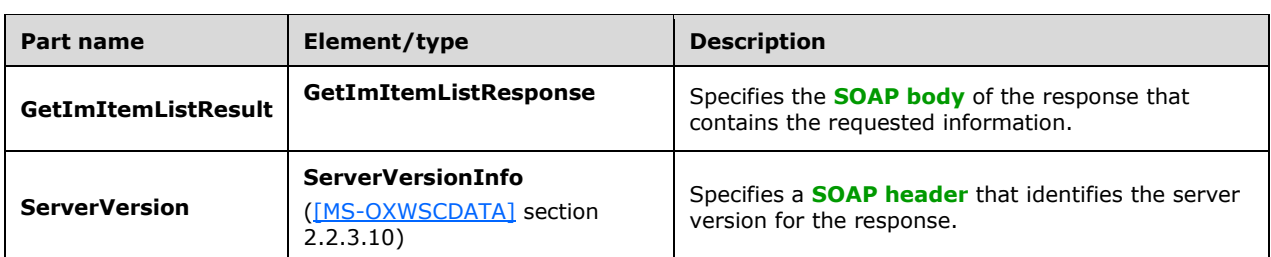

The parts of the **GetImItemListSoapOut** WSDL message are described in the following table.

A successful **GetImItemList** operation request returns a **GetImItemListResponse** element with the **ResponseClass** (as specified in [MS-OXWSCDATA] section 2.2.4.67) attribute set to "Success". The **ResponseCode** (as specified in [MS-OXWSCDATA] section 2.2.4.67) element of the **GetImItemListResponse** element is set to "NoError".

If the **GetImItemList** operation is not successful, it returns a **GetImItemListResponse** element with the **ResponseClass** (as specified in [MS-OXWSCDATA] section 2.2.4.67) attribute set to "Error". The **ResponseCode** (as specified in [MS-OXWSCDATA] section 2.2.4.67) element of the **GetImItemListResponse** element is set to one of the common errors defined in [MS-OXWSCDATA] section 2.2.5.24.

## **3.1.4.6.2 Elements**

The following table summarizes the **[XML schema](#page-8-3)** element definitions that are specific to this operation.

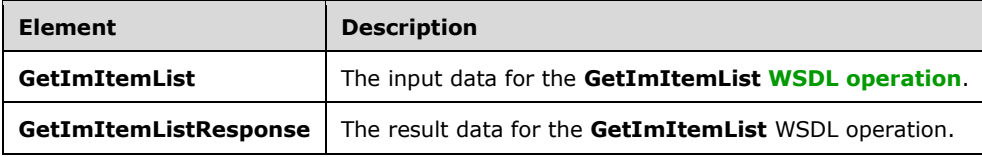

# **3.1.4.6.2.1 GetImItemList**

The **GetImItemList** element specifies the input data for the **GetImItemList [WSDL operation](#page-8-2)**.

```
<xs:element name="GetImItemList" type="tns:GetImItemListType" 
xmlns:xs="http://www.w3.org/2001/XMLSchema"/>
```
# **3.1.4.6.2.2 GetImItemListResponse**

The **GetImItemListResponse** element specifies the result data for the **GetImItemList [WSDL](#page-8-2)  [operation](#page-8-2)**.

```
<xs:element name="GetImItemListResponse" type="tns:GetImItemListResponseMessageType" 
xmlns:xs="http://www.w3.org/2001/XMLSchema"/>
```
## **3.1.4.6.3 Complex Types**

The following table summarizes the **[XML schema](#page-8-3)** complex type definitions that are specific to this operation.

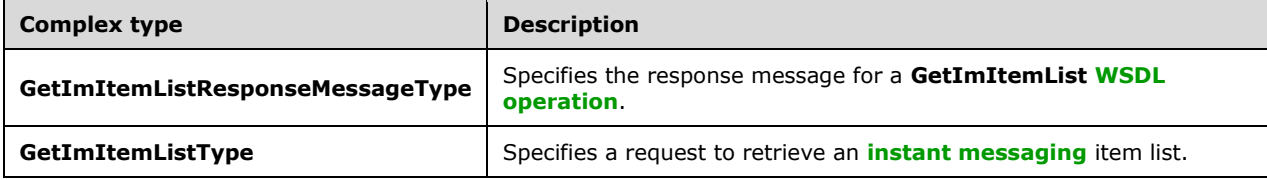

## **3.1.4.6.3.1 GetImItemListType**

**Namespace:** http://schemas.microsoft.com/exchange/services/2006/messages

The **GetImItemListType** complex type specifies a request to retrieve an **[instant messaging](#page-7-5)** item list. The **GetImItemListType** complex type extends the **BaseRequestType** complex type, as specified in [\[MS-OXWSCDATA\]](%5bMS-OXWSCDATA%5d.pdf#Section_138909444c814debb95f6d717e1438cd) section 2.2.4.17.

```
<xs:complexType name="GetImItemListType" xmlns:xs="http://www.w3.org/2001/XMLSchema">
   <xs:complexContent mixed="false">
     <xs:extension base="tns:BaseRequestType">
       <xs:sequence>
        <xs:element minOccurs="0" name="ExtendedProperties" 
type="t:NonEmptyArrayOfExtendedFieldURIs"/>
       </xs:sequence>
     </xs:extension>
   </xs:complexContent>
</xs:complexType>
```
**ExtendedProperties:** An element of type **NonEmptyArrayOfExtendedFieldURIs**, as defined in section [2.2.4.4,](#page-14-0) that contains an array of additional properties.

#### **3.1.4.6.3.2 GetImItemListResponseMessageType**

**Namespace:** http://schemas.microsoft.com/exchange/services/2006/messages

The **GetImItemListResponseMessageType** complex type specifies the response message for a **GetImItemList [WSDL operation](#page-8-2)**. The **GetImItemListResponseMessageType** complex type extends the **ResponseMessageType** complex type, as specified in [\[MS-OXWSCDATA\]](%5bMS-OXWSCDATA%5d.pdf#Section_138909444c814debb95f6d717e1438cd) section 2.2.4.67.

```
<xs:complexType name="GetImItemListResponseMessageType" 
xmlns:xs="http://www.w3.org/2001/XMLSchema">
  <xs:complexContent mixed="false">
    <xs:extension base="tns:ResponseMessageType">
       <xs:sequence>
         <xs:element minOccurs="0" name="ImItemList" type="t:ImItemListType"/>
       </xs:sequence>
     </xs:extension>
   </xs:complexContent>
</xs:complexType>
```
**ImItemList:** An element of type **ImItemListType**, as defined in section [2.2.4.3,](#page-14-1) that represents a list of **[instant messaging](#page-7-5) [contacts \(2\)](#page-7-2)**.

#### **3.1.4.6.4 Simple Types**

None.

#### **3.1.4.6.5 Attributes**

None.

#### **3.1.4.6.6 Groups**

None.

#### **3.1.4.6.7 Attribute Groups**

None.

#### **3.1.4.7 GetImItems**

The **GetImItems [WSDL operation](#page-8-2)** retrieves groups and **[contacts \(2\)](#page-7-2)** for the specified identifiers.

The following is the **[WSDL](#page-8-4)** port type specification of the **GetImItems** WSDL operation.

```
<wsdl:operation name="GetImItems" xmlns:wsdl="http://schemas.xmlsoap.org/wsdl/">
  <wsdl:input message="tns:GetImItemsSoapIn"/>
   <wsdl:output message="tns:GetImItemsSoapOut"/>
</wsdl:operation>
```
The following is the WSDL binding specification of the **GetImItems** WSDL operation.

```
<wsdl:operation name="GetImItems" xmlns:wsdl="http://schemas.xmlsoap.org/wsdl/">
   <soap:operation 
soapAction="http://schemas.microsoft.com/exchange/services/2006/messages/GetImItems" 
xmlns:soap="http://schemas.xmlsoap.org/wsdl/soap/"/>
   <wsdl:input>
     <soap:header message="tns:GetImItemsSoapIn" part="Impersonation" use="literal" 
xmlns:soap="http://schemas.xmlsoap.org/wsdl/soap/"/>
    <soap:header message="tns:GetImItemsSoapIn" part="MailboxCulture" use="literal" 
xmlns:soap="http://schemas.xmlsoap.org/wsdl/soap/"/>
     <soap:header message="tns:GetImItemsSoapIn" part="RequestVersion" use="literal" 
xmlns:soap="http://schemas.xmlsoap.org/wsdl/soap/"/>
     <soap:body use="literal" parts="request" 
xmlns:soap="http://schemas.xmlsoap.org/wsdl/soap/"/>
   </wsdl:input>
   <wsdl:output>
     <soap:body use="literal" parts="GetImItemsResult" 
xmlns:soap="http://schemas.xmlsoap.org/wsdl/soap/"/>
```

```
 <soap:header message="tns:GetImItemsSoapOut" part="ServerVersion" use="literal"
xmlns:soap="http://schemas.xmlsoap.org/wsdl/soap/"/>
   </wsdl:output>
</wsdl:operation>
```
The protocol client sends a **GetImItemsSoapIn** request **[WSDL message](#page-8-1)** and the protocol server responds with a **GetImItemListsSoapOut** response WSDL message.

## **3.1.4.7.1 Messages**

The following table summarizes the set of **[WSDL message](#page-8-1)** definitions that are specific to this operation.

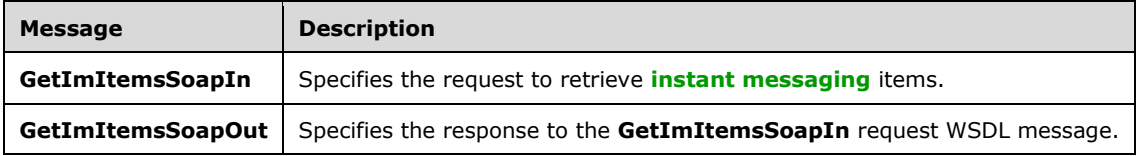

# **3.1.4.7.1.1 GetImItemsSoapIn**

The **GetImItemsSoapIn [WSDL message](#page-8-1)** specifies the request to retrieve **[instant messaging](#page-7-5)** items.

The following is the **GetImItemsSoapIn** WSDL message specification.

```
<wsdl:message name="GetImItemsSoapIn" xmlns:wsdl="http://schemas.xmlsoap.org/wsdl/">
  <wsdl:part name="request" element="tns:GetImItems"/>
  <wsdl:part name="Impersonation" element="t:ExchangeImpersonation"/>
  <wsdl:part name="MailboxCulture" element="t:MailboxCulture"/>
  <wsdl:part name="RequestVersion" element="t:RequestServerVersion"/>
</wsdl:message>
```
The **GetImItemsSoapIn** WSDL message is the input message for the **[SOAP action](#page-7-0)** http://schemas.microsoft.com/exchange/services/2006/messages/GetImItems.

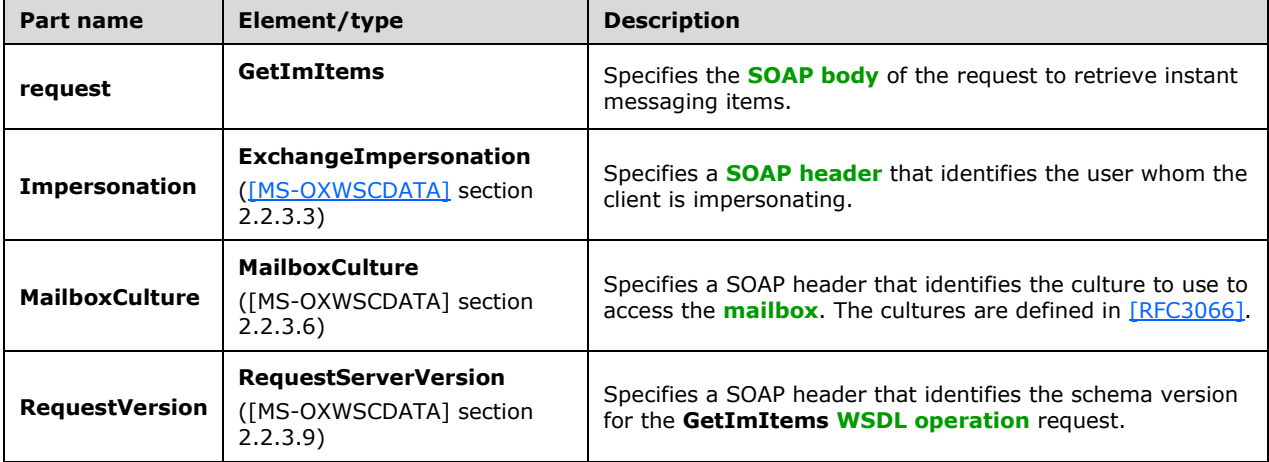

The parts of the **GetImItemsSoapIn** WSDL message are described in the following table.

# **3.1.4.7.1.2 GetImItemsSoapOut**

The **GetImItemsSoapOut [WSDL message](#page-8-1)** specifies the response to the **GetImItemsSoapIn** request WSDL message.

The following is the **GetImItemsSoapOut** WSDL message specification.

```
<wsdl:message name="GetImItemsSoapOut" xmlns:wsdl="http://schemas.xmlsoap.org/wsdl/">
   <wsdl:part name="GetImItemsResult" element="tns:GetImItemsResponse"/>
  <wsdl:part name="ServerVersion" element="t:ServerVersionInfo"/>
</wsdl:message>
```
The **GetImItemsSoapOut** WSDL message is the output message for the **[SOAP action](#page-7-0)** http://schemas.microsoft.com/exchange/services/2006/messages/GetImItems.

The parts of the **GetImItemsSoapOut** WSDL message are described in the following table.

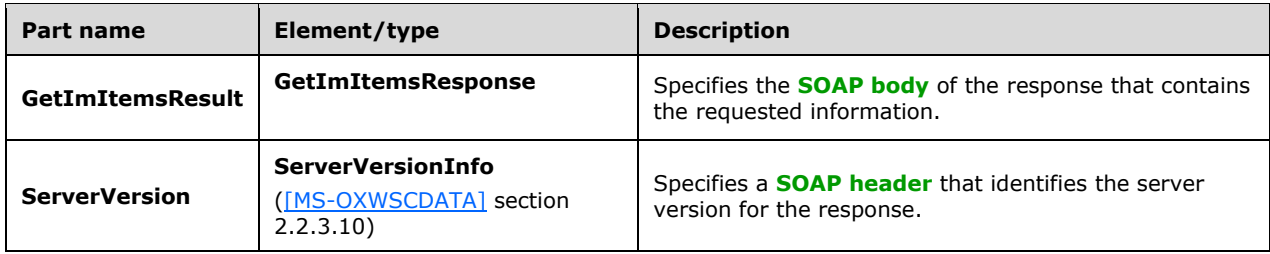

A successful **GetImItems [WSDL operation](#page-8-2)** request returns a **GetImItemsResponse** element with the **ResponseClass** (as specified in [MS-OXWSCDATA] section 2.2.4.67) attribute set to "Success". The **ResponseCode** (as specified in [MS-OXWSCDATA] section 2.2.4.67) element of the **GetImItemsResponse** element is set to "NoError".

If the **GetImItems** WSDL operation is not successful, it returns a **GetImItemsResponse** element with the **ResponseClass** (as specified in [MS-OXWSCDATA] section 2.2.4.67) attribute set to "Error". The **ResponseCode** (as specified in [MS-OXWSCDATA] section 2.2.4.67) element of the **GetImItemsResponse** element is set to one of the common errors defined in [MS-OXWSCDATA] section 2.2.5.24.

## **3.1.4.7.2 Elements**

The following table summarizes the **[XML schema](#page-8-3)** element definitions that are specific to this operation.

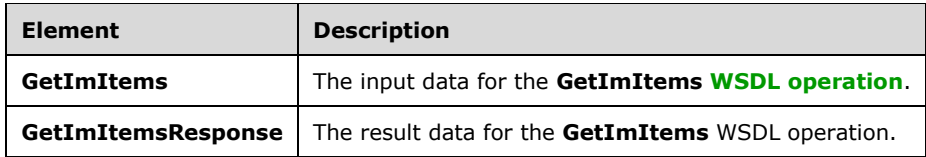

# **3.1.4.7.2.1 GetImItems**

The **GetImItems** element specifies the input data for the **GetImItems [WSDL operation](#page-8-2)**.

```
<xs:element name="GetImItems" type="tns:GetImItemsType" 
xmlns:xs="http://www.w3.org/2001/XMLSchema"/>
```
# **3.1.4.7.2.2 GetImItemsResponse**

The **GetImItemsResponse** element specifies the result data for the **GetImItems [WSDL operation](#page-8-2)**.

```
<xs:element name="GetImItemsResponse" type="tns:GetImItemsResponseMessageType" 
xmlns:xs="http://www.w3.org/2001/XMLSchema"/>
```
# **3.1.4.7.3 Complex Types**

The following table summarizes the **[XML schema](#page-8-3)** complex type definitions that are specific to this operation.

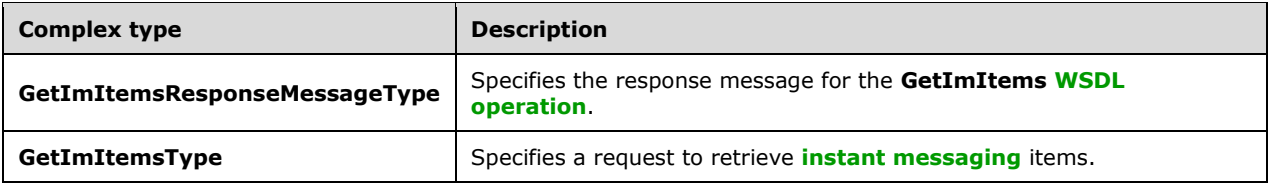

# **3.1.4.7.3.1 GetImItemsType**

**Namespace:** http://schemas.microsoft.com/exchange/services/2006/messages

The **GetImItemsType** complex type specifies a request to retrieve **[instant messaging](#page-7-5)** items. The **GetImItemsType** complex type extends the **BaseRequestType** complex type, as specified in [\[MS-](%5bMS-OXWSCDATA%5d.pdf#Section_138909444c814debb95f6d717e1438cd)[OXWSCDATA\]](%5bMS-OXWSCDATA%5d.pdf#Section_138909444c814debb95f6d717e1438cd) section 2.2.4.17.

```
<xs:complexType name="GetImItemsType" xmlns:xs="http://www.w3.org/2001/XMLSchema">
   <xs:complexContent mixed="false">
     <xs:extension base="tns:BaseRequestType">
       <xs:sequence>
         <xs:element minOccurs="0" name="ContactIds" type="t:NonEmptyArrayOfBaseItemIdsType"/>
         <xs:element minOccurs="0" name="GroupIds" type="t:NonEmptyArrayOfBaseItemIdsType"/>
         <xs:element minOccurs="0" name="ExtendedProperties" 
type="t:NonEmptyArrayOfExtendedFieldURIs"/>
      </xs:sequence>
     </xs:extension>
  </xs:complexContent>
</xs:complexType>
```
**ContactIds:** An element of type **NonEmptyArrayOfBaseItemIdsType**, as defined i[n\[MS-](%5bMS-OXWSCORE%5d.pdf#Section_7a113138a0db4168a164bf8b05cc4e6d)[OXWSCORE\]](%5bMS-OXWSCORE%5d.pdf#Section_7a113138a0db4168a164bf8b05cc4e6d) section 2.2.4.31, that represents the identifiers of the **[contacts \(2\)](#page-7-2)**.

**GroupIds:** An element of type **NonEmptyArrayOfBaseItemIdsType**, as defined in [MS-OXWSCORE] section 2.2.4.31, that represents the identifiers of the groups.

**ExtendedProperties:** An element of type **NonEmptyArrayOfExtendedFieldURIs**, as defined in section [2.2.4.4,](#page-14-0) that contains an array of additional properties for the contacts (2) or the groups.

## **3.1.4.7.3.2 GetImItemsResponseMessageType**

**Namespace:** http://schemas.microsoft.com/exchange/services/2006/messages

The **GetImItemsResponseMessageType** complex type specifies the response message for the **GetImItems [WSDL operation](#page-8-2)**. The **GetImItemsResponseMessageType** complex type extends the **ResponseMessageType** complex type, as specified in [\[MS-OXWSCDATA\]](%5bMS-OXWSCDATA%5d.pdf#Section_138909444c814debb95f6d717e1438cd) section 2.2.4.67.

```
<xs:complexType name="GetImItemsResponseMessageType" 
xmlns:xs="http://www.w3.org/2001/XMLSchema">
   <xs:complexContent mixed="false">
     <xs:extension base="tns:ResponseMessageType">
       <xs:sequence>
         <xs:element minOccurs="0" name="ImItemList" type="t:ImItemListType"/>
       </xs:sequence>
     </xs:extension>
   </xs:complexContent>
</xs:complexType>
```
**ImItemList:** An element of type **ImItemListType**, as defined in section [2.2.4.3,](#page-14-1) that represents a list of **[instant messaging](#page-7-5)** groups and **[contacts \(2\)](#page-7-2)**.

#### **3.1.4.7.4 Simple Types**

None.

#### **3.1.4.7.5 Attributes**

None.

#### **3.1.4.7.6 Groups**

None.

#### **3.1.4.7.7 Attribute Groups**

None.

#### **3.1.4.8 RemoveContactFromImList**

The **RemoveContactFromImList [WSDL operation](#page-8-2)** removes the specified **[contact \(2\)](#page-7-2)** from all **[instant messaging](#page-7-5)** groups.

The following is the **[WSDL](#page-8-4)** port type specification of the **RemoveContactFromImList** WSDL operation.

```
<wsdl:operation name="RemoveContactFromImList" xmlns:wsdl="http://schemas.xmlsoap.org/wsdl/">
  <wsdl:input message="tns:RemoveContactFromImListSoapIn"/>
   <wsdl:output message="tns:RemoveContactFromImListSoapOut"/>
</wsdl:operation>
```
The following is the WSDL binding specification of the **RemoveContactFromImList** WSDL operation.

```
<wsdl:operation name="RemoveContactFromImList" xmlns:wsdl="http://schemas.xmlsoap.org/wsdl/">
   <soap:operation 
soapAction="http://schemas.microsoft.com/exchange/services/2006/messages/RemoveContactFromImL
ist" xmlns:soap="http://schemas.xmlsoap.org/wsdl/soap/"/>
  <wsdl:input>
     <soap:header message="tns:RemoveContactFromImListSoapIn" part="Impersonation" 
use="literal" xmlns:soap="http://schemas.xmlsoap.org/wsdl/soap/"/>
     <soap:header message="tns:RemoveContactFromImListSoapIn" part="MailboxCulture" 
use="literal" xmlns:soap="http://schemas.xmlsoap.org/wsdl/soap/"/>
```

```
 <soap:header message="tns:RemoveContactFromImListSoapIn" part="RequestVersion" 
use="literal" xmlns:soap="http://schemas.xmlsoap.org/wsdl/soap/"/>
     <soap:body use="literal" parts="request" 
xmlns:soap="http://schemas.xmlsoap.org/wsdl/soap/"/>
   </wsdl:input>
   <wsdl:output>
    <soap:body use="literal" parts="RemoveContactFromImListResult" 
xmlns:soap="http://schemas.xmlsoap.org/wsdl/soap/"/>
    <soap:header message="tns:RemoveContactFromImListSoapOut" part="ServerVersion" 
use="literal" xmlns:soap="http://schemas.xmlsoap.org/wsdl/soap/"/>
   </wsdl:output>
</wsdl:operation>
```
The protocol client sends a **RemoveContactFromImListSoapIn** request **[WSDL message](#page-8-1)** and the protocol server responds with a **RemoveContactFromImListSoapOut** response WSDL message.

### **3.1.4.8.1 Messages**

The following table summarizes the set of **[WSDL message](#page-8-1)** definitions that are specific to this operation.

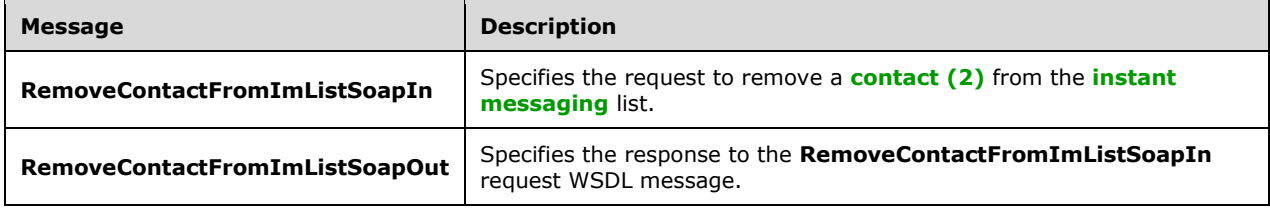

#### **3.1.4.8.1.1 RemoveContactFromImListSoapIn**

The **RemoveContactFromImListSoapIn [WSDL message](#page-8-1)** specifies the request to remove a **[contact](#page-7-2)** from the **[instant messaging](#page-7-5)** list.

The following is the **RemoveContactFromImListSoapIn** WSDL message specification.

```
<wsdl:message name="RemoveContactFromImListSoapIn" 
xmlns:wsdl="http://schemas.xmlsoap.org/wsdl/">
  <wsdl:part name="request" element="tns:RemoveContactFromImList"/>
  <wsdl:part name="Impersonation" element="t:ExchangeImpersonation"/>
  <wsdl:part name="MailboxCulture" element="t:MailboxCulture"/>
   <wsdl:part name="RequestVersion" element="t:RequestServerVersion"/>
</wsdl:message>
```
The **RemoveContactFromImListSoapIn** WSDL message is the input message for the **[SOAP action](#page-7-0)** http://schemas.microsoft.com/exchange/services/2006/messages/RemoveContactFromImList.

The parts of the **RemoveContactFromImListSoapIn** WSDL message are described in the following table.

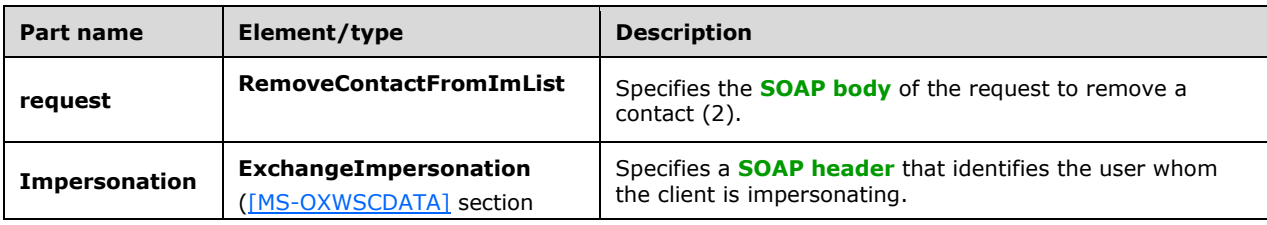

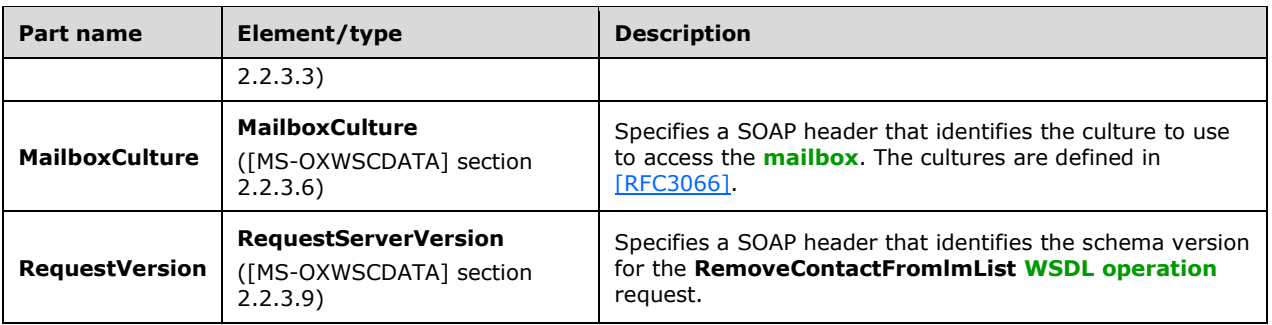

# **3.1.4.8.1.2 RemoveContactFromImListSoapOut**

The **RemoveContactFromImListSoapOut [WSDL message](#page-8-1)** specifies the response to the **RemoveContactFromImListSoapIn** request WSDL message.

The following is the **RemoveContactFromImListSoapOut** WSDL message specification.

```
<wsdl:message name="RemoveContactFromImListSoapOut" 
xmlns:wsdl="http://schemas.xmlsoap.org/wsdl/">
   <wsdl:part name="RemoveContactFromImListResult" 
element="tns:RemoveContactFromImListResponse"/>
   <wsdl:part name="ServerVersion" element="t:ServerVersionInfo"/>
</wsdl:message>
```
The **RemoveContactFromImListSoapOut** WSDL message is the output message for the **[SOAP](#page-7-0)  [action](#page-7-0)** http://schemas.microsoft.com/exchange/services/2006/messages/RemoveContactFromImList.

The parts of the **RemoveContactFromImListSoapOut** WSDL message are described in the following table.

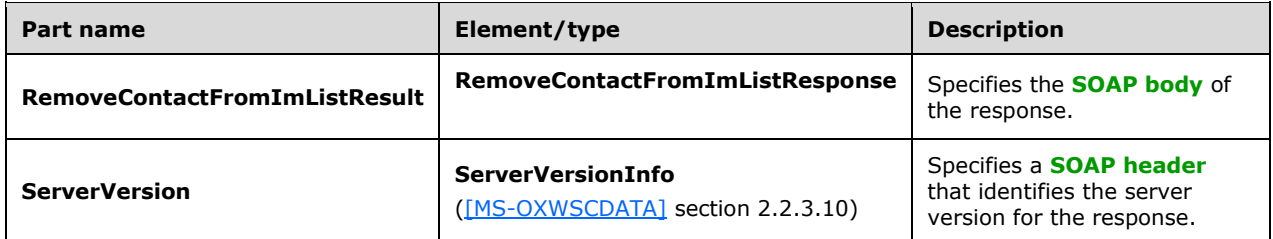

A successful **RemoveContactFromImList [WSDL operation](#page-8-2)** request returns a

**RemoveContactFromImListResponse** element with the **ResponseClass** (as specified in [MS-OXWSCDATA] section 2.2.4.67) attribute set to "Success". The **ResponseCode** (as specified in [MS-OXWSCDATA] section 2.2.4.67) element of the **RemoveContactFromImListResponse** element is set to "NoError".

If the **RemoveContactFromImList** operation is not successful, it returns a **RemoveContactFromImListResponse** element with the **ResponseClass** (as specified in [MS-OXWSCDATA] section 2.2.4.67) attribute set to "Error". The **ResponseCode** (as specified in [MS-OXWSCDATA] section 2.2.4.67) element of the **RemoveContactFromImListResponse** element is set to one of the common errors defined in [MS-OXWSCDATA] section 2.2.5.24.

#### **3.1.4.8.2 Elements**

The following table summarizes the **[XML schema](#page-8-3)** element definitions that are specific to this operation.

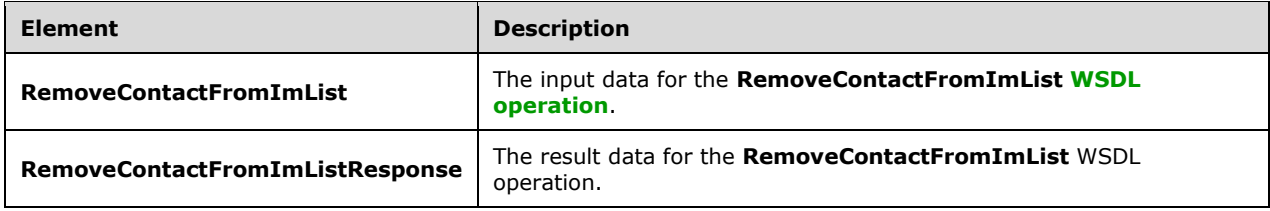

#### **3.1.4.8.2.1 RemoveContactFromImList**

The **RemoveContactFromImList** element specifies the input data for the **RemoveContactFromImList [WSDL operation](#page-8-2)**.

```
<xs:element name="RemoveContactFromImList" type="tns:RemoveContactFromImListType" 
xmlns:xs="http://www.w3.org/2001/XMLSchema"/>
```
### **3.1.4.8.2.2 RemoveContactFromImListResponse**

The **RemoveContactFromImListResponse** element specifies the result data for the **RemoveContactFromImList [WSDL operation](#page-8-2)**.

```
<xs:element name="RemoveContactFromImListResponse" 
type="tns:RemoveContactFromImListResponseMessageType" 
xmlns:xs="http://www.w3.org/2001/XMLSchema"/>
```
## **3.1.4.8.3 Complex Types**

The following table summarizes the **[XML schema](#page-8-3)** complex type definitions that are specific to this operation.

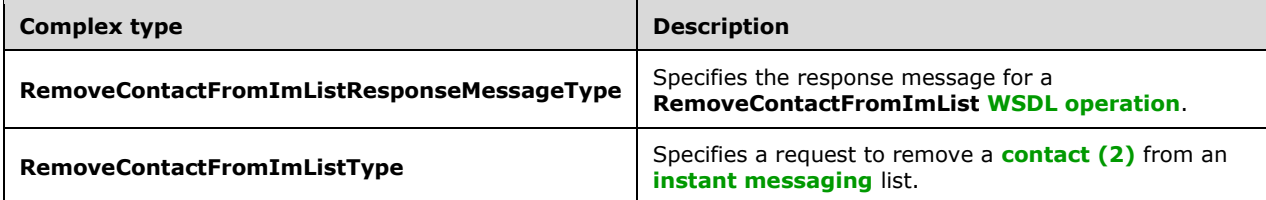

#### **3.1.4.8.3.1 RemoveContactFromImListType**

**Namespace:** http://schemas.microsoft.com/exchange/services/2006/messages

The **RemoveContactFromImListType** complex type specifies a request to remove a contact (3) from an **[instant messaging](#page-7-5)** list. The **RemoveContactFromImListType** complex type extends the **BaseRequestType** complex type, as specified in [\[MS-OXWSCDATA\]](%5bMS-OXWSCDATA%5d.pdf#Section_138909444c814debb95f6d717e1438cd) section 2.2.4.17.

```
<xs:complexType name="RemoveContactFromImListType" 
xmlns:xs="http://www.w3.org/2001/XMLSchema">
   <xs:complexContent mixed="false">
     <xs:extension base="tns:BaseRequestType">
```

```
 <xs:sequence>
         <xs:element name="ContactId" type="t:ItemIdType"/>
       </xs:sequence>
     </xs:extension>
   </xs:complexContent>
</xs:complexType>
```
**ContactId:** An element of type **ItemIdType**, as defined in [\[MS-OXWSCORE\]](%5bMS-OXWSCORE%5d.pdf#Section_7a113138a0db4168a164bf8b05cc4e6d) section 2.2.4.25, that represents the identifier of the **[contact \(2\)](#page-7-2)**.

### **3.1.4.8.3.2 RemoveContactFromImListResponseMessageType**

**Namespace:** http://schemas.microsoft.com/exchange/services/2006/messages

The **RemoveContactFromImListResponseMessageType** complex type specifies the response message for a **RemoveContactFromImList [WSDL operation](#page-8-2)**. The **RemoveContactFromImListResponseMessageType** complex type extends the **ResponseMessageType** complex type, as specified in [\[MS-OXWSCDATA\]](%5bMS-OXWSCDATA%5d.pdf#Section_138909444c814debb95f6d717e1438cd) section 2.2.4.67.

```
<xs:complexType name="RemoveContactFromImListResponseMessageType" 
xmlns:xs="http://www.w3.org/2001/XMLSchema">
  <xs:complexContent mixed="false">
     <xs:extension base="tns:ResponseMessageType"/>
  </xs:complexContent>
</xs:complexType>
```
### **3.1.4.8.4 Simple Types**

None.

#### **3.1.4.8.5 Attributes**

None.

#### **3.1.4.8.6 Groups**

None.

#### **3.1.4.8.7 Attribute Groups**

None.

#### **3.1.4.9 RemoveDistributionGroupFromImList**

The **RemoveDistributionGroupFromImList [WSDL operation](#page-8-2)** removes a distribution group from an **[instant messaging](#page-7-5)** list.

The following is the **[WSDL](#page-8-4)** port type specification of the **RemoveDistributionGroupFromImList**  WSDL operation.

```
<wsdl:operation name="RemoveDistributionGroupFromImList" 
xmlns:wsdl="http://schemas.xmlsoap.org/wsdl/">
   <wsdl:input message="tns:RemoveDistributionGroupFromImListSoapIn"/>
   <wsdl:output message="tns:RemoveDistributionGroupFromImListSoapOut"/>
</wsdl:operation>
```
The following is the WSDL binding specification of the **RemoveDistributionGroupFromImList** WSDL operation.

```
<wsdl:operation name="RemoveDistributionGroupFromImList" 
xmlns:wsdl="http://schemas.xmlsoap.org/wsdl/">
  <soap:operation 
soapAction="http://schemas.microsoft.com/exchange/services/2006/messages/RemoveDistributionGr
oupFromImList" xmlns:soap="http://schemas.xmlsoap.org/wsdl/soap/"/>
   <wsdl:input>
     <soap:header message="tns:RemoveDistributionGroupFromImListSoapIn" part="Impersonation" 
use="literal" xmlns:soap="http://schemas.xmlsoap.org/wsdl/soap/"/>
     <soap:header message="tns:RemoveDistributionGroupFromImListSoapIn" part="MailboxCulture" 
use="literal" xmlns:soap="http://schemas.xmlsoap.org/wsdl/soap/"/>
     <soap:header message="tns:RemoveDistributionGroupFromImListSoapIn" part="RequestVersion" 
use="literal" xmlns:soap="http://schemas.xmlsoap.org/wsdl/soap/"/>
     <soap:body use="literal" parts="request" 
xmlns:soap="http://schemas.xmlsoap.org/wsdl/soap/"/>
   </wsdl:input>
   <wsdl:output>
     <soap:body use="literal" parts="RemoveDistributionGroupFromImListResult" 
xmlns:soap="http://schemas.xmlsoap.org/wsdl/soap/"/>
     <soap:header message="tns:RemoveDistributionGroupFromImListSoapOut" part="ServerVersion" 
use="literal" xmlns:soap="http://schemas.xmlsoap.org/wsdl/soap/"/>
   </wsdl:output>
</wsdl:operation>
```
The protocol client sends a **RemoveDistributionGroupFromImListSoapIn** request **[WSDL](#page-8-1)  [message](#page-8-1)** and the protocol server responds with a **RemoveDistributionGroupFromImListSoapOut** response WSDL message.

#### **3.1.4.9.1 Messages**

The following table summarizes the set of **[WSDL message](#page-8-1)** definitions that are specific to this operation.

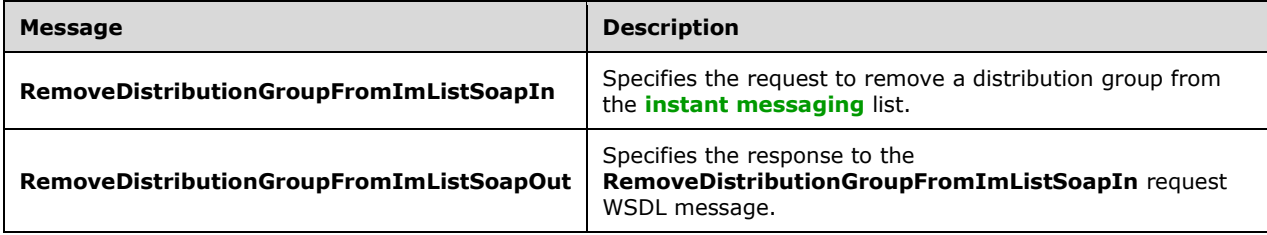

#### **3.1.4.9.1.1 RemoveDistributionGroupFromImListSoapIn**

The **RemoveDistributionGroupFromImListSoapIn [WSDL message](#page-8-1)** specifies the request to remove a distribution group from the **[instant messaging](#page-7-5)** list.

The following is the **RemoveDistributionGroupFromImListSoapIn** WSDL message specification.

```
<wsdl:message name="RemoveDistributionGroupFromImListSoapIn" 
xmlns:wsdl="http://schemas.xmlsoap.org/wsdl/">
   <wsdl:part name="request" element="tns:RemoveDistributionGroupFromImList"/>
   <wsdl:part name="Impersonation" element="t:ExchangeImpersonation"/>
   <wsdl:part name="MailboxCulture" element="t:MailboxCulture"/>
   <wsdl:part name="RequestVersion" element="t:RequestServerVersion"/>
</wsdl:message>
```
#### The **RemoveDistributionGroupFromImListSoapIn** WSDL message is the input message for the **[SOAP action](#page-7-0)**

http://schemas.microsoft.com/exchange/services/2006/messages/RemoveDistributionGroupFromImLi st.

The parts of the **RemoveDistributionGroupFromImListSoapIn** WSDL message are described in the following table.

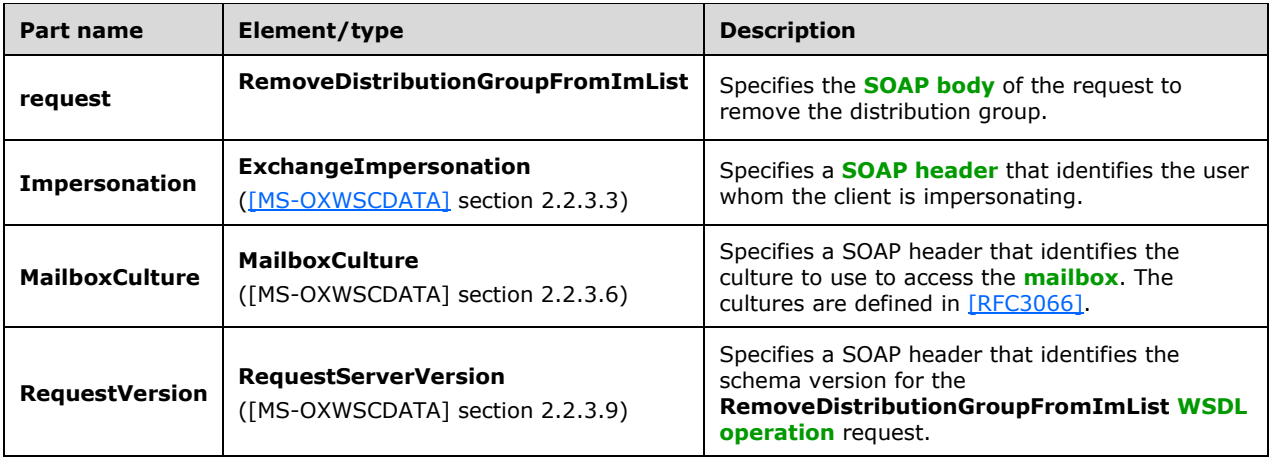

# **3.1.4.9.1.2 RemoveDistributionGroupFromImListSoapOut**

The **RemoveDistributionGroupFromImListSoapOut [WSDL message](#page-8-1)** specifies the response to the **RemoveDistributionGroupFromImListSoapIn** request WSDL message.

The following is the **RemoveDistributionGroupFromImListSoapOut** WSDL message specification.

```
<wsdl:message name="RemoveDistributionGroupFromImListSoapOut" 
xmlns:wsdl="http://schemas.xmlsoap.org/wsdl/">
  <wsdl:part name="RemoveDistributionGroupFromImListResult" 
element="tns:RemoveDistributionGroupFromImListResponse"/>
   <wsdl:part name="ServerVersion" element="t:ServerVersionInfo"/>
</wsdl:message>
```
#### The **RemoveDistributionGroupFromImListSoapOut** WSDL message is the output message for the **[SOAP action](#page-7-0)**

http://schemas.microsoft.com/exchange/services/2006/messages/RemoveDistributionGroupFromImLi st.

The parts of the **RemoveDistributionGroupFromImListSoapOut** WSDL message are described in the following table.

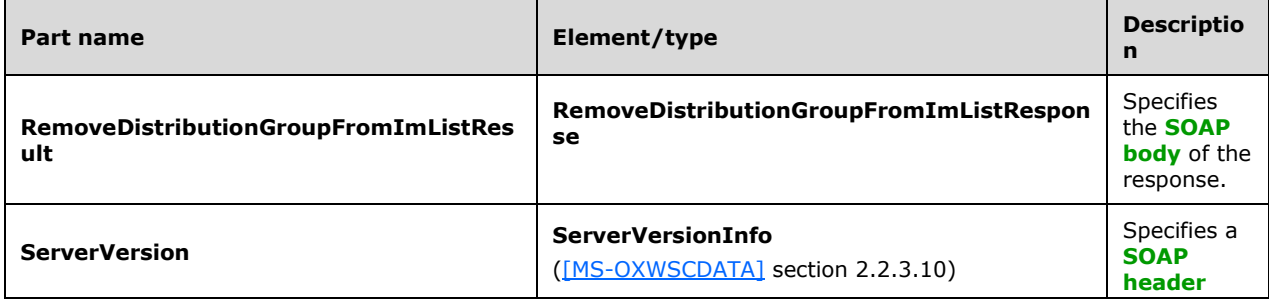

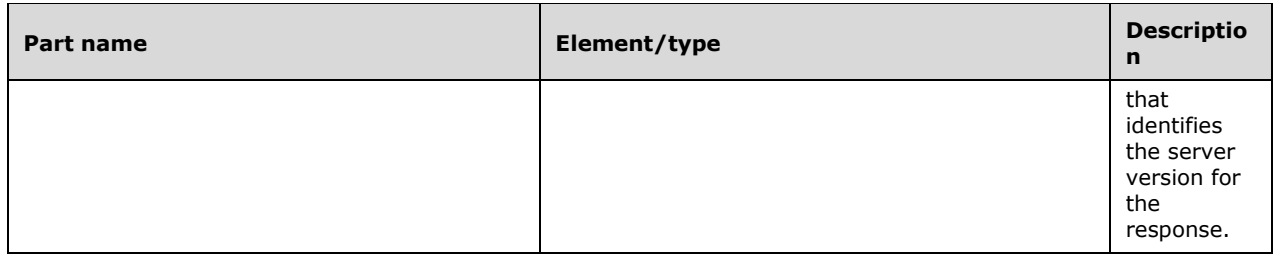

A successful **RemoveDistributionGroupFromImList [WSDL operation](#page-8-2)** request returns a **RemoveDistributionGroupFromImListResponse** element with the **ResponseClass** (as specified in [MS-OXWSCDATA] section 2.2.4.67) attribute set to "Success". The **ResponseCode** (as specified in [MS-OXWSCDATA] section 2.2.4.67) element of the

**RemoveDistributionGroupFromImListResponse** element is set to "NoError".

If the **RemoveDistributionGroupFromImList** WSDL operation is not successful, it returns a **RemoveDistributionGroupFromImListResponse** element with the **ResponseClass** (as specified in [MS-OXWSCDATA] section 2.2.4.67) attribute set to "Error". The **ResponseCode** (as specified in [MS-OXWSCDATA] section 2.2.4.67) element of the

**RemoveDistributionGroupFromImListResponse** element is set to one of the common errors defined in [MS-OXWSCDATA] section 2.2.5.24.

# **3.1.4.9.2 Elements**

The following table summarizes the **[XML schema](#page-8-3)** element definitions that are specific to this operation.

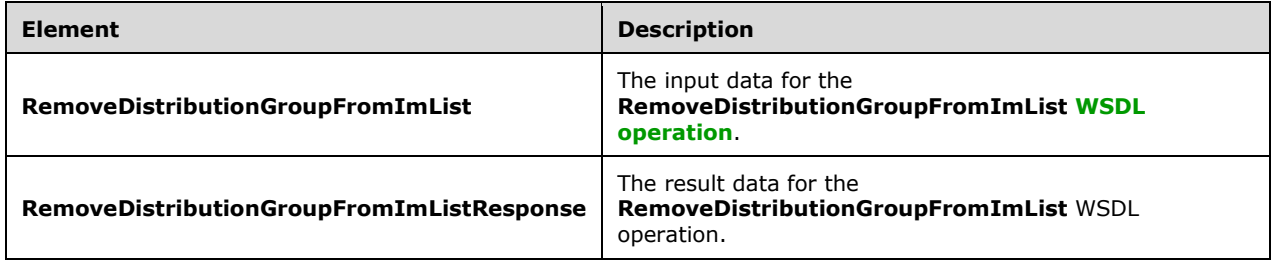

## **3.1.4.9.2.1 RemoveDistributionGroupFromImList**

The **RemoveDistributionGroupFromImList** element specifies the input data for the **RemoveDistributionGroupFromImList [WSDL operation](#page-8-2)**.

```
<xs:element name="RemoveDistributionGroupFromImList"
type="tns:RemoveDistributionGroupFromImListType" 
xmlns:xs="http://www.w3.org/2001/XMLSchema"/>
```
## **3.1.4.9.2.2 RemoveDistributionGroupFromImListResponse**

The **RemoveDistributionGroupFromImListResponse** element specifies the result data for the **RemoveDistributionGroupFromImList [WSDL operation](#page-8-2)**.

```
<xs:element name="RemoveDistributionGroupFromImListResponse" 
type="tns:RemoveDistributionGroupFromImListResponseMessageType" 
xmlns:xs="http://www.w3.org/2001/XMLSchema"/>
```
# **3.1.4.9.3 Complex Types**

The following table summarizes the **[XML schema](#page-8-3)** complex type definitions that are specific to this operation.

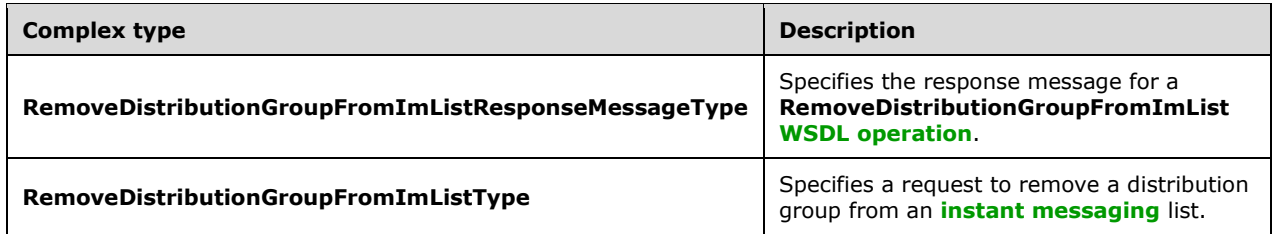

## **3.1.4.9.3.1 RemoveDistributionGroupFromImListType**

**Namespace:** http://schemas.microsoft.com/exchange/services/2006/messages

The **RemoveDistributionGroupFromImListType** complex type specifies a request to remove a distribution group from an **[instant messaging](#page-7-5)** list. The **RemoveDistributionGroupFromImListType** complex type extends the **BaseRequestType** complex type, as specified in [\[MS-OXWSCDATA\]](%5bMS-OXWSCDATA%5d.pdf#Section_138909444c814debb95f6d717e1438cd) section 2.2.4.17.

```
<xs:complexType name="RemoveDistributionGroupFromImListType" 
xmlns:xs="http://www.w3.org/2001/XMLSchema">
   <xs:complexContent mixed="false">
     <xs:extension base="tns:BaseRequestType">
       <xs:sequence>
         <xs:element name="GroupId" type="t:ItemIdType"/>
       </xs:sequence>
     </xs:extension>
   </xs:complexContent>
</xs:complexType>
```
**GroupId:** An element of type **ItemIdType**, as defined in [\[MS-OXWSCORE\]](%5bMS-OXWSCORE%5d.pdf#Section_7a113138a0db4168a164bf8b05cc4e6d) section 2.2.4.25, that represents the identifier of the group.

## **3.1.4.9.3.2 RemoveDistributionGroupFromImListResponseMessageType**

**Namespace:** http://schemas.microsoft.com/exchange/services/2006/messages

The **RemoveDistributionGroupFromImListResponseMessageType** complex type specifies the response message for a **RemoveDistributionGroupFromImList [WSDL operation](#page-8-2)**. The **RemoveDistributionGroupFromImListResponseMessageType** complex type extends the **ResponseMessageType** complex type, as specified in [\[MS-OXWSCDATA\]](%5bMS-OXWSCDATA%5d.pdf#Section_138909444c814debb95f6d717e1438cd) section 2.2.4.67.

```
<xs:complexType name="RemoveDistributionGroupFromImListResponseMessageType" 
xmlns:xs="http://www.w3.org/2001/XMLSchema">
  <xs:complexContent mixed="false">
     <xs:extension base="tns:ResponseMessageType"/>
  </xs:complexContent>
</xs:complexType>
```
### **3.1.4.9.4 Simple Types**

None.

### **3.1.4.9.5 Attributes**

None.

#### **3.1.4.9.6 Groups**

None.

### **3.1.4.9.7 Attribute Groups**

None.

#### **3.1.4.10 RemoveImContactFromGroup**

The **RemoveImContactFromGroup [WSDL operation](#page-8-2)** removes an **[instant messaging](#page-7-5) [contact \(2\)](#page-7-2)** from a group if the contact (2) is only a member of the specified group, excluding the Tagged group. If the Tagged group is the specified group, and the contact (2) is a member of the Tagged group only, the contact (2) is removed.

The following is the **[WSDL](#page-8-4)** port type specification of the **RemoveImContactFromGroup** WSDL operation.

```
<wsdl:operation name="RemoveImContactFromGroup" 
xmlns:wsdl="http://schemas.xmlsoap.org/wsdl/">
  <wsdl:input message="tns:RemoveImContactFromGroupSoapIn"/>
   <wsdl:output message="tns:RemoveImContactFromGroupSoapOut"/>
</wsdl:operation>
```
#### The following is the WSDL binding specification of the **RemoveImContactFromGroup** WSDL operation.

```
<wsdl:operation name="RemoveImContactFromGroup" 
xmlns:wsdl="http://schemas.xmlsoap.org/wsdl/">
   <soap:operation 
soapAction="http://schemas.microsoft.com/exchange/services/2006/messages/RemoveImContactFromG
roup" xmlns:soap="http://schemas.xmlsoap.org/wsdl/soap/"/>
   <wsdl:input>
     <soap:header message="tns:RemoveImContactFromGroupSoapIn" part="Impersonation" 
use="literal" xmlns:soap="http://schemas.xmlsoap.org/wsdl/soap/"/>
     <soap:header message="tns:RemoveImContactFromGroupSoapIn" part="MailboxCulture" 
use="literal" xmlns:soap="http://schemas.xmlsoap.org/wsdl/soap/"/>
     <soap:header message="tns:RemoveImContactFromGroupSoapIn" part="RequestVersion" 
use="literal" xmlns:soap="http://schemas.xmlsoap.org/wsdl/soap/"/>
     <soap:body use="literal" parts="request" 
xmlns:soap="http://schemas.xmlsoap.org/wsdl/soap/"/>
   </wsdl:input>
   <wsdl:output>
     <soap:body use="literal" parts="RemoveImContactFromGroupResult" 
xmlns:soap="http://schemas.xmlsoap.org/wsdl/soap/"/>
     <soap:header message="tns:RemoveImContactFromGroupSoapOut" part="ServerVersion" 
use="literal" xmlns:soap="http://schemas.xmlsoap.org/wsdl/soap/"/>
   </wsdl:output>
</wsdl:operation>
```
The protocol client sends a **RemoveImContactFromGroupSoapIn** request **[WSDL message](#page-8-1)** and the protocol server responds with a **RemoveImContactFromGroupSoapOut** response WSDL message.

### **3.1.4.10.1 Messages**

The following table summarizes the set of **[WSDL message](#page-8-1)** definitions that are specific to this operation.

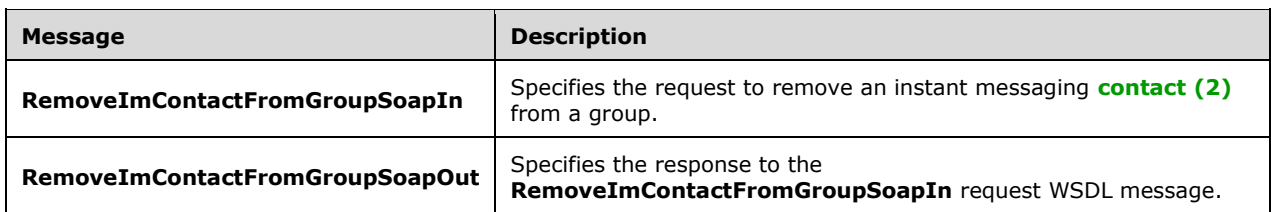

### **3.1.4.10.1.1 RemoveImContactFromGroupSoapIn**

The **RemoveImContactFromGroupSoapIn [WSDL message](#page-8-1)** specifies the request to remove an **[instant messaging](#page-7-5) [contact \(2\)](#page-7-2)** from a group.

The following is the **RemoveImContactFromGroupSoapIn** WSDL message specification.

```
<wsdl:message name="RemoveImContactFromGroupSoapIn" 
xmlns:wsdl="http://schemas.xmlsoap.org/wsdl/">
  <wsdl:part name="request" element="tns:RemoveImContactFromGroup"/>
  <wsdl:part name="Impersonation" element="t:ExchangeImpersonation"/>
  <wsdl:part name="MailboxCulture" element="t:MailboxCulture"/>
  <wsdl:part name="RequestVersion" element="t:RequestServerVersion"/>
</wsdl:message>
```
#### The **RemoveImContactFromGroupSoapIn** WSDL message is the input message for the **[SOAP](#page-7-0)  [action](#page-7-0)**

http://schemas.microsoft.com/exchange/services/2006/messages/RemoveImContactFromGroup.

The parts of the **RemoveImContactFromGroupSoapIn** WSDL message are described in the following table.

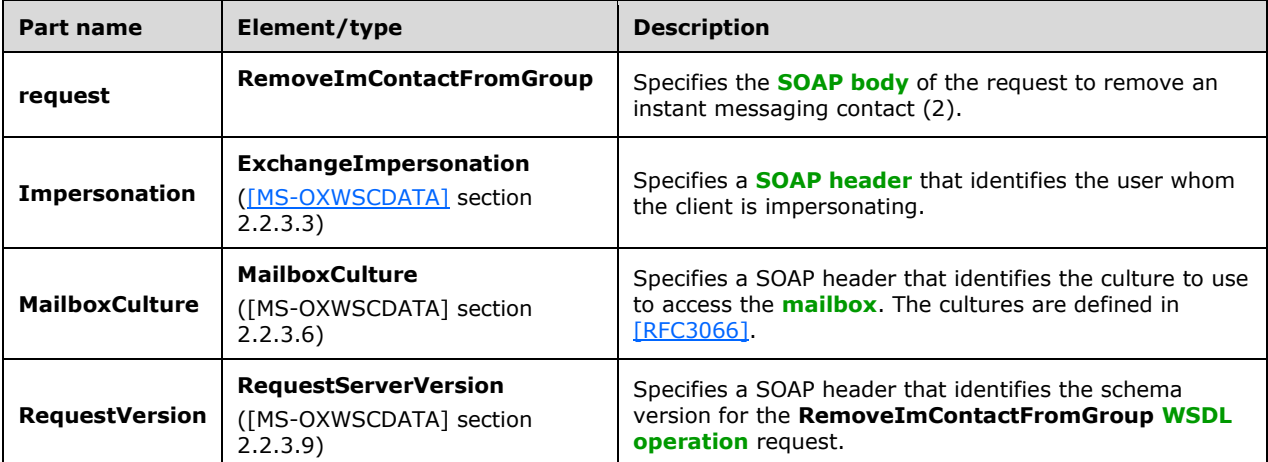

## **3.1.4.10.1.2 RemoveImContactFromGroupSoapOut**

The **RemoveImContactFromGroupSoapOut [WSDL message](#page-8-1)** specifies the response to the **RemoveImContactFromGroupSoapIn** request.

The following is the **RemoveImContactFromGroupSoapOut** WSDL message specification.

```
<wsdl:message name="RemoveImContactFromGroupSoapOut" 
xmlns:wsdl="http://schemas.xmlsoap.org/wsdl/">
   <wsdl:part name="RemoveImContactFromGroupResult" 
element="tns:RemoveImContactFromGroupResponse"/>
   <wsdl:part name="ServerVersion" element="t:ServerVersionInfo"/>
</wsdl:message>
```
#### The **RemoveImContactFromGroupSoapOut** WSDL message is the output message for the **[SOAP](#page-7-0)  [action](#page-7-0)**

http://schemas.microsoft.com/exchange/services/2006/messages/RemoveImContactFromGroup.

The parts of the **RemoveImContactFromGroupSoapOut** WSDL message are described in the following table.

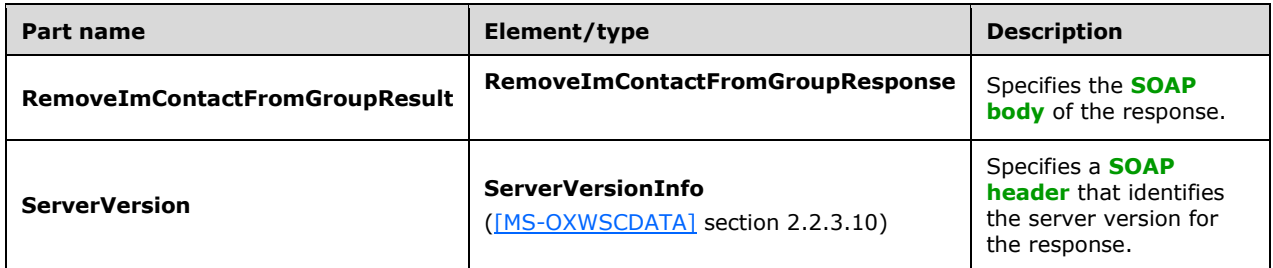

#### A successful **RemoveImContactFromGroup [WSDL operation](#page-8-2)** request returns a

**RemoveImContactFromGroupResponse** element with the **ResponseClass** (as specified in [MS-OXWSCDATA] section 2.2.4.67) attribute set to "Success". The **ResponseCode** (as specified in [MS-OXWSCDATA] section 2.2.4.67) element of the **RemoveImContactFromGroupResponse** element is set to "NoError".

If the **RemoveImContactFromGroup** WSDL operation is not successful, it returns a **RemoveImContactFromGroupResponse** element with the **ResponseClass** (as specified in [MS-OXWSCDATA] section 2.2.4.67) attribute set to "Error". The **ResponseCode** (as specified in [MS-OXWSCDATA] section 2.2.4.67) element of the **RemoveImContactFromGroupResponse** element is set to one of the common errors defined in [MS-OXWSCDATA] section 2.2.5.24.

## **3.1.4.10.2 Elements**

The following table summarizes the **[XML schema](#page-8-3)** element definitions that are specific to this operation.

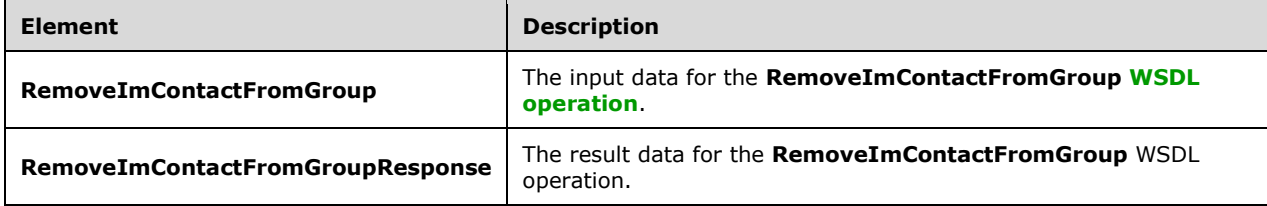

### **3.1.4.10.2.1 RemoveImContactFromGroup**

The **RemoveImContactFromGroup** element specifies the input data for the **RemoveImContactFromGroup [WSDL operation](#page-8-2)**.

```
<xs:element name="RemoveImContactFromGroup" type="tns:RemoveImContactFromGroupType" 
xmlns:xs="http://www.w3.org/2001/XMLSchema"/>
```
### **3.1.4.10.2.2 RemoveImContactFromGroupResponse**

The **RemoveImContactFromGroupResponse** element specifies the result data for the **RemoveImContactFromGroup [WSDL operation](#page-8-2)**.

```
<xs:element name="RemoveImContactFromGroupResponse" 
type="tns:RemoveImContactFromGroupResponseMessageType" 
xmlns:xs="http://www.w3.org/2001/XMLSchema"/>
```
### **3.1.4.10.3 Complex Types**

The following table summarizes the **[XML schema](#page-8-3)** complex type definitions that are specific to this operation.

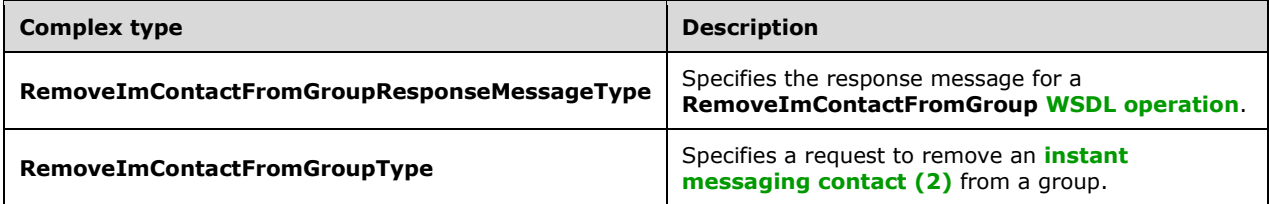

## **3.1.4.10.3.1 RemoveImContactFromGroupType**

**Namespace:** http://schemas.microsoft.com/exchange/services/2006/messages

The **RemoveImContactFromGroupType** complex type specifies a request to remove an **[instant](#page-7-5)  [messaging](#page-7-5) [contact \(2\)](#page-7-2)** from a group. The **RemoveImContactFromGroupType** complex type extends the **BaseRequestType** complex type, as specified in [\[MS-OXWSCDATA\]](%5bMS-OXWSCDATA%5d.pdf#Section_138909444c814debb95f6d717e1438cd) section 2.2.4.17.

```
<xs:complexType name="RemoveImContactFromGroupType" 
xmlns:xs="http://www.w3.org/2001/XMLSchema">
   <xs:complexContent mixed="false">
     <xs:extension base="tns:BaseRequestType">
       <xs:sequence>
         <xs:element name="ContactId" type="t:ItemIdType"/>
         <xs:element name="GroupId" type="t:ItemIdType"/>
       </xs:sequence>
     </xs:extension>
   </xs:complexContent>
</xs:complexType>
```
**ContactId:** An element of type **ItemIdType**, as defined in [\[MS-OXWSCORE\]](%5bMS-OXWSCORE%5d.pdf#Section_7a113138a0db4168a164bf8b05cc4e6d) section 2.2.4.25, that represents the identifier of the contact (2).

**GroupId:** An element of type **ItemIdType**, as defined in [MS-OXWSCORE] section 2.2.4.25, that represents the identifier of the group.

### **3.1.4.10.3.2 RemoveImContactFromGroupResponseMessageType**

**Namespace:** http://schemas.microsoft.com/exchange/services/2006/messages

The **RemoveImContactFromGroupResponseMessageType** complex type specifies the response message for a **RemoveImContactFromGroup [WSDL operation](#page-8-2)**. The **RemoveImContactFromGroupResponseMessageType** complex type extends the **ResponseMessageType** complex type, as specified in [\[MS-OXWSCDATA\]](%5bMS-OXWSCDATA%5d.pdf#Section_138909444c814debb95f6d717e1438cd) section 2.2.4.67.

```
<xs:complexType name="RemoveImContactFromGroupResponseMessageType" 
xmlns:xs="http://www.w3.org/2001/XMLSchema">
  <xs:complexContent mixed="false">
     <xs:extension base="tns:ResponseMessageType"/>
  </xs:complexContent>
</xs:complexType>
```
### **3.1.4.10.4 Simple Types**

None.

**3.1.4.10.5 Attributes**

None.

#### **3.1.4.10.6 Groups**

None.

#### **3.1.4.10.7 Attribute Groups**

None.

#### **3.1.4.11 RemoveImGroup**

The **RemoveImGroup [WSDL operation](#page-8-2)** removes the **[instant messaging](#page-7-5)** group and all the **[contacts \(2\)](#page-7-2)** in the group. A contact (2) is deleted if it is a member of only the specified group, excluding the Tagged group. If the Tagged group is the specified group and the contact (2) is a member of the Tagged group only, the contact (2) is removed.

The following is the **[WSDL](#page-8-4)** port type specification of the **RemoveImGroup** WSDL operation.

```
<wsdl:operation name="RemoveImGroup" xmlns:wsdl="http://schemas.xmlsoap.org/wsdl/">
  <wsdl:input message="tns:RemoveImGroupSoapIn"/>
   <wsdl:output message="tns:RemoveImGroupSoapOut"/>
</wsdl:operation>
```
The following is the WSDL binding specification of the **RemoveImGroup** WSDL operation.

```
<wsdl:operation name="RemoveImGroup" xmlns:wsdl="http://schemas.xmlsoap.org/wsdl/">
   <soap:operation 
soapAction="http://schemas.microsoft.com/exchange/services/2006/messages/RemoveImGroup" 
xmlns:soap="http://schemas.xmlsoap.org/wsdl/soap/"/>
  <wsdl:input>
    <soap:header message="tns:RemoveImGroupSoapIn" part="Impersonation" use="literal" 
xmlns:soap="http://schemas.xmlsoap.org/wsdl/soap/"/>
     <soap:header message="tns:RemoveImGroupSoapIn" part="MailboxCulture" use="literal" 
xmlns:soap="http://schemas.xmlsoap.org/wsdl/soap/"/>
```

```
 <soap:header message="tns:RemoveImGroupSoapIn" part="RequestVersion" use="literal" 
xmlns:soap="http://schemas.xmlsoap.org/wsdl/soap/"/>
     <soap:body use="literal" parts="request" 
xmlns:soap="http://schemas.xmlsoap.org/wsdl/soap/"/>
   </wsdl:input>
   <wsdl:output>
    <soap:body use="literal" parts="RemoveImGroupResult" 
xmlns:soap="http://schemas.xmlsoap.org/wsdl/soap/"/>
    <soap:header message="tns:RemoveImGroupSoapOut" part="ServerVersion" use="literal" 
xmlns:soap="http://schemas.xmlsoap.org/wsdl/soap/"/>
   </wsdl:output>
</wsdl:operation>
```
The protocol client sends a **RemoveImGroupSoapIn** request **[WSDL message](#page-8-1)** and the protocol server responds with a **RemoveImGroupSoapOut** response WSDL message.

# **3.1.4.11.1 Messages**

The following table summarizes the set of **[WSDL message](#page-8-1)** definitions that are specific to this operation.

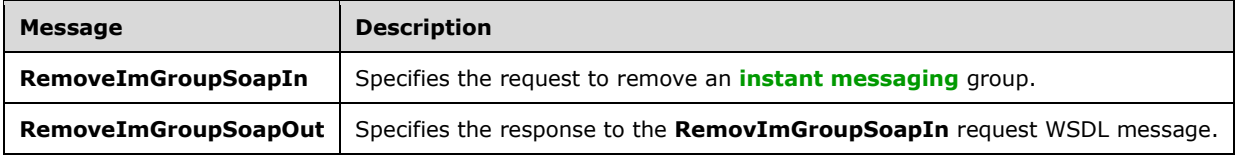

# **3.1.4.11.1.1 RemoveImGroupSoapIn**

The **RemoveImGroupSoapIn [WSDL message](#page-8-1)** specifies the request to remove an **[instant](#page-7-5)  [messaging](#page-7-5)** group.

The following is the **RemoveImGroupSoapIn** WSDL message specification.

```
<wsdl:message name="RemoveImGroupSoapIn" xmlns:wsdl="http://schemas.xmlsoap.org/wsdl/">
  <wsdl:part name="request" element="tns:RemoveImGroup"/>
   <wsdl:part name="Impersonation" element="t:ExchangeImpersonation"/>
  <wsdl:part name="MailboxCulture" element="t:MailboxCulture"/>
   <wsdl:part name="RequestVersion" element="t:RequestServerVersion"/>
</wsdl:message>
```
The **RemoveImGroupSoapIn** WSDL message is the input message for the **[SOAP action](#page-7-0)** http://schemas.microsoft.com/exchange/services/2006/messages/RemoveImGroup.

The parts of the **RemoveImGroupSoapIn** WSDL message are described in the following table.

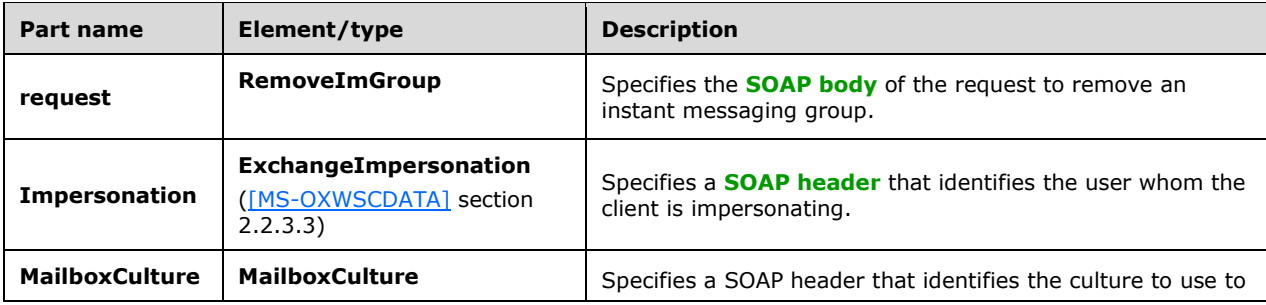

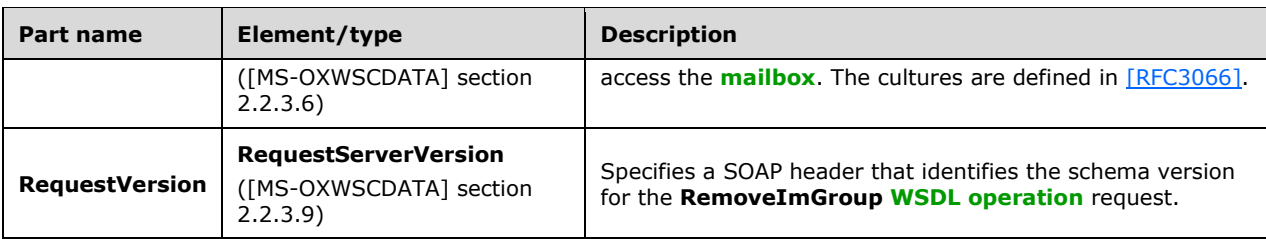

# **3.1.4.11.1.2 RemoveImGroupSoapOut**

The **RemoveImGroupSoapOut [WSDL message](#page-8-1)** specifies the response to the **RemoveImGroupSoapIn** request WSDL message.

The following is the **RemoveImGroupSoapOut** WSDL message specification.

```
<wsdl:message name="RemoveImGroupSoapOut" xmlns:wsdl="http://schemas.xmlsoap.org/wsdl/">
   <wsdl:part name="RemoveImGroupResult" element="tns:RemoveImGroupResponse"/>
   <wsdl:part name="ServerVersion" element="t:ServerVersionInfo"/>
</wsdl:message>
```
The **RemoveImGroupSoapOut** WSDL message is the output message for the **[SOAP action](#page-7-0)** http://schemas.microsoft.com/exchange/services/2006/messages/RemoveImGroup.

The parts of the **RemoveImGroupSoapOut** WSDL message are described in the following table.

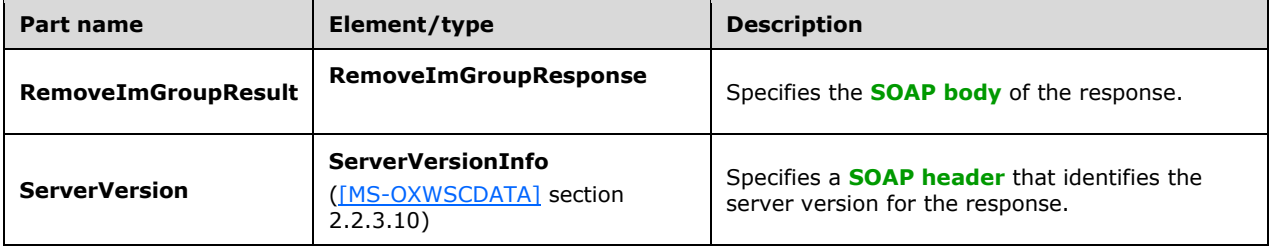

A successful **RemoveImGroup [WSDL operation](#page-8-2)** request returns a **RemoveImGroupResponse** element with the **ResponseClass** (as specified in [MS-OXWSCDATA] section 2.2.4.67) attribute set to "Success". The **ResponseCode** (as specified in [MS-OXWSCDATA] section 2.2.4.67) element of the **RemoveImGroupResponse** element is set to "NoError".

If the **RemoveImGroup** WSDL operation is not successful, it returns a **RemoveImGroupResponse** element with the **ResponseClass** (as specified in [MS-OXWSCDATA] section 2.2.4.67) attribute set to "Error". The **ResponseCode** (as specified in [MS-OXWSCDATA] section 2.2.4.67) element of the **RemoveImGroupResponse** element is set to one of the common errors defined in [MS-OXWSCDATA] section 2.2.5.24.

#### **3.1.4.11.2 Elements**

The following table summarizes the **[XML schema](#page-8-3)** element definitions that are specific to this operation.

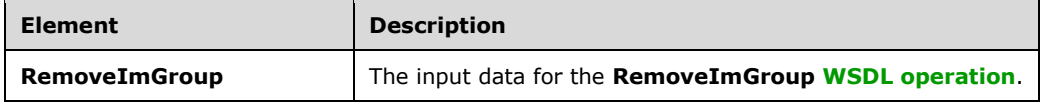

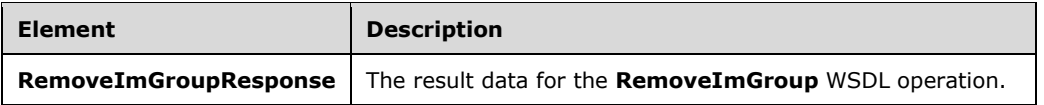

### **3.1.4.11.2.1 RemoveImGroup**

The **RemoveImGroup** element specifies the input data for the **RemoveImGroup [WSDL operation](#page-8-2)**.

```
<xs:element name="RemoveImGroup" type="tns:RemoveImGroupType" 
xmlns:xs="http://www.w3.org/2001/XMLSchema"/>
```
# **3.1.4.11.2.2 RemoveImGroupResponse**

The **RemoveImGroupResponse** element specifies the result data for the **RemoveImGroup [WSDL](#page-8-2)  [operation](#page-8-2)**.

```
<xs:element name="RemoveImGroupResponse" type="tns:RemoveImGroupResponseMessageType" 
xmlns:xs="http://www.w3.org/2001/XMLSchema"/>
```
# **3.1.4.11.3 Complex Types**

The following table summarizes the **[XML schema](#page-8-3)** complex type definitions that are specific to this operation.

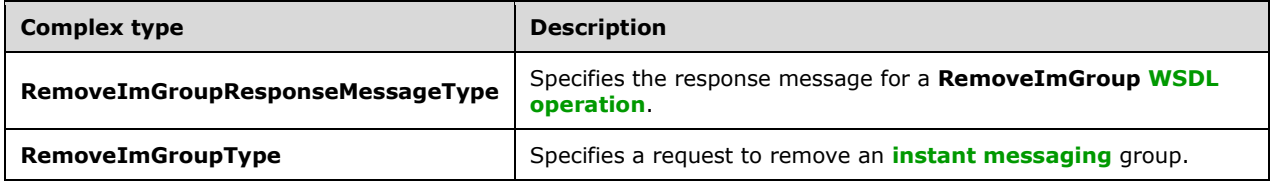

## **3.1.4.11.3.1 RemoveImGroupType**

**Namespace:** http://schemas.microsoft.com/exchange/services/2006/messages

The **RemoveImGroupType** complex type specifies a request to remove an **[instant messaging](#page-7-5)** group. The **RemoveImGroupType** complex type extends the **BaseRequestType** complex type, as specified in [\[MS-OXWSCDATA\]](%5bMS-OXWSCDATA%5d.pdf#Section_138909444c814debb95f6d717e1438cd) section 2.2.4.17.

```
<xs:complexType name="RemoveImGroupType" xmlns:xs="http://www.w3.org/2001/XMLSchema">
  <xs:complexContent mixed="false">
     <xs:extension base="tns:BaseRequestType">
      <xs:sequence>
        <xs:element name="GroupId" type="t:ItemIdType"/>
      </xs:sequence>
    </xs:extension>
   </xs:complexContent>
</xs:complexType>
```
**GroupId:** An element of type **ItemIdType**, as defined in [\[MS-OXWSCORE\]](%5bMS-OXWSCORE%5d.pdf#Section_7a113138a0db4168a164bf8b05cc4e6d) section 2.2.4.25, that represents the identifier of the group.

### **3.1.4.11.3.2 RemoveImGroupResponseMessageType**

**Namespace:** http://schemas.microsoft.com/exchange/services/2006/messages

The **RemoveImGroupResponseMessageType** complex type specifies the response message for a **RemoveImGroup [WSDL operation](#page-8-2)**. The **RemoveImGroupResponseMessageType** complex type extends the **ResponseMessageType** complex type, as specified in [\[MS-OXWSCDATA\]](%5bMS-OXWSCDATA%5d.pdf#Section_138909444c814debb95f6d717e1438cd) section 2.2.4.67.

```
<xs:complexType name="RemoveImGroupResponseMessageType" 
xmlns:xs="http://www.w3.org/2001/XMLSchema">
  <xs:complexContent mixed="false">
     <xs:extension base="tns:ResponseMessageType"/>
  </xs:complexContent>
</xs:complexType>
```
### **3.1.4.11.4 Simple Types**

None.

**3.1.4.11.5 Attributes**

None.

#### **3.1.4.11.6 Groups**

None.

#### **3.1.4.11.7 Attribute Groups**

None.

#### **3.1.4.12 SetImGroup**

The **SetImGroup [WSDL operation](#page-8-2)** changes the display name of an **[instant messaging](#page-7-5)** group.

The following is the **[WSDL](#page-8-4)** port type specification of the **SetImGroup** WSDL operation.

```
<wsdl:operation name="SetImGroup" xmlns:wsdl="http://schemas.xmlsoap.org/wsdl/">
   <wsdl:input message="tns:SetImGroupSoapIn"/>
   <wsdl:output message="tns:SetImGroupSoapOut"/>
</wsdl:operation>
```
The following is the WSDL binding specification of the **SetImGroup** WSDL operation.

```
<wsdl:operation name="SetImGroup" xmlns:wsdl="http://schemas.xmlsoap.org/wsdl/">
  <soap:operation 
soapAction="http://schemas.microsoft.com/exchange/services/2006/messages/SetImGroup" 
xmlns:soap="http://schemas.xmlsoap.org/wsdl/soap/"/>
   <wsdl:input>
    <soap:header message="tns:SetImGroupSoapIn" part="Impersonation" use="literal" 
xmlns:soap="http://schemas.xmlsoap.org/wsdl/soap/"/>
     <soap:header message="tns:SetImGroupSoapIn" part="MailboxCulture" use="literal" 
xmlns:soap="http://schemas.xmlsoap.org/wsdl/soap/"/>
    <soap:header message="tns:SetImGroupSoapIn" part="RequestVersion" use="literal" 
xmlns:soap="http://schemas.xmlsoap.org/wsdl/soap/"/>
     <soap:body use="literal" parts="request" 
xmlns:soap="http://schemas.xmlsoap.org/wsdl/soap/"/>
```

```
 </wsdl:input>
  <wsdl:output>
     <soap:body use="literal" parts="SetImGroupResult" 
xmlns:soap="http://schemas.xmlsoap.org/wsdl/soap/"/>
     <soap:header message="tns:SetImGroupSoapOut" part="ServerVersion" use="literal"
xmlns:soap="http://schemas.xmlsoap.org/wsdl/soap/"/>
  </wsdl:output>
</wsdl:operation>
```
The protocol client sends a **SetImGroupSoapIn** request **[WSDL message](#page-8-1)** and the protocol server responds with a **SetImGroupSoapOut** response WSDL message.

### **3.1.4.12.1 Messages**

The following table summarizes the set of **[WSDL message](#page-8-1)** definitions that are specific to this operation.

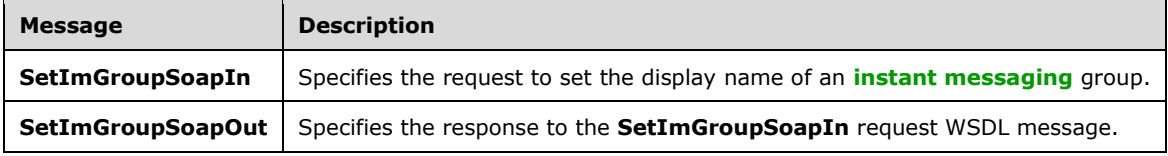

# **3.1.4.12.1.1 SetImGroupSoapIn**

The **SetImGroupSoapIn [WSDL message](#page-8-1)** specifies the request to set the display name of an **[instant messaging](#page-7-5)** group.

The following is the **SetImGroupSoapIn** WSDL message specification.

```
<wsdl:message name="SetImGroupSoapIn" xmlns:wsdl="http://schemas.xmlsoap.org/wsdl/">
   <wsdl:part name="request" element="tns:SetImGroup"/>
   <wsdl:part name="Impersonation" element="t:ExchangeImpersonation"/>
   <wsdl:part name="MailboxCulture" element="t:MailboxCulture"/>
   <wsdl:part name="RequestVersion" element="t:RequestServerVersion"/>
</wsdl:message>
```
The **SetImGroupSoapIn** WSDL message is the input message for the **[SOAP action](#page-7-0)** http://schemas.microsoft.com/exchange/services/2006/messages/SetImGroup.

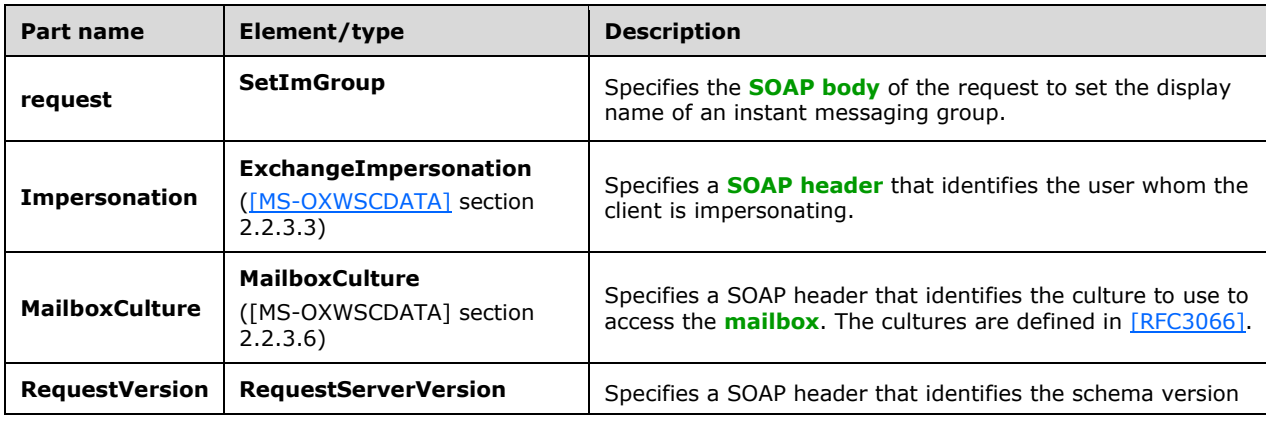

The parts of the **SetImGroupSoapIn** WSDL message are described in the following table.

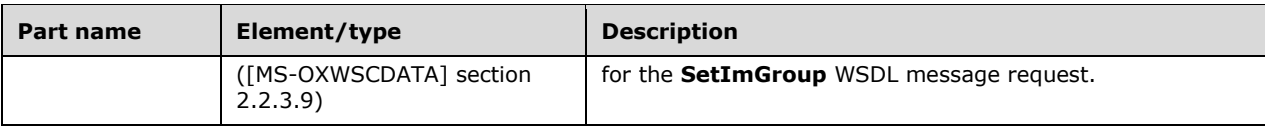

# **3.1.4.12.1.2 SetImGroupSoapOut**

The **SetImGroupSoapOut [WSDL message](#page-8-1)** specifies the response to the **SetImGroupSoapIn** request WSDL message.

The following is the **SetImGroupSoapOut** WSDL message specification.

```
<wsdl:message name="SetImGroupSoapOut" xmlns:wsdl="http://schemas.xmlsoap.org/wsdl/">
   <wsdl:part name="SetImGroupResult" element="tns:SetImGroupResponse"/>
   <wsdl:part name="ServerVersion" element="t:ServerVersionInfo"/>
</wsdl:message>
```
The **SetImGroupSoapOut** WSDL message is the output message for the **[SOAP action](#page-7-0)** http://schemas.microsoft.com/exchange/services/2006/messages/SetImGroup.

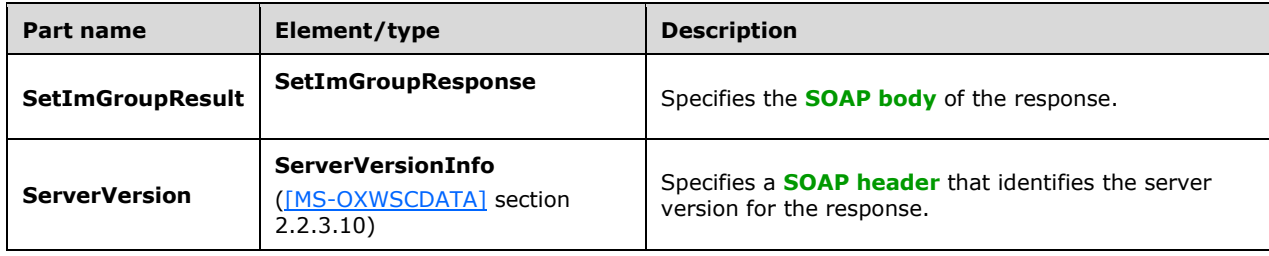

The parts of the **SetImGroupSoapOut** WSDL message are described in the following table.

A successful **SetImGroup [WSDL operation](#page-8-2)** request returns a **SetImGroupResponse** element with the **ResponseClass** (as specified in [MS-OXWSCDATA] section 2.2.4.67) attribute set to "Success". The **ResponseCode** (as specified in [MS-OXWSCDATA] section 2.2.4.67) element of the **SetImGroupResponse** element is set to "NoError".

If the **SetImGroup** WSDL operation is not successful, it returns a **SetImGroupResponse** element with the **ResponseClass** (as specified in [MS-OXWSCDATA] section 2.2.4.67) attribute set to "Error". The **ResponseCode** (as specified in [MS-OXWSCDATA] section 2.2.4.67) element of the **SetImGroupResponse** element is set to one of the common errors defined in [MS-OXWSCDATA] section 2.2.5.24.

## **3.1.4.12.2 Elements**

The following table summarizes the **[XML schema](#page-8-3)** element definitions that are specific to this operation.

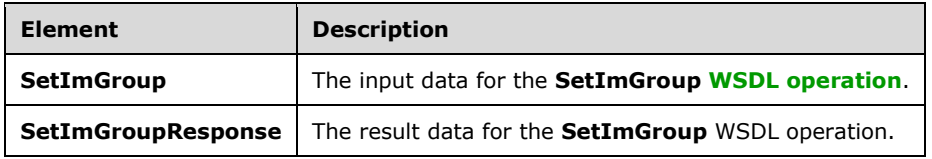

### **3.1.4.12.2.1 SetImGroup**

The **SetImGroup** element specifies the input data for the **SetImGroup [WSDL operation](#page-8-2)**.

```
<xs:element name="SetImGroup" type="tns:SetImGroupType" 
xmlns:xs="http://www.w3.org/2001/XMLSchema"/>
```
# **3.1.4.12.2.2 SetImGroupResponse**

The **SetImGroupResponse** element specifies the result data for the **SetImGroup [WSDL operation](#page-8-2)**.

```
<xs:element name="SetImGroupResponse" type="tns:SetImGroupResponseMessageType" 
xmlns:xs="http://www.w3.org/2001/XMLSchema"/>
```
### **3.1.4.12.3 Complex Types**

The following table summarizes the **[XML schema](#page-8-3)** complex type definitions that are specific to this operation.

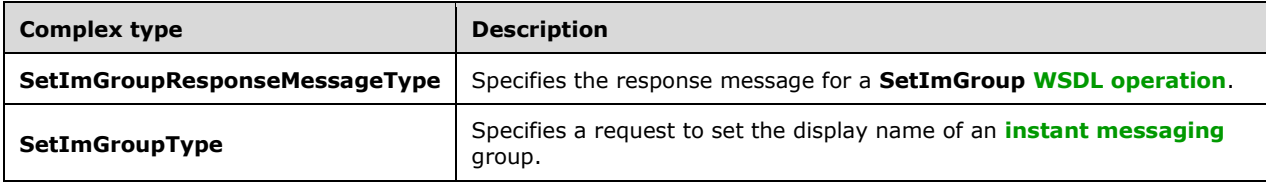

### **3.1.4.12.3.1 SetImGroupType**

**Namespace:** http://schemas.microsoft.com/exchange/services/2006/messages

The **SetImGroupType** complex type specifies a request to set the display name of an **[instant](#page-7-5)  [messaging](#page-7-5)** group The **SetImGroupType** complex type extends the **BaseRequestType** complex type, as specified in [\[MS-OXWSCDATA\]](%5bMS-OXWSCDATA%5d.pdf#Section_138909444c814debb95f6d717e1438cd) section 2.2.4.17.

```
<xs:complexType name="SetImGroupType" xmlns:xs="http://www.w3.org/2001/XMLSchema">
  <xs:complexContent mixed="false">
     <xs:extension base="tns:BaseRequestType">
       <xs:sequence>
         <xs:element name="GroupId" type="t:ItemIdType"/>
         <xs:element name="NewDisplayName" type="t:NonEmptyStringType"/>
      </xs:sequence>
     </xs:extension>
   </xs:complexContent>
</xs:complexType>
```
**GroupId:** An element of type **ItemIdType**, as defined in [\[MS-OXWSCORE\]](%5bMS-OXWSCORE%5d.pdf#Section_7a113138a0db4168a164bf8b05cc4e6d) section 2.2.4.25, that represents the identifier of the group.

**NewDisplayName:** An element of type **NonEmptyStringType**, as defined in [MS-OXWSCDATA] section 2.2.5.20, that represents the new display name of the instant messaging group.

#### **3.1.4.12.3.2 SetImGroupResponseMessageType**

**Namespace:** http://schemas.microsoft.com/exchange/services/2006/messages

The **SetImGroupResponseMessageType** complex type specifies the response message for a **SetImGroup [WSDL operation](#page-8-2)**. The **SetImGroupResponseMessageType** complex type extends the **ResponseMessageType** complex type, as specified in [\[MS-OXWSCDATA\]](%5bMS-OXWSCDATA%5d.pdf#Section_138909444c814debb95f6d717e1438cd) section 2.2.4.67.

```
<xs:complexType name="SetImGroupResponseMessageType" 
xmlns:xs="http://www.w3.org/2001/XMLSchema">
  <xs:complexContent mixed="false">
     <xs:extension base="tns:ResponseMessageType"/>
   </xs:complexContent>
</xs:complexType>
```
# **3.1.4.12.4 Simple Types**

None.

#### **3.1.4.12.5 Attributes**

None.

#### **3.1.4.12.6 Groups**

None.

#### **3.1.4.12.7 Attribute Groups**

None.

### **3.1.4.13 SetImListMigrationCompleted**

The **SetImListMigrationCompleted [WSDL operation](#page-8-2)** indicates whether the **[instant messaging](#page-7-5) [contacts \(2\)](#page-7-2)** in a **[mailbox](#page-7-3)** have been migrated to the server.

The following is the **[WSDL](#page-8-4)** port type specification of the **SetImListMigrationCompleted** WSDL operation.

```
<wsdl:operation name="SetImListMigrationCompleted" 
xmlns:wsdl="http://schemas.xmlsoap.org/wsdl/">
   <wsdl:input message="tns:SetImListMigrationCompletedSoapIn"/>
   <wsdl:output message="tns:SetImListMigrationCompletedSoapOut"/>
</wsdl:operation>
```
The following is the WSDL binding specification of the **SetImListMigrationCompleted** WSDL operation.

```
<wsdl:operation name="SetImListMigrationCompleted" 
xmlns:wsdl="http://schemas.xmlsoap.org/wsdl/">
  <soap:operation 
soapAction="http://schemas.microsoft.com/exchange/services/2006/messages/SetImListMigrationCo
mpleted" xmlns:soap="http://schemas.xmlsoap.org/wsdl/soap/"/>
   <wsdl:input>
     <soap:header message="tns:SetImListMigrationCompletedSoapIn" part="Impersonation" 
use="literal" xmlns:soap="http://schemas.xmlsoap.org/wsdl/soap/"/>
     <soap:header message="tns:SetImListMigrationCompletedSoapIn" part="MailboxCulture" 
use="literal" xmlns:soap="http://schemas.xmlsoap.org/wsdl/soap/"/>
     <soap:header message="tns:SetImListMigrationCompletedSoapIn" part="RequestVersion" 
use="literal" xmlns:soap="http://schemas.xmlsoap.org/wsdl/soap/"/>
     <soap:body use="literal" parts="request" 
xmlns:soap="http://schemas.xmlsoap.org/wsdl/soap/"/>
```

```
 </wsdl:input>
   <wsdl:output>
     <soap:body use="literal" parts="SetImListMigrationCompletedResult" 
xmlns:soap="http://schemas.xmlsoap.org/wsdl/soap/"/>
     <soap:header message="tns:SetImListMigrationCompletedSoapOut" part="ServerVersion" 
use="literal" xmlns:soap="http://schemas.xmlsoap.org/wsdl/soap/"/>
  </wsdl:output>
</wsdl:operation>
```
When the user's mailbox has been migrated to Unified Contact Store (UCS) mode, the **ImListMigrationCompleted** property (as defined in section [3.1.4.13.3.1\)](#page-71-0) is set on the user's **[Active](#page-7-6)  [Directory object](#page-7-6)**.

The protocol client sends a **SetImListMigrationCompletedSoapIn** request **[WSDL message](#page-8-1)** and the protocol server responds with a **SetImListMigrationCompletedSoapOut** response WSDL message.

### **3.1.4.13.1 Messages**

The following table summarizes the set of **[WSDL message](#page-8-1)** definitions that are specific to this operation.

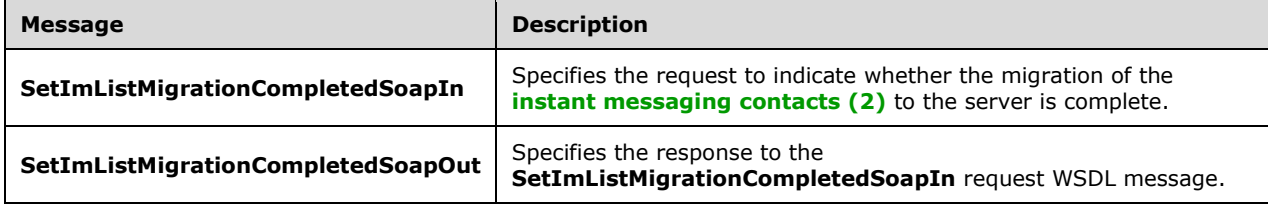

## **3.1.4.13.1.1 SetImListMigrationCompletedSoapIn**

The **SetImListMigrationCompletedSoapIn [WSDL message](#page-8-1)** specifies the request to indicate whether the migration of the **[instant messaging](#page-7-5) [contacts \(2\)](#page-7-2)** to the server is complete.

The following is the **SetImListMigrationCompletedSoapIn** WSDL message specification.

```
<wsdl:message name="SetImListMigrationCompletedSoapIn" 
xmlns:wsdl="http://schemas.xmlsoap.org/wsdl/">
   <wsdl:part name="request" element="tns:SetImListMigrationCompleted"/>
   <wsdl:part name="Impersonation" element="t:ExchangeImpersonation"/>
   <wsdl:part name="MailboxCulture" element="t:MailboxCulture"/>
   <wsdl:part name="RequestVersion" element="t:RequestServerVersion"/>
</wsdl:message>
```
The **SetImListMigrationCompletedSoapIn** WSDL message is the input message for the **[SOAP](#page-7-0)  [action](#page-7-0)**

http://schemas.microsoft.com/exchange/services/2006/messages/SetImListMigrationCompleted.

The parts of the **SetImListMigrationCompletedSoapIn** WSDL message are described in the following table.

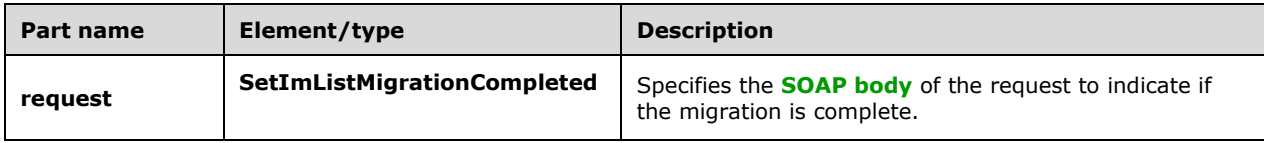

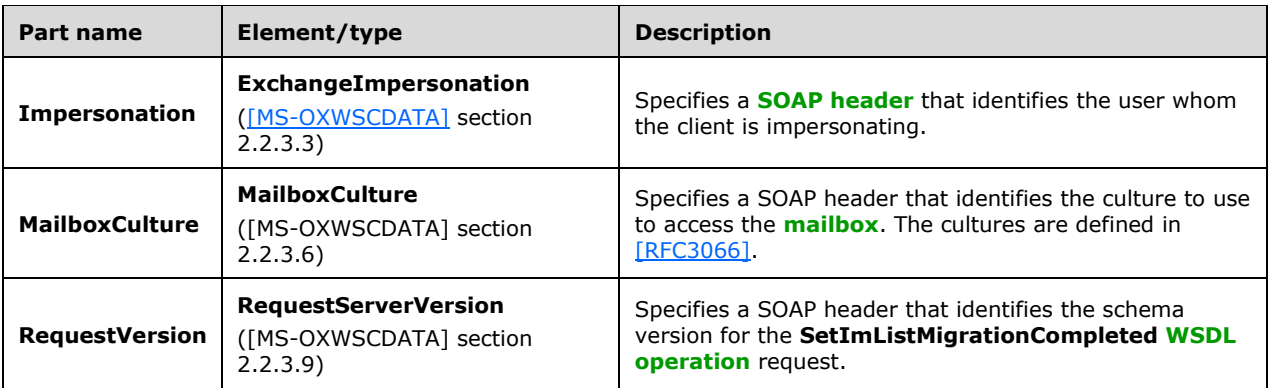

# **3.1.4.13.1.2 SetImListMigrationCompletedSoapOut**

The **SetImListMigrationCompletedSoapOut [WSDL message](#page-8-1)** specifies the response to the **SetImListMigrationCompletedSoapIn** request WSDL message.

The following is the **SetImListMigrationCompletedSoapOut** WSDL message specification.

```
<wsdl:message name="SetImListMigrationCompletedSoapOut" 
xmlns:wsdl="http://schemas.xmlsoap.org/wsdl/">
   <wsdl:part name="SetImListMigrationCompletedResult" 
element="tns:SetImListMigrationCompletedResponse"/>
   <wsdl:part name="ServerVersion" element="t:ServerVersionInfo"/>
</wsdl:message>
```
The **SetImListMigrationCompletedSoapOut** WSDL message is the output message for the **[SOAP](#page-7-0)  [action](#page-7-0)**

http://schemas.microsoft.com/exchange/services/2006/messages/SetImListMigrationCompleted.

The parts of the **SetImListMigrationCompletedSoapOut** WSDL message are described in the following table.

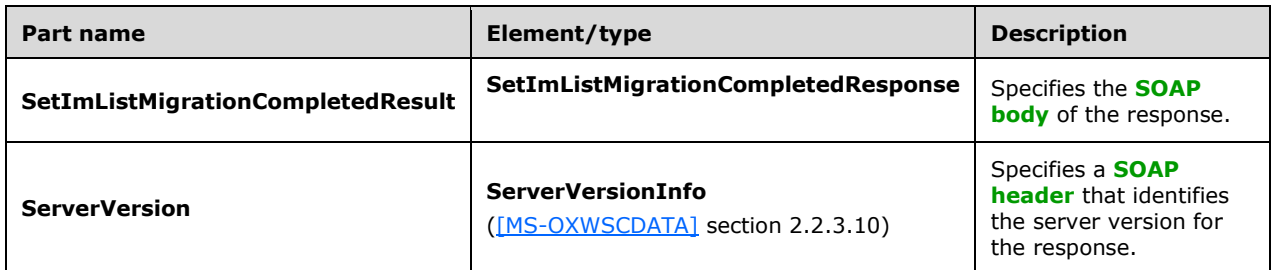

A successful **SetImListMigrationCompleted [WSDL operation](#page-8-2)** request returns a **SetImListMigrationCompletedResponse** element with the **ResponseClass** (as specified in [MS-OXWSCDATA] section 2.2.4.67) attribute set to "Success". The **ResponseCode** (as specified in [MS-OXWSCDATA] section 2.2.4.67) element of the **SetImListMigrationCompletedResponse** element is set to "NoError".

If the **SetImListMigrationCompleted** WSDL operation is not successful, it returns a **SetImListMigrationCompletedResponse** element with the **ResponseClass** (as specified in [MS-OXWSCDATA] section 2.2.4.67) attribute set to "Error". The **ResponseCode** (as specified in [MS-

OXWSCDATA] section 2.2.4.67) element of the **SetImListMigrationCompletedResponse** element is set to one of the common errors defined in [MS-OXWSCDATA] section 2.2.5.24.

### **3.1.4.13.2 Elements**

The following table summarizes the **[XML schema](#page-8-3)** element definitions that are specific to this operation.

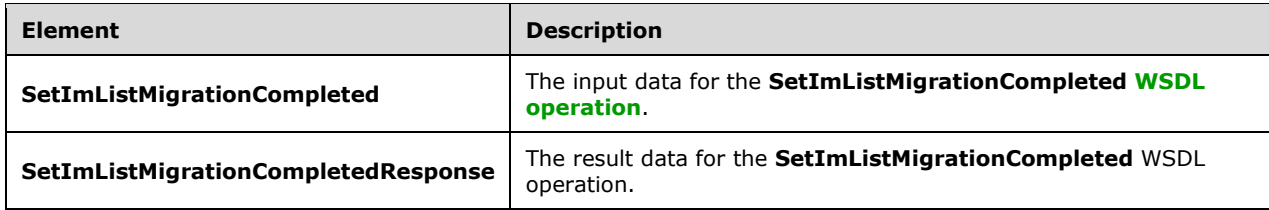

## **3.1.4.13.2.1 SetImListMigrationCompleted**

The **SetImListMigrationCompleted** element specifies the input data for the **SetImListMigrationCompleted [WSDL operation](#page-8-2)**.

```
<xs:element name="SetImListMigrationCompleted" type="tns:SetImListMigrationCompletedType" 
xmlns:xs="http://www.w3.org/2001/XMLSchema"/>
```
# **3.1.4.13.2.2 SetImListMigrationCompletedResponse**

The **SetImListMigrationCompletedResponse** element specifies the result data for the **SetImListMigrationCompleted [WSDL operation](#page-8-2)**.

```
<xs:element name="SetImListMigrationCompletedResponse" 
type="tns:SetImListMigrationCompletedResponseMessageType" 
xmlns:xs="http://www.w3.org/2001/XMLSchema"/>
```
# **3.1.4.13.3 Complex Types**

The following table summarizes the **[XML schema](#page-8-3)** complex type definitions that are specific to this operation.

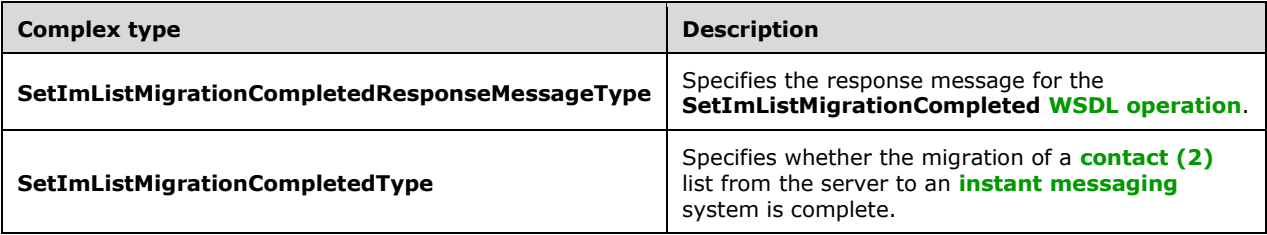

## <span id="page-71-0"></span>**3.1.4.13.3.1 SetImListMigrationCompletedType**

**Namespace:** http://schemas.microsoft.com/exchange/services/2006/messages

The **SetImListMigrationCompletedtype** complex type specifies whether the migration of a contact (3) list from the server to an **[instant messaging](#page-7-5)** system is complete. The
**SetImListMigrationCompletedType** complex type extends the **BaseRequestType** complex type, as specified in [\[MS-OXWSCDATA\]](%5bMS-OXWSCDATA%5d.pdf#Section_138909444c814debb95f6d717e1438cd) section 2.2.4.17.

```
<xs:complexType name="SetImListMigrationCompletedType" 
xmlns:xs="http://www.w3.org/2001/XMLSchema">
  <xs:complexContent mixed="false">
     <xs:extension base="tns:BaseRequestType">
       <xs:sequence>
         <xs:element name="ImListMigrationCompleted" type="xs:boolean"/>
       </xs:sequence>
     </xs:extension>
   </xs:complexContent>
</xs:complexType>
```
**ImListMigrationCompleted:** An element of type xs:boolean, as defined in [\[XMLSCHEMA2\],](https://go.microsoft.com/fwlink/?LinkId=90610) that indicates whether the migration is complete.

### **3.1.4.13.3.2 SetImListMigrationCompletedResponseMessageType**

**Namespace:** http://schemas.microsoft.com/exchange/services/2006/messages

The **SetImListMigrationCompletedResponseMessageType** complex type specifies the response message for the **SetImListMigrationCompleted [WSDL operation](#page-8-0)**. The **SetImListMigrationCompletedResponseMessageType** complex type extends the **ResponseMessageType** complex type, as specified in [\[MS-OXWSCDATA\]](%5bMS-OXWSCDATA%5d.pdf#Section_138909444c814debb95f6d717e1438cd) section 2.2.4.67.

```
<xs:complexType name="SetImListMigrationCompletedResponseMessageType" 
xmlns:xs="http://www.w3.org/2001/XMLSchema">
  <xs:complexContent mixed="false">
    <xs:extension base="tns:ResponseMessageType"/>
  </xs:complexContent>
</xs:complexType>
```
## **3.1.4.13.4 Simple Types**

None.

**3.1.4.13.5 Attributes**

None.

### **3.1.4.13.6 Groups**

None.

### **3.1.4.13.7 Attribute Groups**

None.

## <span id="page-72-1"></span>**3.1.5 Timer Events**

None.

## <span id="page-72-0"></span>**3.1.6 Other Local Events**

None.

## <span id="page-73-0"></span>**4 Protocol Examples**

The following example of an **AddImGroup [WSDL operation](#page-8-0)** request shows how to create an **[instant](#page-7-0)  [messaging](#page-7-0)** group named MyCustomerGroup.

```
<?xml version="1.0" encoding="UTF-8"?>
<soap:Envelope xmlns:soap="http://schemas.xmlsoap.org/soap/envelope/"
                xmlns:t="http://schemas.microsoft.com/exchange/services/2006/types"
                xmlns:m="http://schemas.microsoft.com/exchange/services/2006/messages">
    <soap:Header>
       <t:RequestServerVersion Version="Exchange2013" />
       <t:MailboxCulture>en-US</t:MailboxCulture>
    </soap:Header>
    <soap:Body >
       <m:AddImGroup>
          <m:DisplayName>MyCustomGroup</m:DisplayName>
       </m:AddImGroup>
    </soap:Body>
</soap:Envelope>
```
The following example shows a successful response to an **AddImGroup** WSDL operation request. The store identifier has been shortened to preserve readability.

```
<?xml version="1.0" encoding="utf-8"?>
<s:Envelope xmlns:s="http://schemas.xmlsoap.org/soap/envelope/">
    <s:Header>
       <h:ServerVersionInfo MajorVersion="15"
                            MinorVersion="0"
                            MajorBuildNumber="349"
                           MinorBuildNumber="0"
                           Version="Exchange2013"
xmlns:h="http://schemas.microsoft.com/exchange/services/2006/types"
                            xmlns="http://schemas.microsoft.com/exchange/services/2006/types"
                            xmlns:xsd="http://www.w3.org/2001/XMLSchema"
                           xmlns:xsi="http://www.w3.org/2001/XMLSchema-instance"/>
    </s:Header>
    <s:Body xmlns:xsi="http://www.w3.org/2001/XMLSchema-instance"
            xmlns:xsd="http://www.w3.org/2001/XMLSchema">
       <AddImGroupResponse ResponseClass="Success"
xmlns="http://schemas.microsoft.com/exchange/services/2006/messages">
          <ResponseCode>NoError</ResponseCode>
          <ImGroup>
             <DisplayName 
xmlns="http://schemas.microsoft.com/exchange/services/2006/types">MyCustomGroup</DisplayName>
             <GroupType 
xmlns="http://schemas.microsoft.com/exchange/services/2006/types">IPM.DistList.MOC.UserGroup<
/GroupType>
             <ExchangeStoreId Id="AAMkAGQ1MjJjMTBkLTc4Y2UtNDA5Ny04ZjU5LWI3MAAA="
                              ChangeKey="EgAAAA=="
xmlns="http://schemas.microsoft.com/exchange/services/2006/types"/>
          </ImGroup>
       </AddImGroupResponse>
   \langles:Body>
</s:Envelope>
```
The following example shows how to add a **[contact \(2\)](#page-7-1)** to an instant messaging group. The group and contact identifiers have been shortened to preserve readability.

```
<?xml version="1.0" encoding="UTF-8"?>
```
<soap:Envelope xmlns:soap="http://schemas.xmlsoap.org/soap/envelope/"

```
 xmlns:t="http://schemas.microsoft.com/exchange/services/2006/types"
                xmlns:m="http://schemas.microsoft.com/exchange/services/2006/messages">
    <soap:Header>
       <t:RequestServerVersion Version="Exchange2013" />
       <t:MailboxCulture>en-US</t:MailboxCulture>
    </soap:Header>
    <soap:Body >
       <m:AddImContactToGroup>
          <m:ContactId Id="AAMkAGQ1MjJjMTBkLTc4Y2AA="
                       ChangeKey="EQAAABYAAABtF8oI7i"/>
          <m:GroupId Id="AAMkAGQ1MjJjMTBkzzAAAQKAAA="
                     ChangeKey="EgAAAA=="/>
       </m:AddImContactToGroup>
    </soap:Body>
</soap:Envelope>
```
The following example shows a successful response to an **AddImContactToGroup** WSDL operation request.

```
<?xml version="1.0" encoding="utf-8"?>
<s:Envelope xmlns:s="http://schemas.xmlsoap.org/soap/envelope/">
    <s:Header>
       <h:ServerVersionInfo MajorVersion="15" 
                             MinorVersion="0" 
                            MajorBuildNumber="349" 
                            MinorBuildNumber="0" 
                            Version="Exchange2013" 
xmlns:h="http://schemas.microsoft.com/exchange/services/2006/types" 
                             xmlns="http://schemas.microsoft.com/exchange/services/2006/types" 
                             xmlns:xsd="http://www.w3.org/2001/XMLSchema" 
                             xmlns:xsi="http://www.w3.org/2001/XMLSchema-instance"/>
    </s:Header>
    <s:Body xmlns:xsi="http://www.w3.org/2001/XMLSchema-instance" 
            xmlns:xsd="http://www.w3.org/2001/XMLSchema">
       <AddImContactToGroupResponse ResponseClass="Success" 
xmlns="http://schemas.microsoft.com/exchange/services/2006/messages">
          <ResponseCode>NoError</ResponseCode>
       </AddImContactToGroupResponse>
    </s:Body>
</s:Envelope>
```
The following example of a **RemoveImGroup** WSDL operation request shows how to remove an instant messaging group. The group identifier has been shortened to preserve readability,

```
<?xml version="1.0" encoding="UTF-8"?>
<soap:Envelope xmlns:soap="http://schemas.xmlsoap.org/soap/envelope/"
                xmlns:t="http://schemas.microsoft.com/exchange/services/2006/types"
                xmlns:m="http://schemas.microsoft.com/exchange/services/2006/messages">
    <soap:Header>
       <t:RequestServerVersion Version="Exchange2013" />
       <t:MailboxCulture>en-US</t:MailboxCulture>
    </soap:Header>
    <soap:Body >
       <m:RemoveImGroup>
          <m:GroupId Id="AAMkAGQ1MjJjMTBkLTc4Y2UtNDA5hQoTbWAAAAAAQRAAA="
                     ChangeKey="EgAAAA=="/>
       </m:RemoveImGroup>
    </soap:Body>
</soap:Envelope>
```
*[MS-OXWSCOS] - v20210817 Unified Contact Store Web Service Protocol Copyright © 2021 Microsoft Corporation Release: August 17, 2021*

The following example shows a successful response to a **RemoveImGroup** WSDL operation request.

```
<?xml version="1.0" encoding="utf-8"?>
<s:Envelope xmlns:s="http://schemas.xmlsoap.org/soap/envelope/">
    <s:Header>
      <h:ServerVersionInfo MajorVersion="15" 
                           MinorVersion="0" 
                          MajorBuildNumber="349" 
                          MinorBuildNumber="0" 
                          Version="Exchange2013" 
xmlns:h="http://schemas.microsoft.com/exchange/services/2006/types" 
                           xmlns="http://schemas.microsoft.com/exchange/services/2006/types" 
 xmlns:xsd="http://www.w3.org/2001/XMLSchema" 
 xmlns:xsi="http://www.w3.org/2001/XMLSchema-instance"/>
    </s:Header>
    <s:Body xmlns:xsi="http://www.w3.org/2001/XMLSchema-instance" 
           xmlns:xsd="http://www.w3.org/2001/XMLSchema">
      <RemoveImGroupResponse ResponseClass="Success" 
xmlns="http://schemas.microsoft.com/exchange/services/2006/messages">
         <ResponseCode>NoError</ResponseCode>
      </RemoveImGroupResponse>
    </s:Body>
</s:Envelope>
```
# **5 Security**

## <span id="page-76-0"></span>**5.1 Security Considerations for Implementers**

None.

## <span id="page-76-1"></span>**5.2 Index of Security Parameters**

None.

## <span id="page-77-0"></span>**6 Appendix A: Full WSDL**

For ease of implementation, the full WSDL is provided in this appendix.

```
<?xml version="1.0" encoding="UTF-8"?>
<wsdl:definitions xmlns:tns="http://schemas.microsoft.com/exchange/services/2006/messages" 
xmlns:soap="http://schemas.xmlsoap.org/wsdl/soap/" 
xmlns:t="http://schemas.microsoft.com/exchange/services/2006/types" 
targetNamespace="http://schemas.microsoft.com/exchange/services/2006/messages" 
xmlns:wsdl="http://schemas.xmlsoap.org/wsdl/">
   <wsdl:types>
     <xs:schema elementFormDefault="qualified" 
targetNamespace="http://schemas.microsoft.com/exchange/services/2006/messages" 
version="Exchange2015" id="messages" xmlns:xs="http://www.w3.org/2001/XMLSchema">
       <xs:include schemaLocation="MS-OXWSCOS-messages.xsd"/>
     </xs:schema>
   </wsdl:types>
   <wsdl:portType name="ExchangeServicePortType">
     <wsdl:operation name="AddDistributionGroupToImList">
       <wsdl:input message="tns:AddDistributionGroupToImListSoapIn"/>
       <wsdl:output message="tns:AddDistributionGroupToImListSoapOut"/>
     </wsdl:operation>
     <wsdl:operation name="AddImContactToGroup">
       <wsdl:input message="tns:AddImContactToGroupSoapIn"/>
       <wsdl:output message="tns:AddImContactToGroupSoapOut"/>
     </wsdl:operation>
     <wsdl:operation name="AddImGroup">
       <wsdl:input message="tns:AddImGroupSoapIn"/>
       <wsdl:output message="tns:AddImGroupSoapOut"/>
     </wsdl:operation>
     <wsdl:operation name="AddNewImContactToGroup">
       <wsdl:input message="tns:AddNewImContactToGroupSoapIn"/>
       <wsdl:output message="tns:AddNewImContactToGroupSoapOut"/>
     </wsdl:operation>
     <wsdl:operation name="AddNewTelUriContactToGroup">
       <wsdl:input message="tns:AddNewTelUriContactToGroupSoapIn"/>
       <wsdl:output message="tns:AddNewTelUriContactToGroupSoapOut"/>
     </wsdl:operation>
     <wsdl:operation name="GetImItemList">
       <wsdl:input message="tns:GetImItemListSoapIn"/>
       <wsdl:output message="tns:GetImItemListSoapOut"/>
     </wsdl:operation>
     <wsdl:operation name="GetImItems">
       <wsdl:input message="tns:GetImItemsSoapIn"/>
       <wsdl:output message="tns:GetImItemsSoapOut"/>
     </wsdl:operation>
     <wsdl:operation name="RemoveContactFromImList">
       <wsdl:input message="tns:RemoveContactFromImListSoapIn"/>
       <wsdl:output message="tns:RemoveContactFromImListSoapOut"/>
     </wsdl:operation>
     <wsdl:operation name="RemoveDistributionGroupFromImList">
       <wsdl:input message="tns:RemoveDistributionGroupFromImListSoapIn"/>
       <wsdl:output message="tns:RemoveDistributionGroupFromImListSoapOut"/>
     </wsdl:operation>
     <wsdl:operation name="RemoveImContactFromGroup">
       <wsdl:input message="tns:RemoveImContactFromGroupSoapIn"/>
       <wsdl:output message="tns:RemoveImContactFromGroupSoapOut"/>
     </wsdl:operation>
     <wsdl:operation name="RemoveImGroup">
       <wsdl:input message="tns:RemoveImGroupSoapIn"/>
       <wsdl:output message="tns:RemoveImGroupSoapOut"/>
     </wsdl:operation>
     <wsdl:operation name="SetImGroup">
       <wsdl:input message="tns:SetImGroupSoapIn"/>
       <wsdl:output message="tns:SetImGroupSoapOut"/>
     </wsdl:operation>
     <wsdl:operation name="SetImListMigrationCompleted">
```
 <wsdl:input message="tns:SetImListMigrationCompletedSoapIn"/> <wsdl:output message="tns:SetImListMigrationCompletedSoapOut"/> </wsdl:operation> </wsdl:portType> <wsdl:binding name="ExchangeServiceBinding" type="tns:ExchangeServicePortType"> <wsdl:documentation> <wsi:Claim conformsTo="http://ws-i.org/profiles/basic/1.0" xmlns:wsi="http://wsi.org/schemas/conformanceClaim/"/> </wsdl:documentation> <soap:binding transport="http://schemas.xmlsoap.org/soap/http"/> <wsdl:operation name="AddDistributionGroupToImList"> <soap:operation soapAction="http://schemas.microsoft.com/exchange/services/2006/messages/AddDistributionGroup ToImList"/> <wsdl:input> <soap:header message="tns:AddDistributionGroupToImListSoapIn" part="Impersonation" use="literal"/> <soap:header message="tns:AddDistributionGroupToImListSoapIn" part="MailboxCulture" use="literal"/> <soap:header message="tns:AddDistributionGroupToImListSoapIn" part="RequestVersion" use="literal"/> <soap:body use="literal" parts="request"/> </wsdl:input> <wsdl:output> <soap:body use="literal" parts="AddDistributionGroupToImListResult"/> <soap:header message="tns:AddDistributionGroupToImListSoapOut" part="ServerVersion" use="literal"/> </wsdl:output> </wsdl:operation> <wsdl:operation name="AddImContactToGroup"> <soap:operation soapAction="http://schemas.microsoft.com/exchange/services/2006/messages/AddImContactToGroup" /> <wsdl:input> <soap:header message="tns:AddImContactToGroupSoapIn" part="Impersonation" use="literal"/> <soap:header message="tns:AddImContactToGroupSoapIn" part="MailboxCulture" use="literal"/> <soap:header message="tns:AddImContactToGroupSoapIn" part="RequestVersion" use="literal"/> <soap:body use="literal" parts="request"/> </wsdl:input> <wsdl:output> <soap:body use="literal" parts="AddImContactToGroupResult"/> <soap:header message="tns:AddImContactToGroupSoapOut" part="ServerVersion" use="literal"/> </wsdl:output> </wsdl:operation> <wsdl:operation name="AddImGroup"> <soap:operation soapAction="http://schemas.microsoft.com/exchange/services/2006/messages/AddImGroup"/> <wsdl:input> <soap:header message="tns:AddImGroupSoapIn" part="Impersonation" use="literal"/> <soap:header message="tns:AddImGroupSoapIn" part="MailboxCulture" use="literal"/> <soap:header message="tns:AddImGroupSoapIn" part="RequestVersion" use="literal"/> <soap:body use="literal" parts="request"/> </wsdl:input> <wsdl:output> <soap:body use="literal" parts="AddImGroupResult"/> <soap:header message="tns:AddImGroupSoapOut" part="ServerVersion" use="literal"/> </wsdl:output> </wsdl:operation> <wsdl:operation name="AddNewImContactToGroup"> <soap:operation soapAction="http://schemas.microsoft.com/exchange/services/2006/messages/AddNewImContactToGro up"/> <wsdl:input>

```
 <soap:header message="tns:AddNewImContactToGroupSoapIn" part="Impersonation" 
use="literal"/>
         <soap:header message="tns:AddNewImContactToGroupSoapIn" part="MailboxCulture" 
use="literal"/>
         <soap:header message="tns:AddNewImContactToGroupSoapIn" part="RequestVersion" 
use="literal"/>
         <soap:body use="literal" parts="request"/>
       </wsdl:input>
       <wsdl:output>
         <soap:body use="literal" parts="AddNewImContactToGroupResult"/>
         <soap:header message="tns:AddNewImContactToGroupSoapOut" part="ServerVersion" 
use="literal"/>
       </wsdl:output>
     </wsdl:operation>
     <wsdl:operation name="AddNewTelUriContactToGroup">
       <soap:operation 
soapAction="http://schemas.microsoft.com/exchange/services/2006/messages/AddNewTelUriContactT
oGroup"/>
       <wsdl:input>
         <soap:header message="tns:AddNewTelUriContactToGroupSoapIn" part="Impersonation" 
use="literal"/>
         <soap:header message="tns:AddNewTelUriContactToGroupSoapIn" part="MailboxCulture" 
use="literal"/>
         <soap:header message="tns:AddNewTelUriContactToGroupSoapIn" part="RequestVersion" 
use="literal"/>
         <soap:body use="literal" parts="request"/>
       </wsdl:input>
       <wsdl:output>
         <soap:body use="literal" parts="AddNewTelUriContactToGroupResult"/>
         <soap:header message="tns:AddNewTelUriContactToGroupSoapOut" part="ServerVersion" 
use="literal"/>
       </wsdl:output>
     </wsdl:operation>
     <wsdl:operation name="GetImItemList">
       <soap:operation 
soapAction="http://schemas.microsoft.com/exchange/services/2006/messages/GetImItemList"/>
       <wsdl:input>
         <soap:header message="tns:GetImItemListSoapIn" part="Impersonation" use="literal"/>
         <soap:header message="tns:GetImItemListSoapIn" part="MailboxCulture" use="literal"/>
         <soap:header message="tns:GetImItemListSoapIn" part="RequestVersion" use="literal"/>
         <soap:body use="literal" parts="request"/>
       </wsdl:input>
       <wsdl:output>
         <soap:body use="literal" parts="GetImItemListResult"/>
         <soap:header message="tns:GetImItemListSoapOut" part="ServerVersion" use="literal"/>
       </wsdl:output>
     </wsdl:operation>
     <wsdl:operation name="GetImItems">
       <soap:operation 
soapAction="http://schemas.microsoft.com/exchange/services/2006/messages/GetImItems"/>
       <wsdl:input>
         <soap:header message="tns:GetImItemsSoapIn" part="Impersonation" use="literal"/>
         <soap:header message="tns:GetImItemsSoapIn" part="MailboxCulture" use="literal"/>
         <soap:header message="tns:GetImItemsSoapIn" part="RequestVersion" use="literal"/>
         <soap:body use="literal" parts="request"/>
       </wsdl:input>
       <wsdl:output>
         <soap:body use="literal" parts="GetImItemsResult"/>
         <soap:header message="tns:GetImItemsSoapOut" part="ServerVersion" use="literal"/>
       </wsdl:output>
     </wsdl:operation>
     <wsdl:operation name="RemoveContactFromImList">
       <soap:operation 
soapAction="http://schemas.microsoft.com/exchange/services/2006/messages/RemoveContactFromImL
ist"/>
       <wsdl:input>
```

```
 <soap:header message="tns:RemoveContactFromImListSoapIn" part="Impersonation" 
use="literal"/>
         <soap:header message="tns:RemoveContactFromImListSoapIn" part="MailboxCulture" 
use="literal"/>
         <soap:header message="tns:RemoveContactFromImListSoapIn" part="RequestVersion" 
use="literal"/>
         <soap:body use="literal" parts="request"/>
       </wsdl:input>
       <wsdl:output>
         <soap:body use="literal" parts="RemoveContactFromImListResult"/>
         <soap:header message="tns:RemoveContactFromImListSoapOut" part="ServerVersion" 
use="literal"/>
       </wsdl:output>
     </wsdl:operation>
     <wsdl:operation name="RemoveDistributionGroupFromImList">
       <soap:operation 
soapAction="http://schemas.microsoft.com/exchange/services/2006/messages/RemoveDistributionGr
oupFromImList"/>
       <wsdl:input>
         <soap:header message="tns:RemoveDistributionGroupFromImListSoapIn" 
part="Impersonation" use="literal"/>
         <soap:header message="tns:RemoveDistributionGroupFromImListSoapIn" 
part="MailboxCulture" use="literal"/>
         <soap:header message="tns:RemoveDistributionGroupFromImListSoapIn" 
part="RequestVersion" use="literal"/>
         <soap:body use="literal" parts="request"/>
       </wsdl:input>
       <wsdl:output>
         <soap:body use="literal" parts="RemoveDistributionGroupFromImListResult"/>
         <soap:header message="tns:RemoveDistributionGroupFromImListSoapOut" 
part="ServerVersion" use="literal"/>
       </wsdl:output>
     </wsdl:operation>
     <wsdl:operation name="RemoveImContactFromGroup">
       <soap:operation 
soapAction="http://schemas.microsoft.com/exchange/services/2006/messages/RemoveImContactFromG
roup"/>
       <wsdl:input>
         <soap:header message="tns:RemoveImContactFromGroupSoapIn" part="Impersonation" 
use="literal"/>
         <soap:header message="tns:RemoveImContactFromGroupSoapIn" part="MailboxCulture" 
use="literal"/>
         <soap:header message="tns:RemoveImContactFromGroupSoapIn" part="RequestVersion" 
use="literal"/>
         <soap:body use="literal" parts="request"/>
       </wsdl:input>
       <wsdl:output>
         <soap:body use="literal" parts="RemoveImContactFromGroupResult"/>
         <soap:header message="tns:RemoveImContactFromGroupSoapOut" part="ServerVersion" 
use="literal"/>
       </wsdl:output>
     </wsdl:operation>
     <wsdl:operation name="RemoveImGroup">
       <soap:operation
soapAction="http://schemas.microsoft.com/exchange/services/2006/messages/RemoveImGroup"/>
       <wsdl:input>
         <soap:header message="tns:RemoveImGroupSoapIn" part="Impersonation" use="literal"/>
         <soap:header message="tns:RemoveImGroupSoapIn" part="MailboxCulture" use="literal"/>
         <soap:header message="tns:RemoveImGroupSoapIn" part="RequestVersion" use="literal"/>
         <soap:body use="literal" parts="request"/>
       </wsdl:input>
       <wsdl:output>
         <soap:body use="literal" parts="RemoveImGroupResult"/>
         <soap:header message="tns:RemoveImGroupSoapOut" part="ServerVersion" use="literal"/>
       </wsdl:output>
     </wsdl:operation>
     <wsdl:operation name="SetImGroup">
```

```
 <soap:operation 
soapAction="http://schemas.microsoft.com/exchange/services/2006/messages/SetImGroup"/>
       <wsdl:input>
         <soap:header message="tns:SetImGroupSoapIn" part="Impersonation" use="literal"/>
         <soap:header message="tns:SetImGroupSoapIn" part="MailboxCulture" use="literal"/>
         <soap:header message="tns:SetImGroupSoapIn" part="RequestVersion" use="literal"/>
         <soap:body use="literal" parts="request"/>
       </wsdl:input>
       <wsdl:output>
         <soap:body use="literal" parts="SetImGroupResult"/>
         <soap:header message="tns:SetImGroupSoapOut" part="ServerVersion" use="literal"/>
       </wsdl:output>
     </wsdl:operation>
     <wsdl:operation name="SetImListMigrationCompleted">
       <soap:operation
soapAction="http://schemas.microsoft.com/exchange/services/2006/messages/SetImListMigrationCo
mpleted"/>
       <wsdl:input>
         <soap:header message="tns:SetImListMigrationCompletedSoapIn" part="Impersonation" 
use="literal"/>
         <soap:header message="tns:SetImListMigrationCompletedSoapIn" part="MailboxCulture" 
use="literal"/>
         <soap:header message="tns:SetImListMigrationCompletedSoapIn" part="RequestVersion" 
use="literal"/>
         <soap:body use="literal" parts="request"/>
       </wsdl:input>
       <wsdl:output>
         <soap:body use="literal" parts="SetImListMigrationCompletedResult"/>
         <soap:header message="tns:SetImListMigrationCompletedSoapOut" part="ServerVersion" 
use="literal"/>
       </wsdl:output>
     </wsdl:operation>
   </wsdl:binding>
   <wsdl:message name="AddDistributionGroupToImListSoapIn">
     <wsdl:part name="request" element="tns:AddDistributionGroupToImList"/>
     <wsdl:part name="Impersonation" element="t:ExchangeImpersonation"/>
     <wsdl:part name="MailboxCulture" element="t:MailboxCulture"/>
     <wsdl:part name="RequestVersion" element="t:RequestServerVersion"/>
   </wsdl:message>
   <wsdl:message name="AddDistributionGroupToImListSoapOut">
     <wsdl:part name="AddDistributionGroupToImListResult" 
element="tns:AddDistributionGroupToImListResponse"/>
     <wsdl:part name="ServerVersion" element="t:ServerVersionInfo"/>
   </wsdl:message>
   <wsdl:message name="AddImContactToGroupSoapIn">
     <wsdl:part name="request" element="tns:AddImContactToGroup"/>
     <wsdl:part name="Impersonation" element="t:ExchangeImpersonation"/>
     <wsdl:part name="MailboxCulture" element="t:MailboxCulture"/>
     <wsdl:part name="RequestVersion" element="t:RequestServerVersion"/>
   </wsdl:message>
   <wsdl:message name="AddImContactToGroupSoapOut">
     <wsdl:part name="AddImContactToGroupResult" element="tns:AddImContactToGroupResponse"/>
     <wsdl:part name="ServerVersion" element="t:ServerVersionInfo"/>
   </wsdl:message>
   <wsdl:message name="AddImGroupSoapIn">
     <wsdl:part name="request" element="tns:AddImGroup"/>
     <wsdl:part name="Impersonation" element="t:ExchangeImpersonation"/>
     <wsdl:part name="MailboxCulture" element="t:MailboxCulture"/>
     <wsdl:part name="RequestVersion" element="t:RequestServerVersion"/>
   </wsdl:message>
   <wsdl:message name="AddImGroupSoapOut">
     <wsdl:part name="AddImGroupResult" element="tns:AddImGroupResponse"/>
     <wsdl:part name="ServerVersion" element="t:ServerVersionInfo"/>
   </wsdl:message>
   <wsdl:message name="AddNewImContactToGroupSoapIn">
     <wsdl:part name="request" element="tns:AddNewImContactToGroup"/>
     <wsdl:part name="Impersonation" element="t:ExchangeImpersonation"/>
     <wsdl:part name="MailboxCulture" element="t:MailboxCulture"/>
```

```
 <wsdl:part name="RequestVersion" element="t:RequestServerVersion"/>
   </wsdl:message>
   <wsdl:message name="AddNewImContactToGroupSoapOut">
     <wsdl:part name="AddNewImContactToGroupResult" 
element="tns:AddNewImContactToGroupResponse"/>
     <wsdl:part name="ServerVersion" element="t:ServerVersionInfo"/>
   </wsdl:message>
   <wsdl:message name="AddNewTelUriContactToGroupSoapIn">
     <wsdl:part name="request" element="tns:AddNewTelUriContactToGroup"/>
 <wsdl:part name="Impersonation" element="t:ExchangeImpersonation"/>
 <wsdl:part name="MailboxCulture" element="t:MailboxCulture"/>
     <wsdl:part name="RequestVersion" element="t:RequestServerVersion"/>
   </wsdl:message>
   <wsdl:message name="AddNewTelUriContactToGroupSoapOut">
     <wsdl:part name="AddNewTelUriContactToGroupResult"
element="tns:AddNewTelUriContactToGroupResponse"/>
     <wsdl:part name="ServerVersion" element="t:ServerVersionInfo"/>
   </wsdl:message>
   <wsdl:message name="GetImItemListSoapIn">
     <wsdl:part name="request" element="tns:GetImItemList"/>
     <wsdl:part name="Impersonation" element="t:ExchangeImpersonation"/>
     <wsdl:part name="MailboxCulture" element="t:MailboxCulture"/>
     <wsdl:part name="RequestVersion" element="t:RequestServerVersion"/>
   </wsdl:message>
   <wsdl:message name="GetImItemListSoapOut">
     <wsdl:part name="GetImItemListResult" element="tns:GetImItemListResponse"/>
     <wsdl:part name="ServerVersion" element="t:ServerVersionInfo"/>
   </wsdl:message>
   <wsdl:message name="GetImItemsSoapIn">
     <wsdl:part name="request" element="tns:GetImItems"/>
     <wsdl:part name="Impersonation" element="t:ExchangeImpersonation"/>
     <wsdl:part name="MailboxCulture" element="t:MailboxCulture"/>
     <wsdl:part name="RequestVersion" element="t:RequestServerVersion"/>
   </wsdl:message>
   <wsdl:message name="GetImItemsSoapOut">
     <wsdl:part name="GetImItemsResult" element="tns:GetImItemsResponse"/>
     <wsdl:part name="ServerVersion" element="t:ServerVersionInfo"/>
   </wsdl:message>
   <wsdl:message name="RemoveContactFromImListSoapIn">
     <wsdl:part name="request" element="tns:RemoveContactFromImList"/>
     <wsdl:part name="Impersonation" element="t:ExchangeImpersonation"/>
     <wsdl:part name="MailboxCulture" element="t:MailboxCulture"/>
     <wsdl:part name="RequestVersion" element="t:RequestServerVersion"/>
   </wsdl:message>
   <wsdl:message name="RemoveContactFromImListSoapOut">
     <wsdl:part name="RemoveContactFromImListResult" 
element="tns:RemoveContactFromImListResponse"/>
     <wsdl:part name="ServerVersion" element="t:ServerVersionInfo"/>
   </wsdl:message>
   <wsdl:message name="RemoveDistributionGroupFromImListSoapIn">
     <wsdl:part name="request" element="tns:RemoveDistributionGroupFromImList"/>
     <wsdl:part name="Impersonation" element="t:ExchangeImpersonation"/>
     <wsdl:part name="MailboxCulture" element="t:MailboxCulture"/>
     <wsdl:part name="RequestVersion" element="t:RequestServerVersion"/>
   </wsdl:message>
   <wsdl:message name="RemoveDistributionGroupFromImListSoapOut">
     <wsdl:part name="RemoveDistributionGroupFromImListResult" 
element="tns:RemoveDistributionGroupFromImListResponse"/>
     <wsdl:part name="ServerVersion" element="t:ServerVersionInfo"/>
   </wsdl:message>
   <wsdl:message name="RemoveImContactFromGroupSoapIn">
     <wsdl:part name="request" element="tns:RemoveImContactFromGroup"/>
     <wsdl:part name="Impersonation" element="t:ExchangeImpersonation"/>
     <wsdl:part name="MailboxCulture" element="t:MailboxCulture"/>
     <wsdl:part name="RequestVersion" element="t:RequestServerVersion"/>
   </wsdl:message>
   <wsdl:message name="RemoveImContactFromGroupSoapOut">
```

```
 <wsdl:part name="RemoveImContactFromGroupResult" 
element="tns:RemoveImContactFromGroupResponse"/>
     <wsdl:part name="ServerVersion" element="t:ServerVersionInfo"/>
   </wsdl:message>
   <wsdl:message name="RemoveImGroupSoapIn">
     <wsdl:part name="request" element="tns:RemoveImGroup"/>
     <wsdl:part name="Impersonation" element="t:ExchangeImpersonation"/>
     <wsdl:part name="MailboxCulture" element="t:MailboxCulture"/>
     <wsdl:part name="RequestVersion" element="t:RequestServerVersion"/>
   </wsdl:message>
   <wsdl:message name="RemoveImGroupSoapOut">
     <wsdl:part name="RemoveImGroupResult" element="tns:RemoveImGroupResponse"/>
     <wsdl:part name="ServerVersion" element="t:ServerVersionInfo"/>
   </wsdl:message>
   <wsdl:message name="SetImGroupSoapIn">
     <wsdl:part name="request" element="tns:SetImGroup"/>
     <wsdl:part name="Impersonation" element="t:ExchangeImpersonation"/>
     <wsdl:part name="MailboxCulture" element="t:MailboxCulture"/>
     <wsdl:part name="RequestVersion" element="t:RequestServerVersion"/>
   </wsdl:message>
   <wsdl:message name="SetImGroupSoapOut">
     <wsdl:part name="SetImGroupResult" element="tns:SetImGroupResponse"/>
     <wsdl:part name="ServerVersion" element="t:ServerVersionInfo"/>
   </wsdl:message>
   <wsdl:message name="SetImListMigrationCompletedSoapIn">
     <wsdl:part name="request" element="tns:SetImListMigrationCompleted"/>
     <wsdl:part name="Impersonation" element="t:ExchangeImpersonation"/>
     <wsdl:part name="MailboxCulture" element="t:MailboxCulture"/>
     <wsdl:part name="RequestVersion" element="t:RequestServerVersion"/>
   </wsdl:message>
   <wsdl:message name="SetImListMigrationCompletedSoapOut">
     <wsdl:part name="SetImListMigrationCompletedResult" 
element="tns:SetImListMigrationCompletedResponse"/>
     <wsdl:part name="ServerVersion" element="t:ServerVersionInfo"/>
   </wsdl:message>
</wsdl:definitions>
```
# <span id="page-84-1"></span>**7 Appendix B: Full XML Schema**

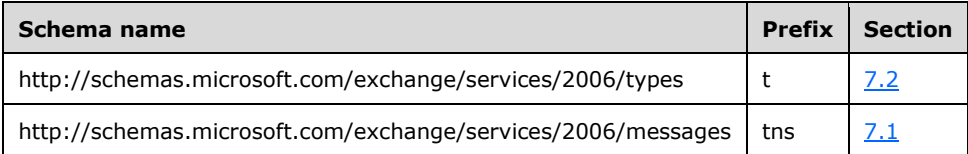

For ease of implementation, the following sections provide the full XML schema for this protocol.

## <span id="page-84-0"></span>**7.1 http://schemas.microsoft.com/exchange/services/2006/messages Schema**

This section contains the MS-OXWSCOS-messages.xsd and information about additional files that this schema file requires to operate correctly.

MS-OXWSCOS-messages.xsd includes the files listed in the following table. To operate correctly, these files have to be present in the folder that contains the WSDL, types schema, and messages schema for this protocol.

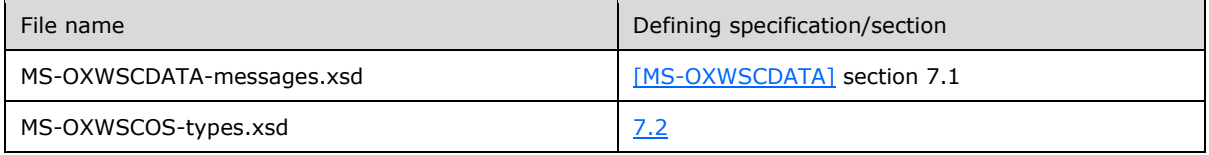

```
<?xml version="1.0" encoding="UTF-8"?>
<xs:schema xmlns:tns="http://schemas.microsoft.com/exchange/services/2006/messages" 
xmlns:t="http://schemas.microsoft.com/exchange/services/2006/types" 
elementFormDefault="qualified" 
targetNamespace="http://schemas.microsoft.com/exchange/services/2006/messages" 
version="Exchange2015" id="messages" xmlns:xs="http://www.w3.org/2001/XMLSchema">
   <xs:include schemaLocation="MS-OXWSCDATA-messages.xsd"/>
   <xs:import schemaLocation="MS-OXWSCOS-types.xsd" 
namespace="http://schemas.microsoft.com/exchange/services/2006/types"/>
   <xs:complexType name="AddDistributionGroupToImListType">
     <xs:complexContent mixed="false">
       <xs:extension base="tns:BaseRequestType">
         <xs:sequence>
           <xs:element name="SmtpAddress" type="t:NonEmptyStringType"/>
           <xs:element name="DisplayName" type="t:NonEmptyStringType"/>
         </xs:sequence>
       </xs:extension>
     </xs:complexContent>
   </xs:complexType>
   <xs:complexType name="AddDistributionGroupToImListResponseMessageType">
     <xs:complexContent mixed="false">
       <xs:extension base="tns:ResponseMessageType">
         <xs:sequence>
           <xs:element minOccurs="0" name="ImGroup" type="t:ImGroupType"/>
         </xs:sequence>
       </xs:extension>
     </xs:complexContent>
   </xs:complexType>
   <xs:element name="AddDistributionGroupToImListResponse" 
type="tns:AddDistributionGroupToImListResponseMessageType"/>
   <xs:element name="AddDistributionGroupToImList" 
type="tns:AddDistributionGroupToImListType"/>
  <xs:complexType name="AddImContactToGroupType">
     <xs:complexContent mixed="false">
```

```
 <xs:extension base="tns:BaseRequestType">
         <xs:sequence>
           <xs:element name="ContactId" type="t:ItemIdType"/>
           <xs:element minOccurs="0" name="GroupId" type="t:ItemIdType"/>
         </xs:sequence>
       </xs:extension>
     </xs:complexContent>
   </xs:complexType>
   <xs:complexType name="AddImContactToGroupResponseMessageType">
     <xs:complexContent mixed="false">
       <xs:extension base="tns:ResponseMessageType"/>
     </xs:complexContent>
   </xs:complexType>
   <xs:element name="AddImContactToGroupResponse" 
type="tns:AddImContactToGroupResponseMessageType"/>
   <xs:element name="AddImContactToGroup" type="tns:AddImContactToGroupType"/>
   <xs:element name="AddImGroup" type="tns:AddImGroupType"/>
   <xs:complexType name="AddImGroupResponseMessageType">
     <xs:complexContent mixed="false">
       <xs:extension base="tns:ResponseMessageType">
         <xs:sequence>
           <xs:element minOccurs="0" name="ImGroup" type="t:ImGroupType"/>
         </xs:sequence>
       </xs:extension>
     </xs:complexContent>
   </xs:complexType>
   <xs:complexType name="AddImGroupType">
     <xs:complexContent mixed="false">
       <xs:extension base="tns:BaseRequestType">
         <xs:sequence>
           <xs:element name="DisplayName" type="t:NonEmptyStringType"/>
         </xs:sequence>
       </xs:extension>
     </xs:complexContent>
   </xs:complexType>
   <xs:element name="AddImGroupResponse" type="tns:AddImGroupResponseMessageType"/>
   <xs:element name="AddNewImContactToGroup" type="tns:AddNewImContactToGroupType"/>
   <xs:element name="AddNewImContactToGroupResponse" 
type="tns:AddNewImContactToGroupResponseMessageType"/>
   <xs:complexType name="AddNewImContactToGroupResponseMessageType">
     <xs:complexContent mixed="false">
       <xs:extension base="tns:ResponseMessageType">
         <xs:sequence>
           <xs:element minOccurs="0" name="Persona" type="t:PersonaType"/>
         </xs:sequence>
       </xs:extension>
     </xs:complexContent>
   </xs:complexType>
   <xs:complexType name="AddNewImContactToGroupType">
     <xs:complexContent mixed="false">
       <xs:extension base="tns:BaseRequestType">
         <xs:sequence>
           <xs:element name="ImAddress" type="t:NonEmptyStringType"/>
           <xs:element minOccurs="0" name="DisplayName" type="t:NonEmptyStringType"/>
           <xs:element minOccurs="0" name="GroupId" type="t:ItemIdType"/>
         </xs:sequence>
       </xs:extension>
     </xs:complexContent>
   </xs:complexType>
   <xs:complexType name="AddNewTelUriContactToGroupType">
     <xs:complexContent mixed="false">
       <xs:extension base="tns:BaseRequestType">
         <xs:sequence>
           <xs:element name="TelUriAddress" type="t:NonEmptyStringType"/>
           <xs:element name="ImContactSipUriAddress" type="t:NonEmptyStringType"/>
           <xs:element name="ImTelephoneNumber" type="t:NonEmptyStringType"/>
           <xs:element minOccurs="0" name="GroupId" type="t:ItemIdType"/>
```

```
 </xs:sequence>
       </xs:extension>
     </xs:complexContent>
   </xs:complexType>
   <xs:element name="AddNewTelUriContactToGroup" type="tns:AddNewTelUriContactToGroupType"/>
   <xs:complexType name="AddNewTelUriContactToGroupResponseMessageType">
     <xs:complexContent mixed="false">
       <xs:extension base="tns:ResponseMessageType">
         <xs:sequence>
           <xs:element minOccurs="0" name="Persona" type="t:PersonaType"/>
         </xs:sequence>
       </xs:extension>
     </xs:complexContent>
   </xs:complexType>
   <xs:element name="AddNewTelUriContactToGroupResponse" 
type="tns:AddNewTelUriContactToGroupResponseMessageType"/>
   <xs:complexType name="GetImItemListType">
     <xs:complexContent mixed="false">
       <xs:extension base="tns:BaseRequestType">
         <xs:sequence>
           <xs:element minOccurs="0" name="ExtendedProperties" 
type="t:NonEmptyArrayOfExtendedFieldURIs"/>
         </xs:sequence>
       </xs:extension>
     </xs:complexContent>
   </xs:complexType>
   <xs:element name="GetImItemList" type="tns:GetImItemListType"/>
   <xs:complexType name="GetImItemListResponseMessageType">
     <xs:complexContent mixed="false">
       <xs:extension base="tns:ResponseMessageType">
         <xs:sequence>
           <xs:element minOccurs="0" name="ImItemList" type="t:ImItemListType"/>
         </xs:sequence>
       </xs:extension>
     </xs:complexContent>
   </xs:complexType>
   <xs:element name="GetImItemListResponse" type="tns:GetImItemListResponseMessageType"/>
   <xs:complexType name="GetImItemsType">
     <xs:complexContent mixed="false">
       <xs:extension base="tns:BaseRequestType">
         <xs:sequence>
           <xs:element minOccurs="0" name="ContactIds" 
type="t:NonEmptyArrayOfBaseItemIdsType"/>
           <xs:element minOccurs="0" name="GroupIds" type="t:NonEmptyArrayOfBaseItemIdsType"/>
           <xs:element minOccurs="0" name="ExtendedProperties" 
type="t:NonEmptyArrayOfExtendedFieldURIs"/>
         </xs:sequence>
       </xs:extension>
     </xs:complexContent>
   </xs:complexType>
   <xs:element name="GetImItems" type="tns:GetImItemsType"/>
   <xs:complexType name="GetImItemsResponseMessageType">
     <xs:complexContent mixed="false">
       <xs:extension base="tns:ResponseMessageType">
         <xs:sequence>
           <xs:element minOccurs="0" name="ImItemList" type="t:ImItemListType"/>
         </xs:sequence>
       </xs:extension>
     </xs:complexContent>
   </xs:complexType>
   <xs:element name="GetImItemsResponse" type="tns:GetImItemsResponseMessageType"/>
   <xs:complexType name="RemoveContactFromImListType">
     <xs:complexContent mixed="false">
       <xs:extension base="tns:BaseRequestType">
         <xs:sequence>
           <xs:element name="ContactId" type="t:ItemIdType"/>
         </xs:sequence>
       </xs:extension>
```

```
 </xs:complexContent>
   </xs:complexType>
   <xs:element name="RemoveContactFromImList" type="tns:RemoveContactFromImListType"/>
   <xs:complexType name="RemoveContactFromImListResponseMessageType">
     <xs:complexContent mixed="false">
       <xs:extension base="tns:ResponseMessageType"/>
     </xs:complexContent>
   </xs:complexType>
   <xs:element name="RemoveContactFromImListResponse" 
type="tns:RemoveContactFromImListResponseMessageType"/>
   <xs:complexType name="RemoveDistributionGroupFromImListType">
     <xs:complexContent mixed="false">
       <xs:extension base="tns:BaseRequestType">
         <xs:sequence>
          <xs:element name="GroupId" type="t:ItemIdType"/>
         </xs:sequence>
       </xs:extension>
     </xs:complexContent>
   </xs:complexType>
   <xs:element name="RemoveDistributionGroupFromImList" 
type="tns:RemoveDistributionGroupFromImListType"/>
   <xs:complexType name="RemoveDistributionGroupFromImListResponseMessageType">
     <xs:complexContent mixed="false">
       <xs:extension base="tns:ResponseMessageType"/>
     </xs:complexContent>
   </xs:complexType>
   <xs:element name="RemoveDistributionGroupFromImListResponse" 
type="tns:RemoveDistributionGroupFromImListResponseMessageType"/>
   <xs:complexType name="RemoveImContactFromGroupType">
     <xs:complexContent mixed="false">
       <xs:extension base="tns:BaseRequestType">
         <xs:sequence>
           <xs:element name="ContactId" type="t:ItemIdType"/>
           <xs:element name="GroupId" type="t:ItemIdType"/>
         </xs:sequence>
       </xs:extension>
     </xs:complexContent>
   </xs:complexType>
   <xs:element name="RemoveImContactFromGroupResponse" 
type="tns:RemoveImContactFromGroupResponseMessageType"/>
   <xs:complexType name="RemoveImContactFromGroupResponseMessageType">
     <xs:complexContent mixed="false">
       <xs:extension base="tns:ResponseMessageType"/>
     </xs:complexContent>
   </xs:complexType>
   <xs:element name="RemoveImContactFromGroup" type="tns:RemoveImContactFromGroupType"/>
   <xs:complexType name="RemoveImGroupType">
     <xs:complexContent mixed="false">
       <xs:extension base="tns:BaseRequestType">
         <xs:sequence>
           <xs:element name="GroupId" type="t:ItemIdType"/>
         </xs:sequence>
       </xs:extension>
     </xs:complexContent>
   </xs:complexType>
   <xs:element name="RemoveImGroup" type="tns:RemoveImGroupType"/>
   <xs:complexType name="RemoveImGroupResponseMessageType">
     <xs:complexContent mixed="false">
       <xs:extension base="tns:ResponseMessageType"/>
     </xs:complexContent>
   </xs:complexType>
   <xs:element name="RemoveImGroupResponse" type="tns:RemoveImGroupResponseMessageType"/>
   <xs:complexType name="SetImGroupType">
     <xs:complexContent mixed="false">
       <xs:extension base="tns:BaseRequestType">
         <xs:sequence>
           <xs:element name="GroupId" type="t:ItemIdType"/>
           <xs:element name="NewDisplayName" type="t:NonEmptyStringType"/>
```

```
 </xs:sequence>
       </xs:extension>
     </xs:complexContent>
   </xs:complexType>
   <xs:element name="SetImGroup" type="tns:SetImGroupType"/>
   <xs:complexType name="SetImGroupResponseMessageType">
     <xs:complexContent mixed="false">
       <xs:extension base="tns:ResponseMessageType"/>
     </xs:complexContent>
   </xs:complexType>
   <xs:element name="SetImGroupResponse" type="tns:SetImGroupResponseMessageType"/>
   <xs:complexType name="SetImListMigrationCompletedType">
     <xs:complexContent mixed="false">
       <xs:extension base="tns:BaseRequestType">
         <xs:sequence>
           <xs:element name="ImListMigrationCompleted" type="xs:boolean"/>
         </xs:sequence>
       </xs:extension>
     </xs:complexContent>
   </xs:complexType>
   <xs:element name="SetImListMigrationCompleted" type="tns:SetImListMigrationCompletedType"/>
   <xs:complexType name="SetImListMigrationCompletedResponseMessageType">
     <xs:complexContent mixed="false">
       <xs:extension base="tns:ResponseMessageType"/>
     </xs:complexContent>
   </xs:complexType>
   <xs:element name="SetImListMigrationCompletedResponse" 
type="tns:SetImListMigrationCompletedResponseMessageType"/>
</xs:schema>
```
## <span id="page-88-0"></span>**7.2 http://schemas.microsoft.com/exchange/services/2006/types Schema**

This section contains the MS-OXWSCOS-types.xsd and information about additional files that this schema file requires to operate correctly.

MS-OXWSCOS-types.xsd includes the files listed in the following table. To operate correctly, these files have to be present in the folder that contains the WSDL, types schema, and messages schema for this protocol.

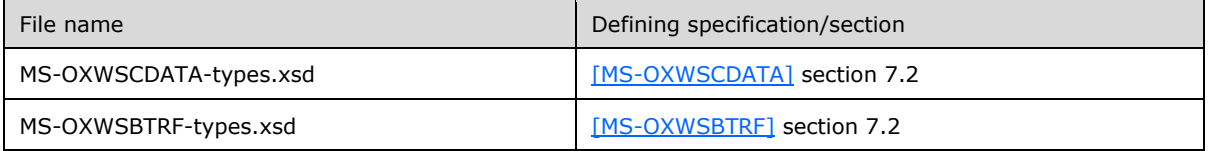

```
<?xml version="1.0" encoding="UTF-8"?>
<xs:schema xmlns:t="http://schemas.microsoft.com/exchange/services/2006/types" 
elementFormDefault="qualified" 
targetNamespace="http://schemas.microsoft.com/exchange/services/2006/types" 
version="Exchange2015" id="types" xmlns:xs="http://www.w3.org/2001/XMLSchema">
  <xs:import namespace="http://www.w3.org/XML/1998/namespace"/>
   <xs:include schemaLocation="MS-OXWSCDATA-types.xsd"/>
   <xs:include schemaLocation="MS-OXWSBTRF-types.xsd"/>
   <xs:complexType name="ArrayOfImGroupType">
     <xs:choice minOccurs="0" maxOccurs="unbounded">
       <xs:element name="ImGroup" type="t:ImGroupType"/>
     </xs:choice>
   </xs:complexType>
   <xs:complexType name="ImGroupType">
     <xs:sequence>
       <xs:element name="DisplayName" type="t:NonEmptyStringType"/>
```

```
 <xs:element name="GroupType" type="t:NonEmptyStringType"/>
 <xs:element minOccurs="0" name="ExchangeStoreId" type="t:ItemIdType"/>
 <xs:element minOccurs="0" name="MemberCorrelationKey" 
type="t:NonEmptyArrayOfItemIdsType"/>
      <xs:element minOccurs="0" name="ExtendedProperties" 
type="t:NonEmptyArrayOfExtendedPropertyType"/>
      <xs:element minOccurs="0" name="SmtpAddress" type="xs:string"/>
    </xs:sequence>
  </xs:complexType>
  <xs:complexType name="ImItemListType">
    <xs:sequence>
      <xs:element minOccurs="0" name="Groups" type="t:ArrayOfImGroupType"/>
       <xs:element minOccurs="0" name="Personas" type="t:ArrayOfPeopleType"/>
     </xs:sequence>
  </xs:complexType>
  <xs:complexType name="NonEmptyArrayOfExtendedFieldURIs">
    <xs:choice maxOccurs="unbounded">
       <xs:element name="ExtendedProperty" type="t:PathToExtendedFieldType"/>
    </xs:choice>
  </xs:complexType>
</xs:schema>
```
## <span id="page-90-0"></span>**8 Appendix C: Product Behavior**

The information in this specification is applicable to the following Microsoft products or supplemental software. References to product versions include updates to those products.

- Microsoft Exchange Server 2013
- Microsoft Exchange Server 2016
- Microsoft Lync Client 2013/Skype for Business
- Microsoft Skype for Business 2016
- Microsoft Skype for Business 2019
- Microsoft Exchange Server 2019
- Microsoft Skype for Business 2021

Exceptions, if any, are noted in this section. If an update version, service pack or Knowledge Base (KB) number appears with a product name, the behavior changed in that update. The new behavior also applies to subsequent updates unless otherwise specified. If a product edition appears with the product version, behavior is different in that product edition.

Unless otherwise specified, any statement of optional behavior in this specification that is prescribed using the terms "SHOULD" or "SHOULD NOT" implies product behavior in accordance with the SHOULD or SHOULD NOT prescription. Unless otherwise specified, the term "MAY" implies that the product does not follow the prescription.

# <span id="page-91-0"></span>**9 Change Tracking**

This section identifies changes that were made to this document since the last release. Changes are classified as Major, Minor, or None.

The revision class **Major** means that the technical content in the document was significantly revised. Major changes affect protocol interoperability or implementation. Examples of major changes are:

- A document revision that incorporates changes to interoperability requirements.
- A document revision that captures changes to protocol functionality.

The revision class **Minor** means that the meaning of the technical content was clarified. Minor changes do not affect protocol interoperability or implementation. Examples of minor changes are updates to clarify ambiguity at the sentence, paragraph, or table level.

The revision class **None** means that no new technical changes were introduced. Minor editorial and formatting changes may have been made, but the relevant technical content is identical to the last released version.

The changes made to this document are listed in the following table. For more information, please contact [dochelp@microsoft.com.](mailto:dochelp@microsoft.com)

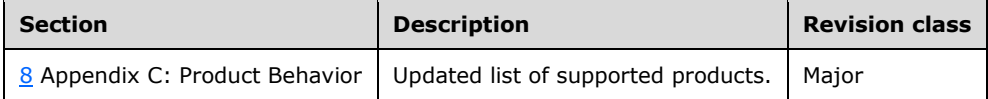

## **10 Index**

#### **A**

Abstract data model [server](#page-16-0) 17 [Applicability](#page-11-0) 12 [ArrayOfImGroupType complex type](#page-13-0) 14 [Attribute groups](#page-15-0) 16 [Attributes](#page-15-1) 16

## **C**

[Capability negotiation](#page-11-1) 12 [Change tracking](#page-91-0) 93 [Complex types](#page-13-1) 14 [ArrayOfImGroupType](#page-13-0) 14 [ImGroupType](#page-13-2) 14 [ImItemListType](#page-14-0) 15 [NonEmptyArrayOfExtendedFieldURIs](#page-14-1) 15

## **D**

Data model - abstract [server](#page-16-0) 17

## **E**

Events [local -](#page-72-0) server 74 <u>[timer -](#page-72-1) server</u> 73 [Examples](#page-73-0) 75

#### **F**

Fields - [vendor-extensible](#page-11-2) 12 [Full WSDL](#page-77-0) 79 [Full XML schema](#page-84-1) 86

> [http://schemas.microsoft.com/exchange/service](#page-84-0) [s/2006/messages Schema](#page-84-0) 86

> [http://schemas.microsoft.com/exchange/service](#page-88-0) [s/2006/types Schema](#page-88-0) 90

#### **G**

[Glossary](#page-7-2) 8 [Groups](#page-15-2) 16

### **I**

[ImGroupType complex type](#page-13-2) 14 [ImItemListType complex type](#page-14-0) 15 Implementer - [security considerations](#page-76-0) 78 [Index of security parameters](#page-76-1) 78 [Informative references](#page-10-0) 11 Initialization [server](#page-16-1) 17 [Introduction](#page-7-3)<sub>8</sub>

#### **L**

Local events [server](#page-72-0) 74

#### **M**

Message processing [server](#page-16-2) 17 **Messages**  [ArrayOfImGroupType complex type](#page-13-0) 14 [attribute groups](#page-15-0) 16 [attributes](#page-15-1) 16 [complex types](#page-13-1) 14 [elements](#page-12-0) 13 [enumerated](#page-12-1) 13 [groups](#page-15-2) 16 [ImGroupType complex type](#page-13-2) 14 [ImItemListType complex type](#page-14-0) 15 [namespaces](#page-12-2) 13 [NonEmptyArrayOfExtendedFieldURIs complex type](#page-14-1) 15 [simple types](#page-15-3) 16 [syntax](#page-12-3) 13 [transport](#page-12-4) 13

#### **N**

[Namespaces](#page-12-2) 13 [NonEmptyArrayOfExtendedFieldURIs complex type](#page-14-1) 15 [Normative references](#page-9-0) 10

## **O**

**Operations**  [AddDistributionGroupToImList](#page-17-0) 18 [AddImContactToGroup](#page-22-0) 23 [AddImGroup](#page-26-0) 27 [AddNewImContactToGroup](#page-30-0) 31 [AddNewTelUriContactToGroup](#page-34-0) 35 [GetImItemList](#page-39-0) 40 [GetImItems](#page-43-0) 44 [RemoveContactFromImList](#page-47-0) 48 [RemoveDistributionGroupFromImList](#page-51-0) 52 [RemoveImContactFromGroup](#page-56-0) 57 [RemoveImGroup](#page-60-0) 61 [SetImGroup](#page-64-0) 65 [SetImListMigrationCompleted](#page-68-0) 69 [Overview \(synopsis\)](#page-10-1) 11

### **P**

Parameters - [security index](#page-76-1) 78 [Preconditions](#page-11-3) 12 [Prerequisites](#page-11-3) 12 **[Product behavior](#page-90-0) 92** Protocol Details [overview](#page-16-3) 17

#### **R**

[References](#page-8-1) 9

*[MS-OXWSCOS] - v20210817 Unified Contact Store Web Service Protocol Copyright © 2021 Microsoft Corporation Release: August 17, 2021*

 [informative](#page-10-0) 11 [normative](#page-9-0) 10 [Relationship to other protocols](#page-10-2) 11

#### **S**

Security [implementer considerations](#page-76-0) 78 [parameter index](#page-76-1) 78 Sequencing rules [server](#page-16-2)<sub>17</sub> Server [abstract data model](#page-16-0) 17 [AddDistributionGroupToImList operation](#page-17-0) 18 [AddImContactToGroup operation](#page-22-0) 23 [AddImGroup operation](#page-26-0) 27 [AddNewImContactToGroup operation](#page-30-0) 31 [AddNewTelUriContactToGroup operation](#page-34-0) 35 [GetImItemList operation](#page-39-0) 40 [GetImItems operation](#page-43-0) 44 [initialization](#page-16-1) 17 [local events](#page-72-0) 74 [message processing](#page-16-2) 17 [RemoveContactFromImList operation](#page-47-0) 48 [RemoveDistributionGroupFromImList operation](#page-51-0) 52 [RemoveImContactFromGroup operation](#page-56-0) 57 [RemoveImGroup operation](#page-60-0) 61 [sequencing rules](#page-16-2) 17 [SetImGroup operation](#page-64-0) 65 [SetImListMigrationCompleted operation](#page-68-0) 69 [timer events](#page-72-1) 73 [timers](#page-16-4) 17 [Simple types](#page-15-3) 16 [Standards assignments](#page-11-4) 12 Syntax [messages -](#page-12-3) overview 13

#### **T**

Timer events [server](#page-72-1) 73 Timers [server](#page-16-4) 17 [Tracking changes](#page-91-0) 93 [Transport](#page-12-4) 13 Types [complex](#page-13-1) 14 [simple](#page-15-3) 16

#### **V**

[Vendor-extensible fields](#page-11-2) 12 [Versioning](#page-11-1) 12

#### **W**

[WSDL](#page-77-0) 79

#### **X**

[XML schema](#page-84-1) 86

[http://schemas.microsoft.com/exchange/service](#page-84-0) [s/2006/messages Schema](#page-84-0) 86

*[MS-OXWSCOS] - v20210817 Unified Contact Store Web Service Protocol Copyright © 2021 Microsoft Corporation Release: August 17, 2021*

[http://schemas.microsoft.com/exchange/service](#page-88-0) [s/2006/types Schema](#page-88-0) 90